## Métodos de Previsão Métodos de Previsão<br>Parte II: Métodos Estocásticos - Exemplos

Esmeralda A. Ramalho

### Exemplo 1: pe

O ficheiro "pe.dta" contém dados relativos à variável pe, que representa **Exemplo 1: pe**<br>
O ficheiro "pe.dta" contém dados relativos à variável *pe*, que representa<br>
o PER (Price/Earnings Ratio) anual médio do índice bolsista Standard &<br>
Poors entre os anos de 1871 e 2002. Quanto mais alto for **Exemplo 1: pe**<br>
O ficheiro "pe.dta" contém dados relativos à variável *pe*, que representa<br>
o PER (Price/Earnings Ratio) anual médio do índice bolsista Standard &<br>
Poors entre os anos de 1871 e 2002. Quanto mais alto for **Exemplo 1: pe**<br> **C** ficheiro "pe.dta" contém dados relativos à variável *pe*, que representa<br>
o PER (Price/Earnings Ratio) anual médio do índice bolsista Standard &<br>
Poors entre os anos de 1871 e 2002. Quanto mais alto fo empresas conseguem gerar.

- 1. Represente graficamente a evolução de pe ao longo do período considerado e apresente a ACF e a PACF.
- 2. Teste se pe poderá ser considerada ruído branco.
- 3. Ignore o facto de a série parecer não estacionária e considere a sua descrição pelos seguintes modelos.

a) AR(1) com e sem constante b) AR(2) c) MA(1) e MA(2) d) ARMA(1,1)

# Exemplo 1:  $pe - Questão 1$ <br>
. line pe year, title ("Exemplo PE") ytitle (Pe) xtitle (Year)

**Exemplo 1: pe — Questão 1**<br>
. line pe year, title("Exemplo PE") ytitle(Pe) xtitle(Year)<br>
xlabel(1871 1900 1925 1950 1975 2000) ylabel(5 10 15 20 25 30 35<br>
40)<br>
Exemplo PE xlabel(1871 1900 1925 1950 1975 2000) ylabel(5 10 15 20 25 30 35 40)

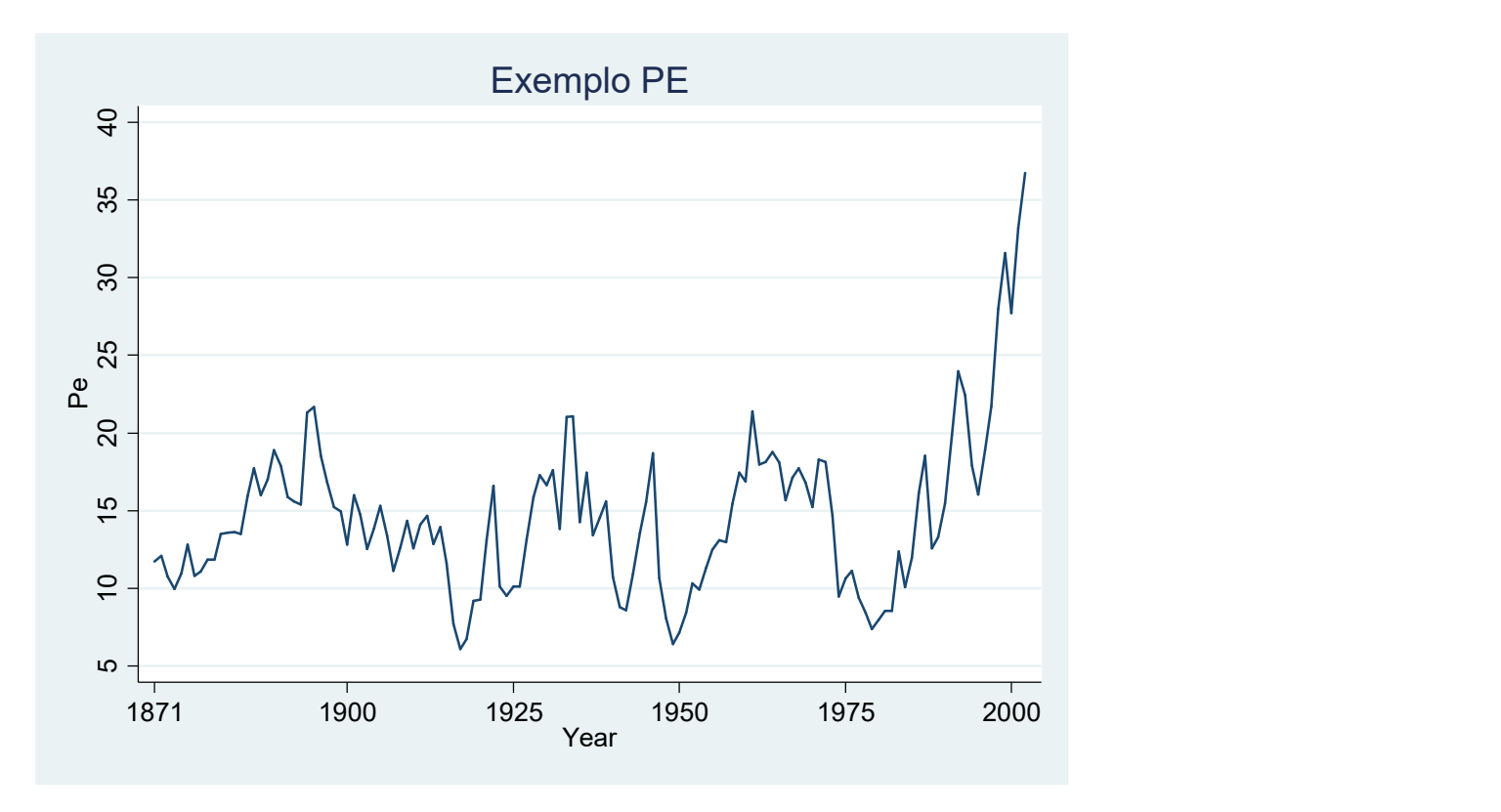

## Exemplo 1: pe  $-$  Questão<br>
. tsset year<br>
time variable: year, 1871 to 2002<br>
. corrgram pe, lags (20)<br>
LAG AC PAC 0 Prob>0 [Autocorre Exemplo 1:  $pe - Questão 1$ <br>
<br>  $S_{\text{tisset year}}$ <br>  $S_{\text{time variable: year, 1871 to 2002}}$

- - time variable: year, 1871 to 2002

delta: 1 unit

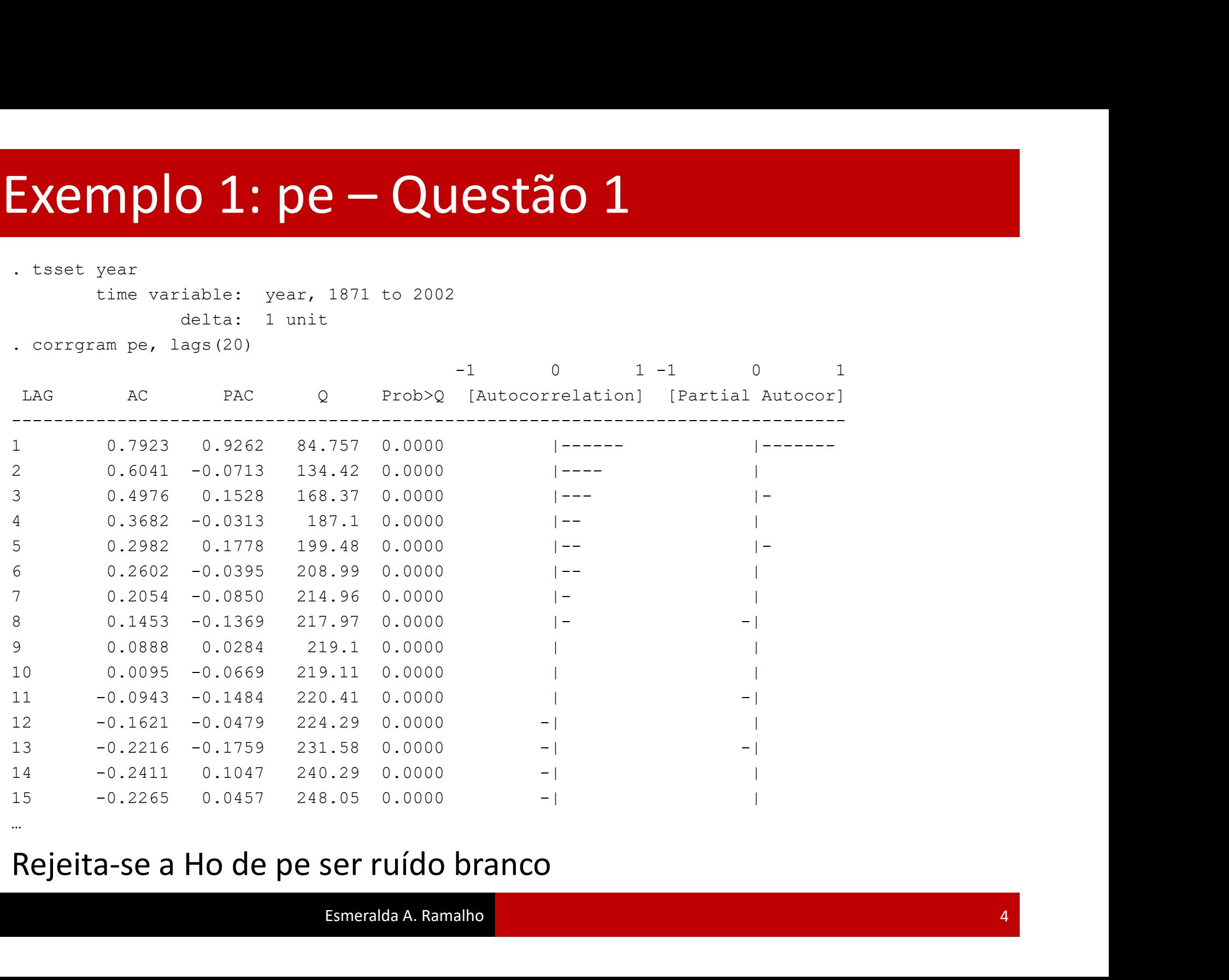

…

## Exemplo 1:  $pe - Questão 3 a$ Exemplo 1: pe – Questão 3 a

…

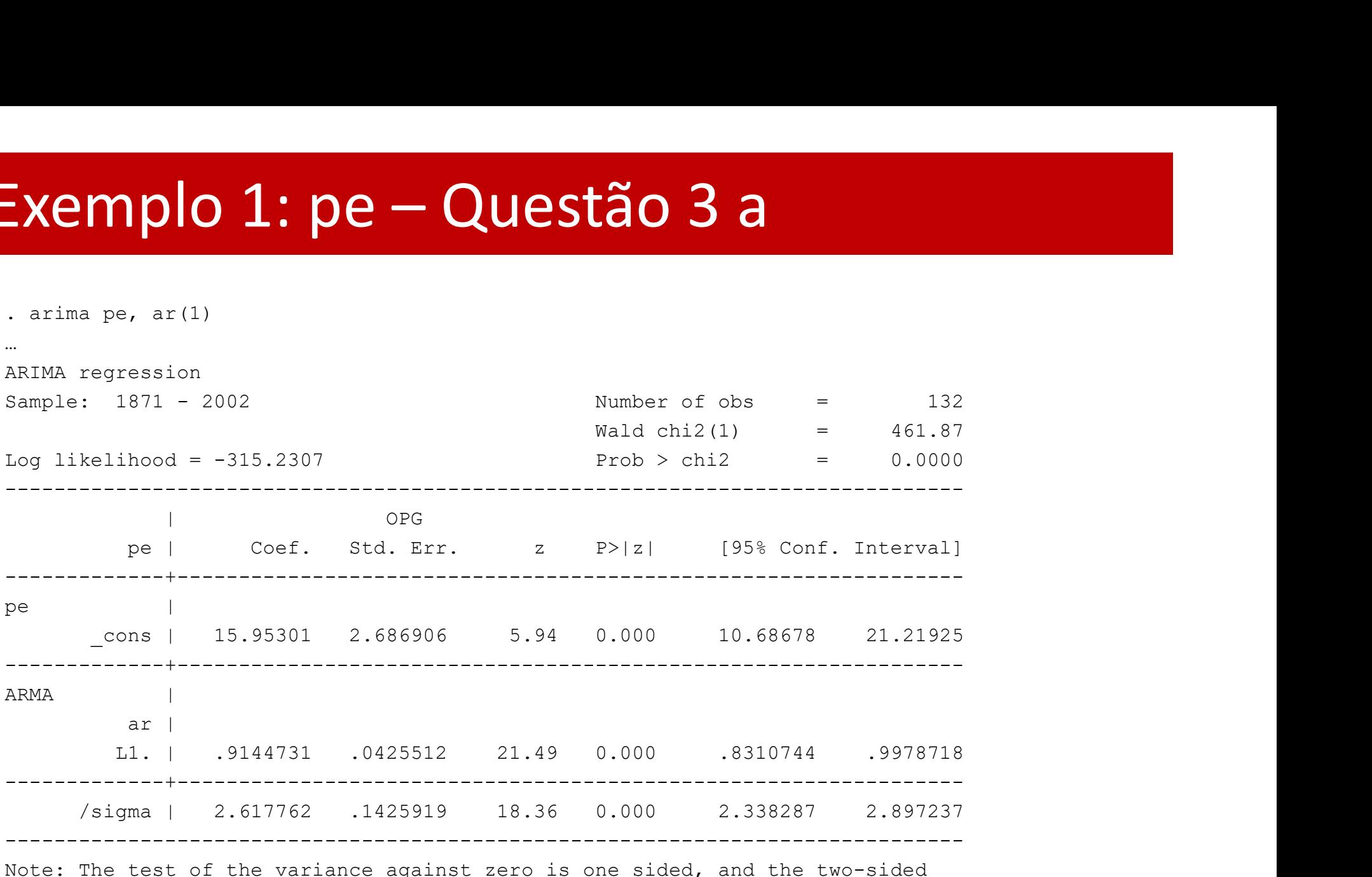

# Exemplo 1: pe – Questão 3 a

Exemplo 1: pe - Questão … ARIMA regression Exemplo 1: pe - Questão 3 a<br>
. arina pe, ar(1) noconst<br>
...<br>
ARIMA regression<br>
Sample: 1871 - 2002<br>
Log likelihood - -318.0714<br>
Number of obs = 132<br>
Number of obs = 132<br>
Number of obs = 132<br>
Number of obs = 132<br>
Number of  $Wald chi2(1) = 8374.10$ Log 1:  $pe - Questão 3 a$ <br>
ARTMA regression<br>
ARTMA regression<br>
Comple: 1871 - 2002<br>
Dog 1:kelihood = -318.0714<br>
Prob > chi2 = 0.0000<br>
Prob > chi2 = 0.0000<br>
Prob > chi2 = 0.0000<br>
Prob > chi2 = 0.0000<br>
Prob > chi2 = 0.0000<br>
Prob > c ------------------------------------------------------------------------------ | OPG **plo 1: pe — Questão 3 a**<br>  $p$ , ar(1) necenst<br>  $p$ <sub>571</sub> – 2002<br>  $p$ <sub>671</sub> – 2002<br>  $p$ <sub>671</sub> – 218.0714<br>  $p$ <sub>70</sub> – 218.0714<br>  $p$ <sub>70</sub> – 218.0714<br>  $p$ <sub>70</sub> – 218.0714<br>  $p$ <sub>70</sub> – 218.0714<br>  $p$ <sub>70</sub> – 218.0714<br>  $p$ <sub>70</sub> – 218.0714<br> -------------+---------------------------------------------------------------- ARMA | ar | L1. | .9929394 .0108506 91.51 0.000 .9716726 1.014206 -------------+---------------------------------------------------------------- /sigma | 2.649951 .1479643 17.91 0.000 2.359947 2.939956 ------------------------------------------------------------------------------

## Exemplo 1: pe – Questão 3 b Exemplo 1: pe – Questão 3 b

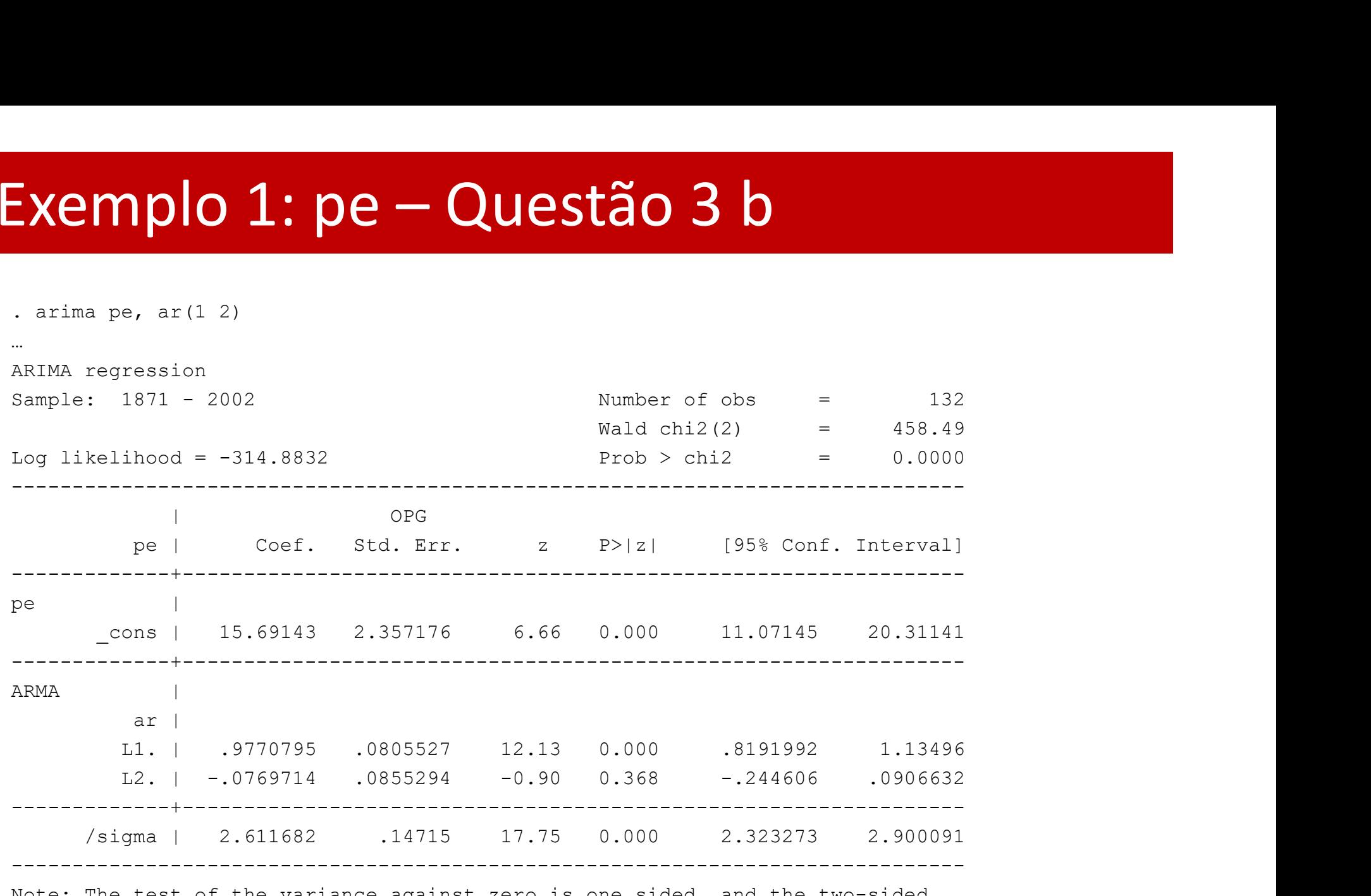

## Exemplo 1:  $pe - Questão$  3 b Exemplo 1: pe – Questão 3 b

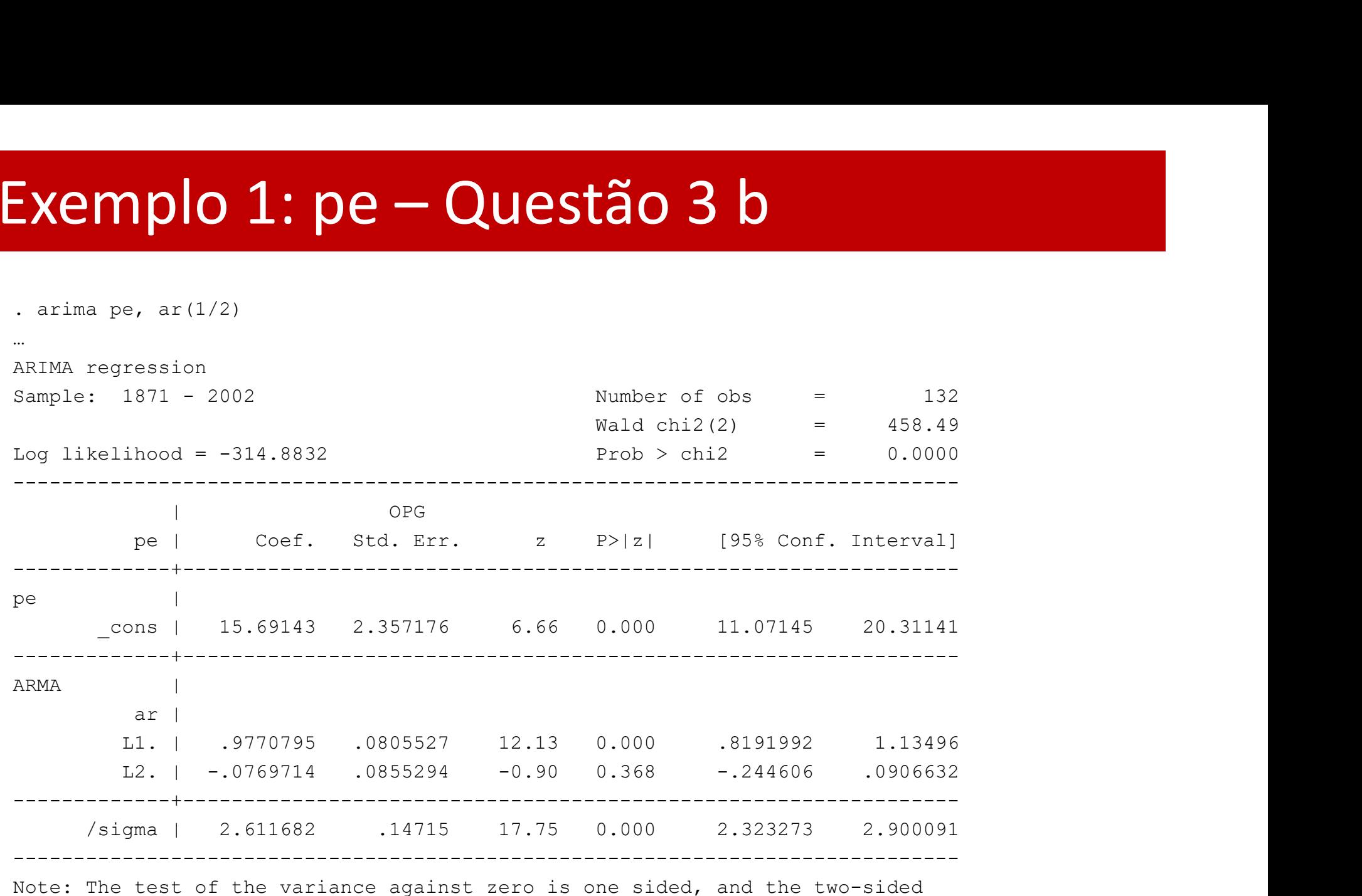

confidence interval is truncated at zero.

## Exemplo 1: pe – Questão 3 c Exemplo 1: pe – Questão 3 c

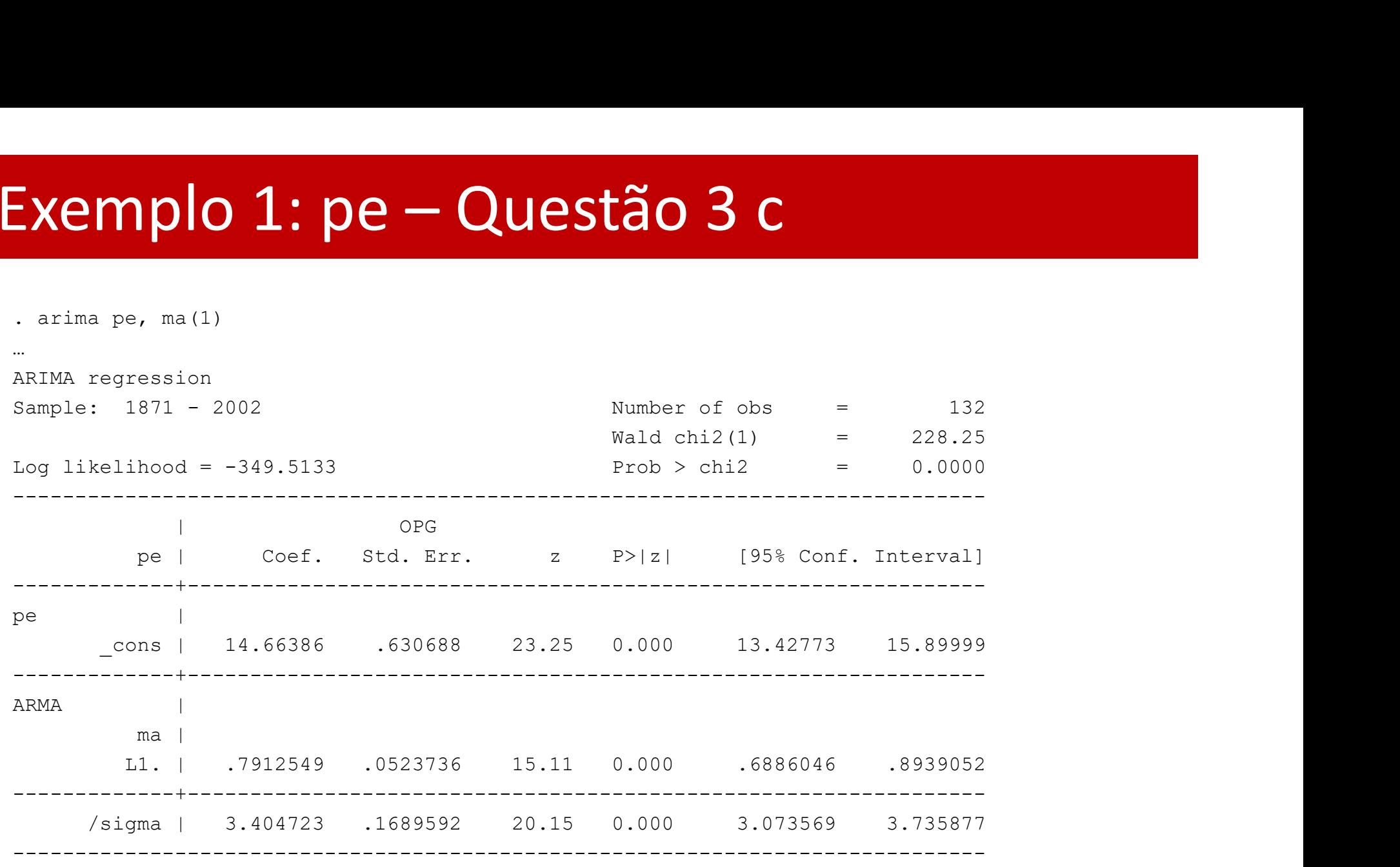

## Exemplo 1: pe – Questão 3 c Exemplo 1: pe – Questão 3 c

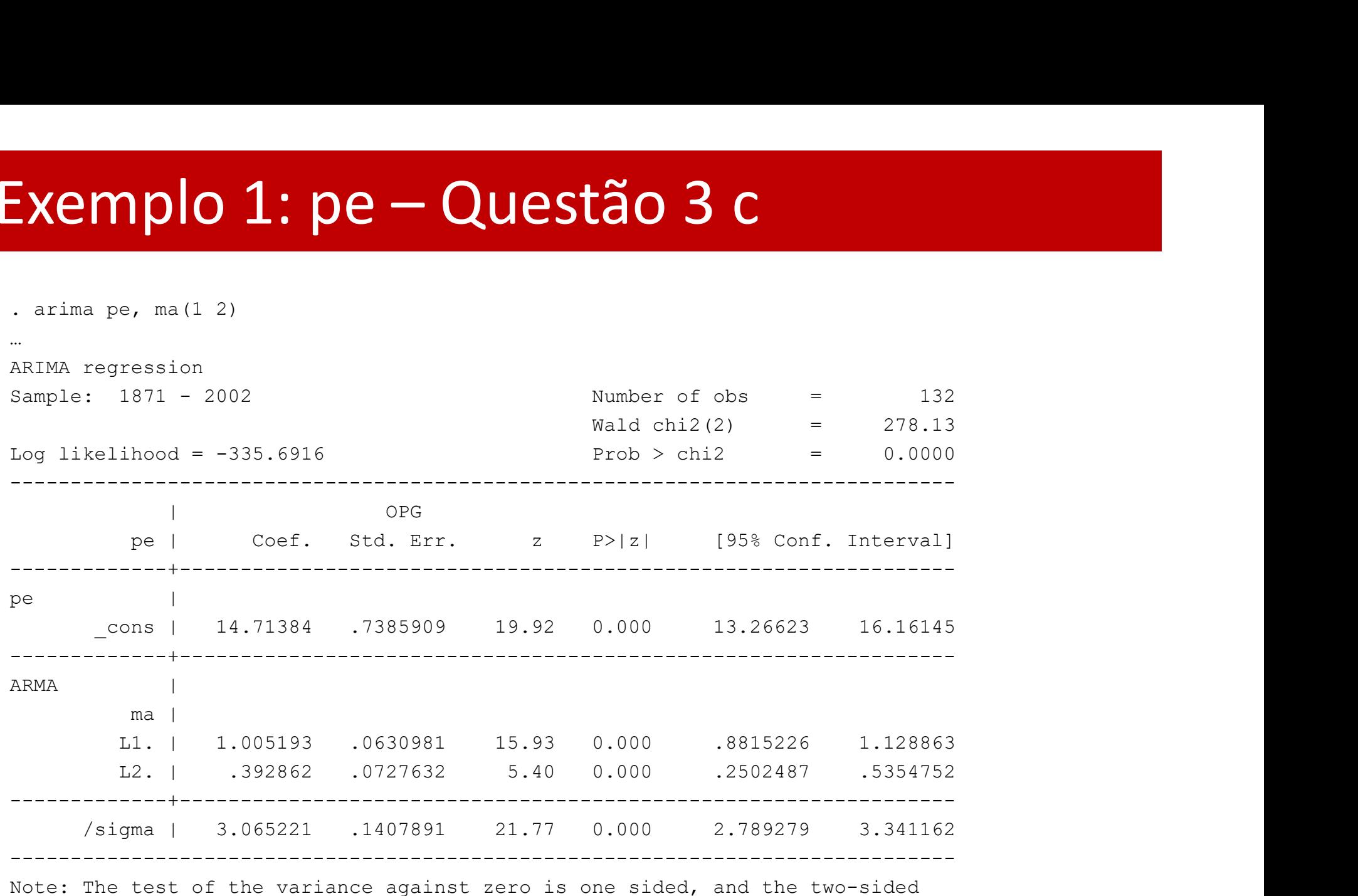

confidence interval is truncated at zero.

## Exemplo 1: pe - Questão Exemplo 1: pe – Questão 3 d

…

### ARIMA regression

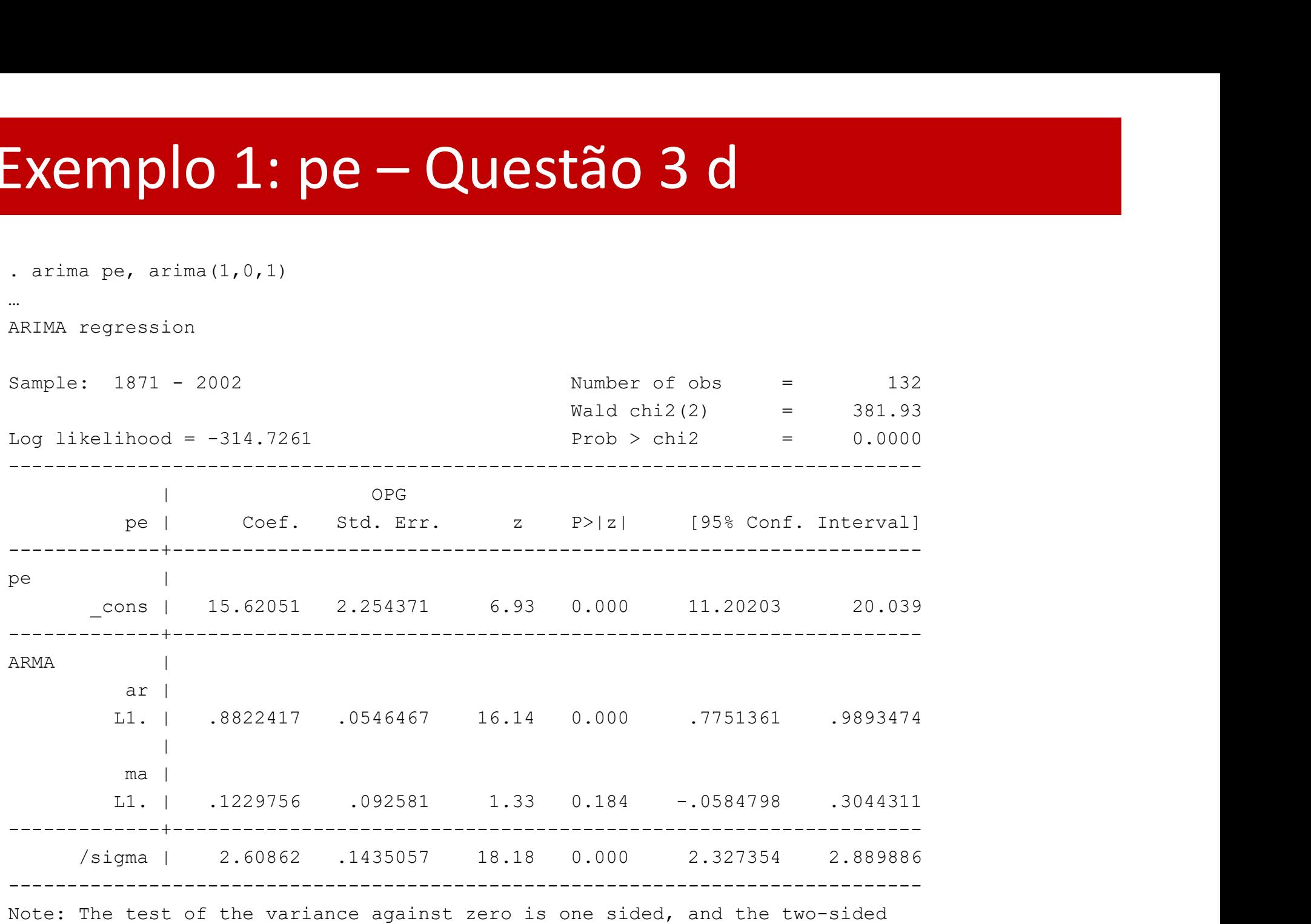

confidence interval is truncated at zero.

<u>. Kabupatèn Bandaran Indonesia. Kabupatèn Bandaran Indonesia. Kabupatèn Bandaran Indonesia. Kabupatèn Bandara</u>

Esmeralda A. Ramalho

### Exemplo 2: air

O ficheiro "airline.dta" contém dados relativos à variável air, que representa o número de passageiros para voos internacionais de uma companhia aérea entre Janeiro de 1949 e Dezembro de **Exemplo 2: air**<br>O ficheiro "airline.dta" contém dados relativos à variável *air*, que<br>representa o número de passageiros para voos internacionais de<br>uma companhia aérea entre Janeiro de 1949 e Dezembro de<br>1960. Logaritmiz lnair. **Exemplo 2: air**<br>
O ficheiro "airline.dta" contém dados relativos à variável *air*, que<br>
representa o número de passageiros para voos internacionais de<br>
uma companhia aérea entre Janeiro de 1949 e Dezembro de<br>
1960. Logar O ficheiro "airline.dta" contem dados relativos a variavel *air*, que<br>representa o número de passageiros para voos internacionais de<br>uma companhia aérea entre Janeiro de 1949 e Dezembro de<br>1960. Logaritmize a variável par

primeira diferença e à primeira diferença sazonal,  $\overline{V}V_{12}lair$ . O tendência, será modelada sem constante.

2. Estime e escreva o modelo SARIMA(0,1,1)(0,1,1)12

# Exemplo 2:  $air - Questão 1$ <br>The air time, title ("Exemplo Airline") ytitle (air) xtitle (I

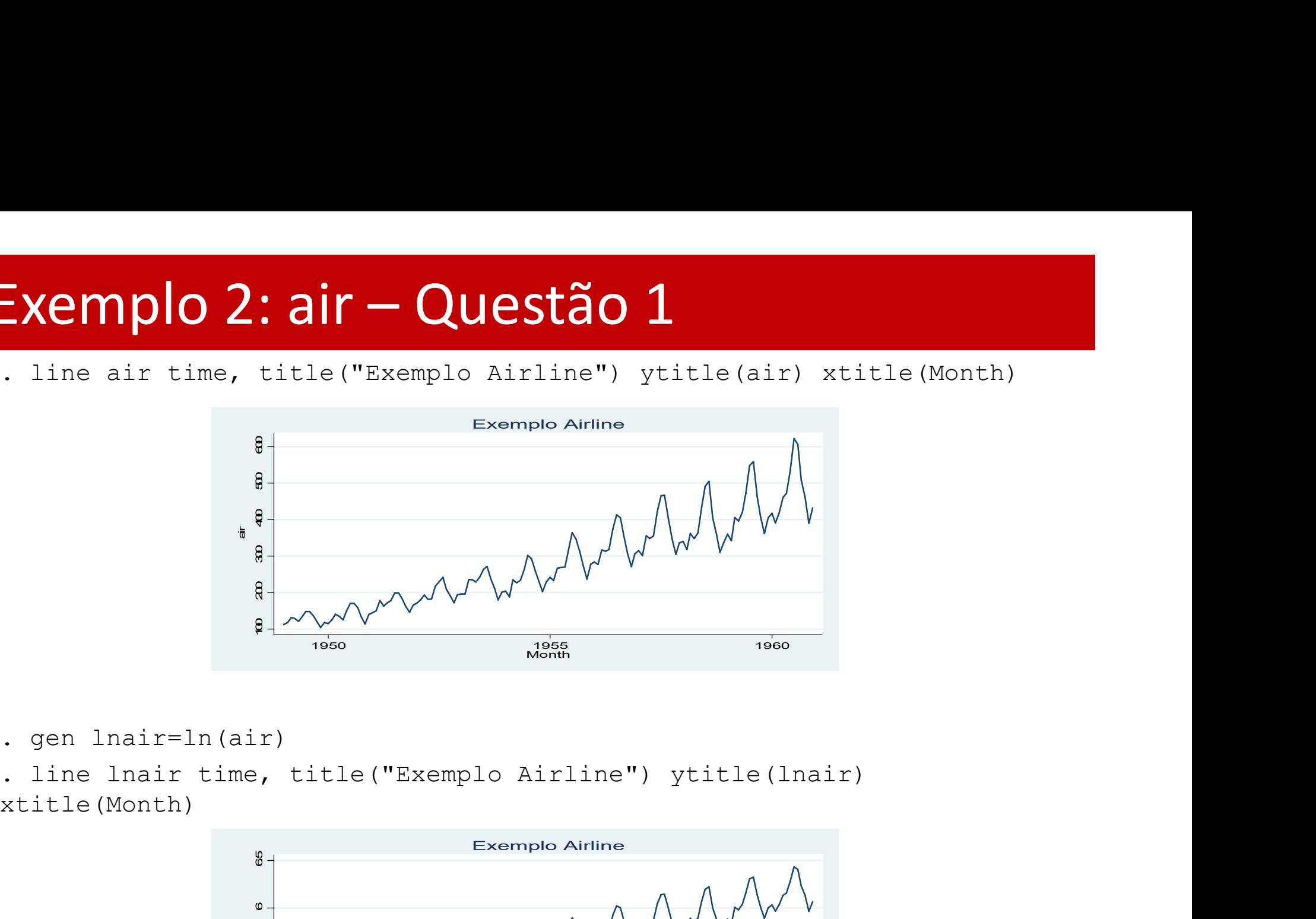

```
. gen lnair=ln(air)
```
xtitle(Month)

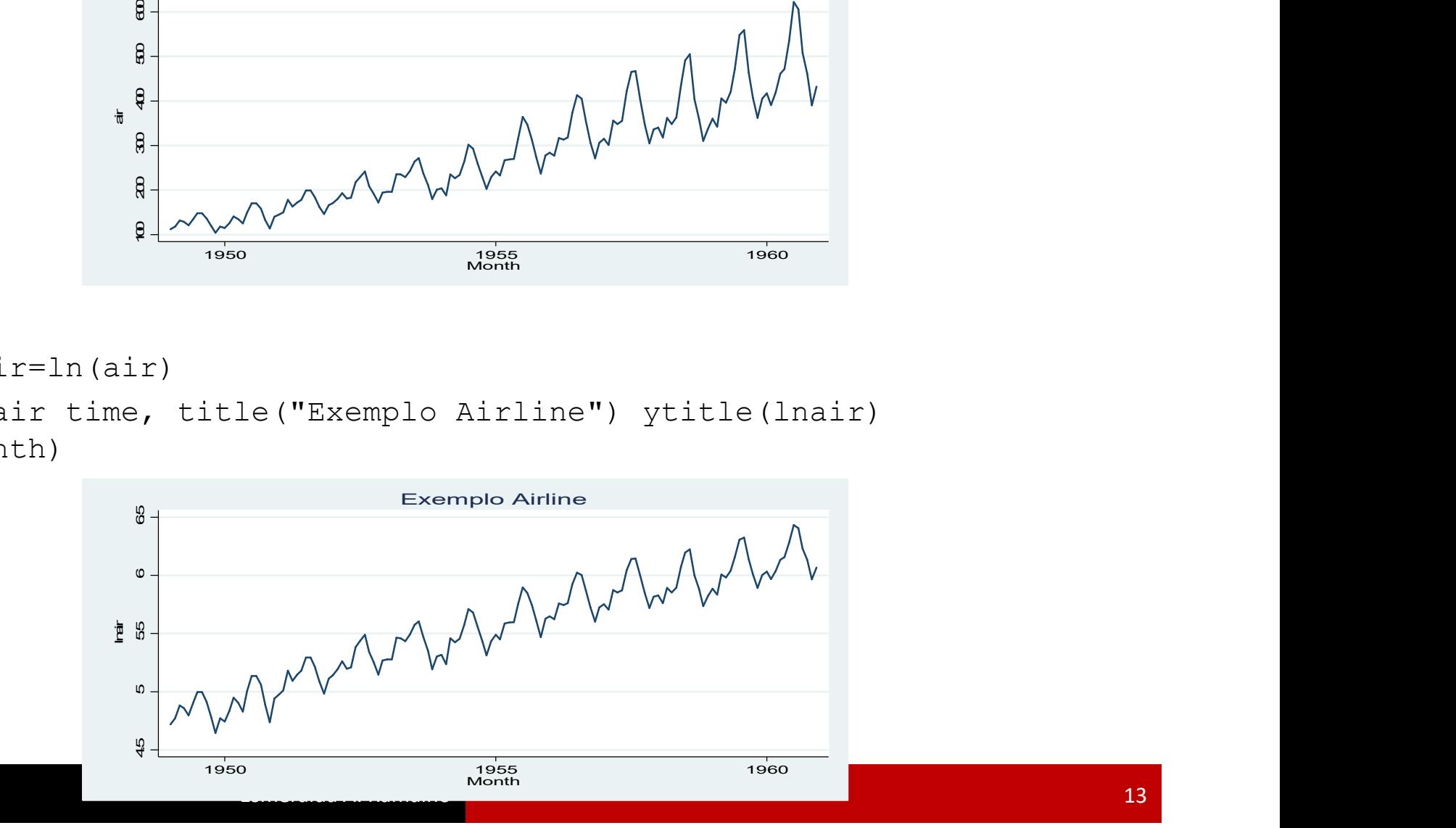

# Exemplo 2:  $air - Questão 1$ <br>
. line DS12.lnair time, title ("Exemplo Airline") ytitle (lnair

Exemplo 2: air — Questão 1<br>
. line DS12.lnair time, title("Exemplo Airline") ytitle(lnair)<br>
xtitle(Month)<br>
Exemplo Airline xtitle(Month)

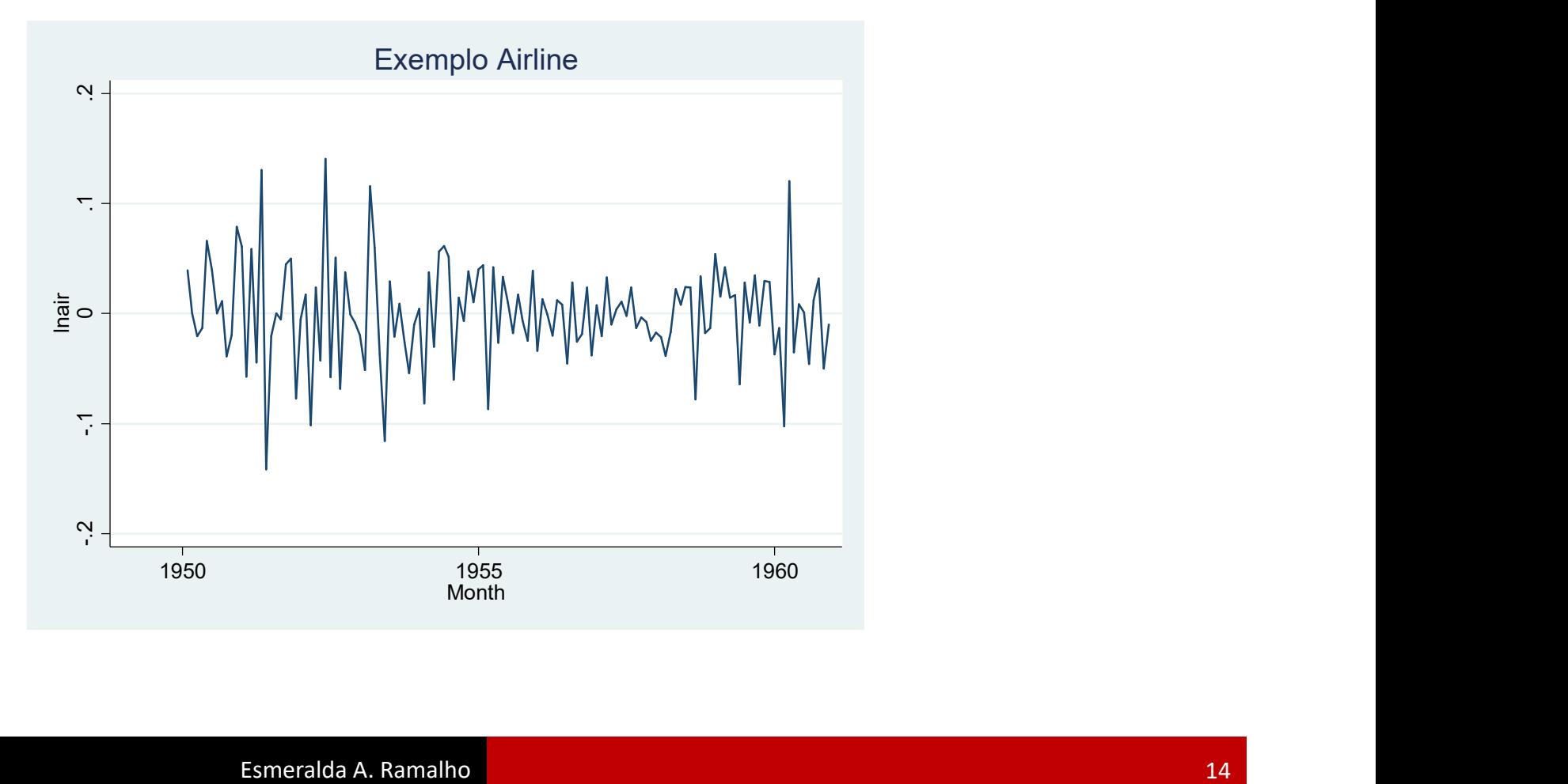

# Exemplo 2: air – Questão 2<br>
. arima Inair, arima (0,1,1) sarima (0,1,1,12) noconstant<br>
ou

### ou

Exemplo 2: air — Questão 2<br>. arima lnair, arima(0,1,1) sarima(0,1,1,12) noconstant<br>ou<br>. arima DS12.lnair, ma(1) mma(1, 12) noconstant<br>...<br>ARTMA regression Exemplo 2:  $air - Questão 2$ <br>
. arima lnair, arima(0,1,1) sarima(0,1,1,12) noconstant<br>
ou<br>
. arima DS12.lnair, ma(1) mma(1, 12) noconstant<br>
...<br>
ARIMA regression<br>
Sample: 14 – 144<br>
Log likelihood = 244.6965<br>
Prob > chi2 = 0 … ARIMA regression Exemplo 2:  $air - Questa_0$ <br>
Azima Inair, arima (0,1,1) sarina (0,1,1,12) noconstant<br>
ou<br>
azima B512.1nair, ma(1) mma(1, 12) noconstant<br>  $x$ AXIMA regression<br>  $x$ AXIMA regression<br>  $x$ AXIMA regression<br>  $x$ AXIMA regression<br>  $x = \begin{bmatrix$ Wald chi2(2) = 84.53 Exemplo 2:  $air - Questa$ <br>
Constitute a linear contract (0,1,1,12) according<br>
Constant<br>
Constant and DS12, Inair, ma(1) mma(1, 12) noconstant<br>
REMA regression<br>
Constant and Constant and Constant<br>
Constant and Constant and Constan ------------------------------------------------------------------------------ | OPG DS12.lnair | Coef. Std. Err. z P>|z| [95% Conf. Interval] -------------+---------------------------------------------------------------- ARMA | ma | L1. | -.4018324 .0730307 -5.50 0.000 -.5449698 -.2586949 -------------+---------------------------------------------------------------- ARMA12 | ma | L1. | -.5569342 .0963129 -5.78 0.000 -.745704 -.3681644 -------------+---------------------------------------------------------------- /sigma | .0367167 .0020132 18.24 0.000 .0327708 .0406625  $\nabla V_{12}$   $\overline{max}_t = -0.402\varepsilon_{t-1} - 0.557\varepsilon_{t-12} + 0.224\varepsilon_{t-13} + \varepsilon_t$ 

### Exemplo 3: pe

Considere de novo o ficheiro "pe.dta".

- 1. Considere ainda primeira diferença de *pe* e represente graficamente. O seu **Exemplo 3: pe**<br> **Considere de novo o ficheiro "pe.dta".**<br>
1. Considere ainda primeira diferença de *pe* e represente graficamente. O seu<br>
objectivo será modelar esta série,  $\nabla pe$ .<br>
2. Proponha um modelo adequado para
- 
- acordo com o modelo escolhido.
- 4. Utilize o modelo autorregressivo escolhido para prever o valor do PER de 2003.

## **Exemplo 3: pe - Questão 1**<br>
time variable: year, 1871 to 2002<br>
delta: 1 unit<br>
. line d.pe year, title ("Exemplo PE") ytitle (Pe) xtitle (Year) Exemplo 3: pe – Questão 1<br>
Exemplo 3: pe – Questão 1<br>
Exemplo 3: pe – Questão 1

time variable: year, 1871 to 2002 delta: 1 unit

xlabel(1871 1900 1925 1950 1975 2000) ylabel(-10 -5 0 5 10)

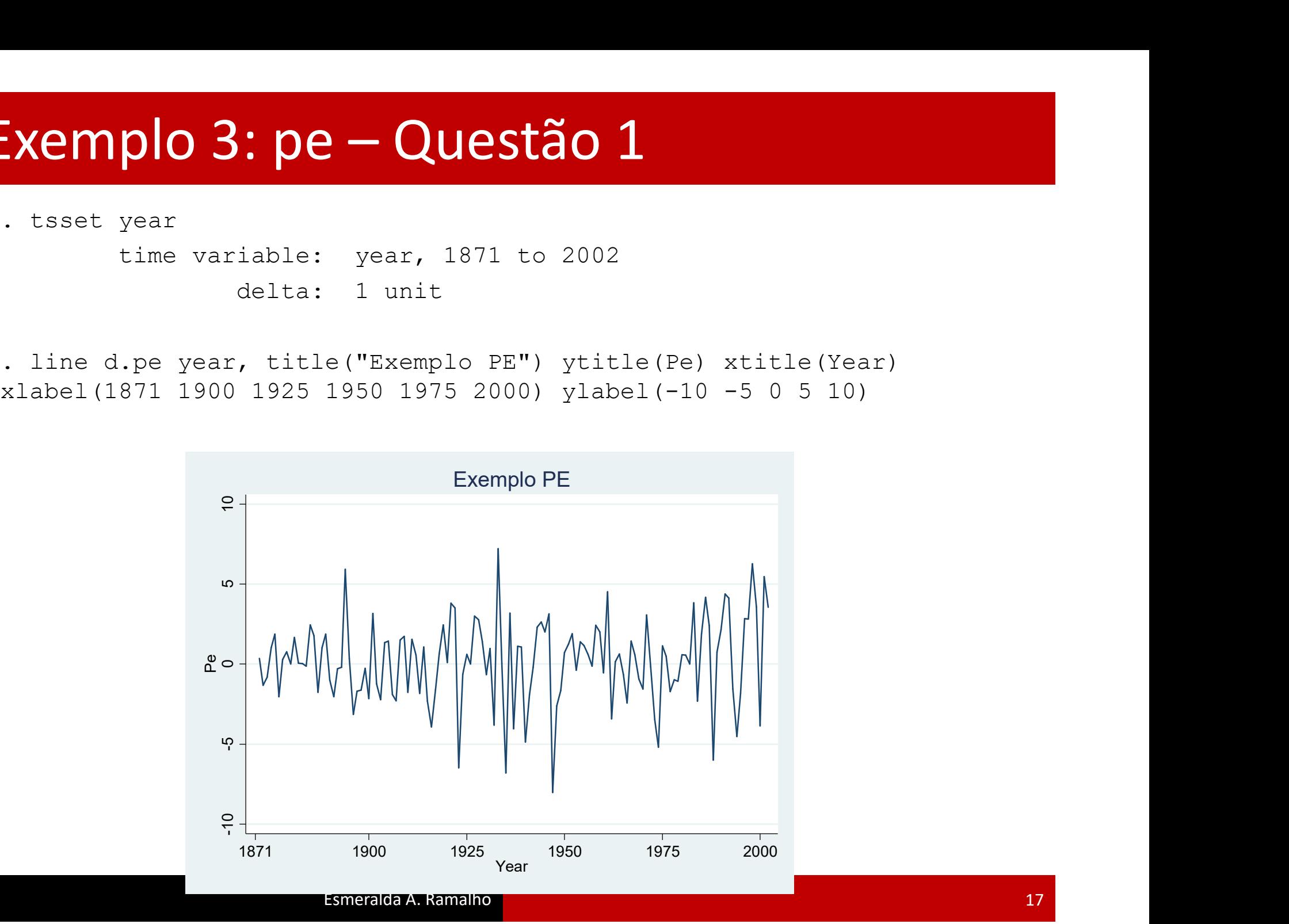

## Exemplo 3: pe – Questão 2 Exemplo 3: pe – Questão 2<br>  $\frac{1}{2}$ <br>  $\frac{1}{2}$

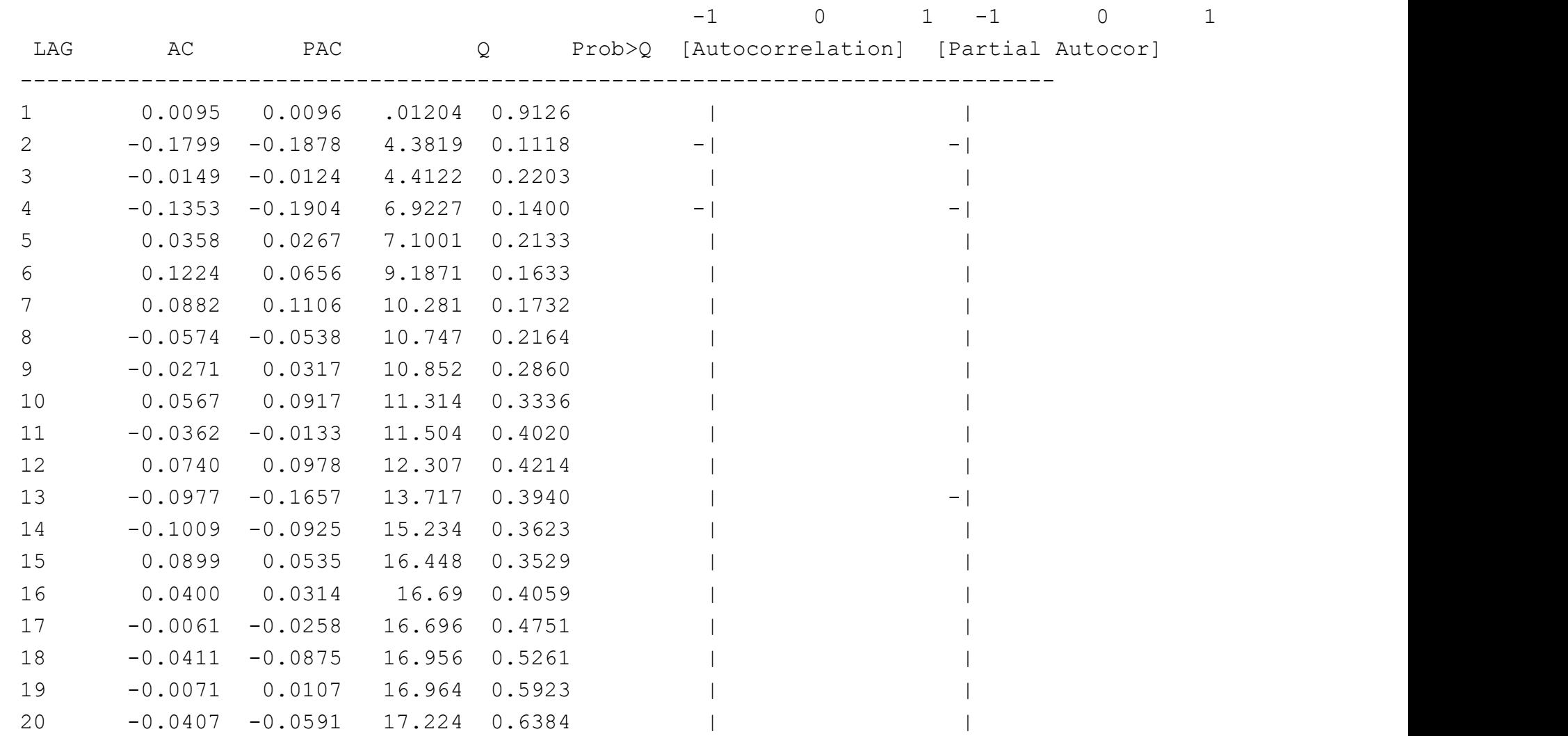

Exemplo 3: pe — Questão 2<br>
O correlograma e o teste Q de Ljung-Box sugerem que  $\nabla pe$  é um ruído<br>
branco. Contudo, tendo em conta que os 2º e 4º desfasamentos figuram<br>
como os mais importantes a nível da FAC como da FACP branco. Contudo, tendo em conta que os 2º e 4º desfasamentos figuram Exemplo 3:  $pe - Questão 2$ <br>O correlograma e o teste Q de Ljung-Box sugerem que  $\nabla pe$  é um ruído<br>branco. Contudo, tendo em conta que os 2º e 4º desfasamentos figuram<br>como os mais importantes a nível da FAC como da FACP e os p-v teste Q apresentam nestes dois casos os seus valores mais baixos, Exemplo 3: pe — Questão 2<br>
O correlograma e o teste Q de Ljung-Box sugerem que<br>
branco. Contudo, tendo em conta que os 2º e 4º desfa<br>
como os mais importantes a nível da FAC como da FAC<br>
teste Q apresentam nestes dois cas O correlograma e o teste Q de Ljung-Box sugere<br>branco. Contudo, tendo em conta que os 2º e 4º<br>como os mais importantes a nível da FAC como (<br>teste Q apresentam nestes dois casos os seus va<br>tentar-se-à utilizar os modelo A como os mais importantes a nível da FAC com<br>teste Q apresentam nestes dois casos os seus<br>tentar-se-à utilizar os modelo AR(4) e MA(4).<br>Modelo AR(4):<br>. arima d.pe, ar(1 2 3 4)<br>ou<br>. arima d.pe, ar(1/4) Exemplo 3: pe – Questão 2<br>O correlograma e o teste Q de Ljung-Box sugerem que  $\nabla pe$  é um

Modelo AR(4):

### ou

# Exemplo 3: pe – Questão 2

(…) ARIMA regression

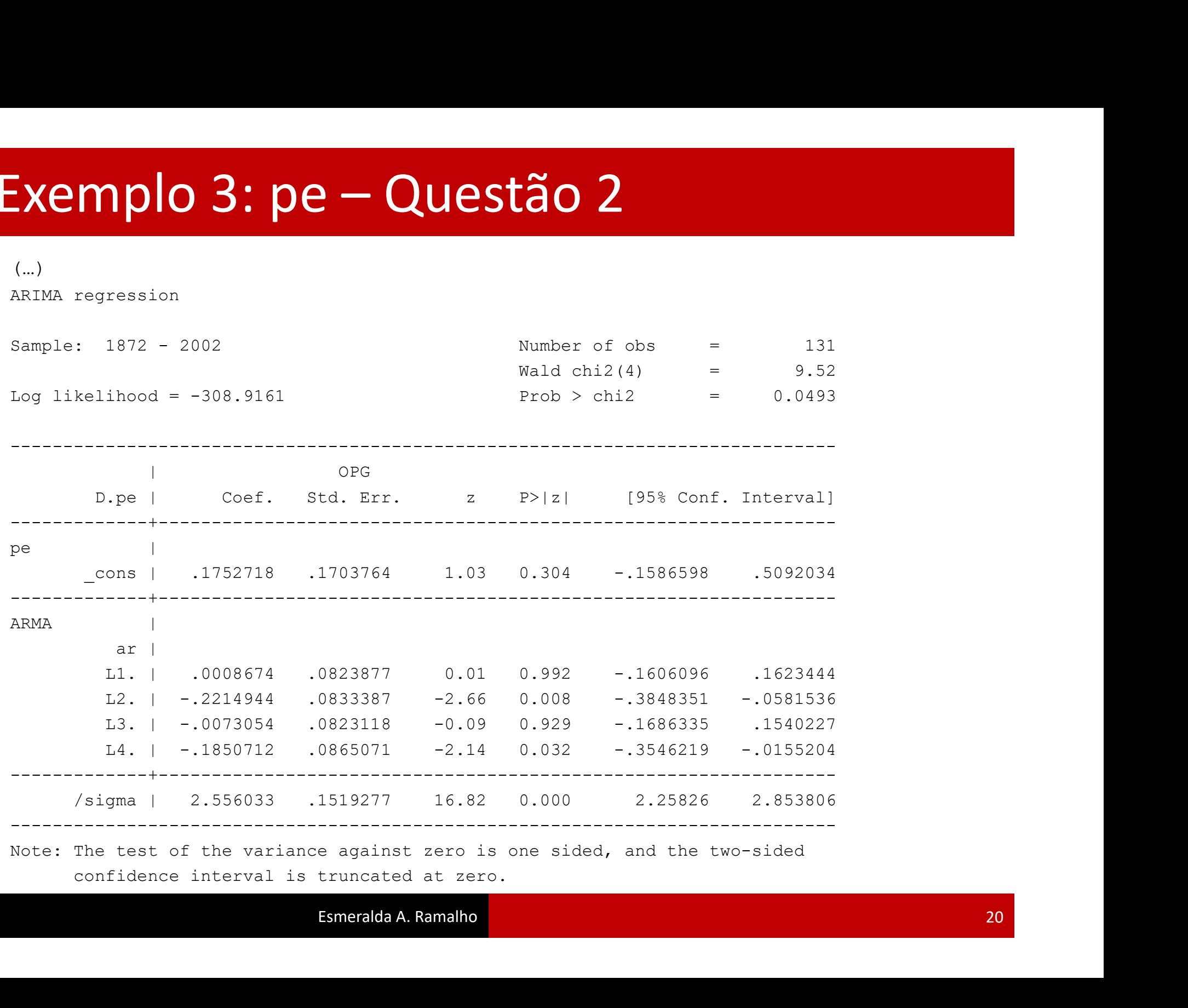

# Exemplo 3: pe – Questão 2<br>Obtém-se desde já o AIC e o BIC, para comparar

### Obtém-se desde já o AIC e o BIC, para comparar posteriormente com outros modelos **Exemplo 3: pe – Questão 2**<br>Obtém-se desde já o AIC e o BIC, para comparar<br>posteriormente com outros modelos<br> $R_{\text{stack i}}$  is a stat ic<br>Akaike's information criterion and Bayesian information criterion

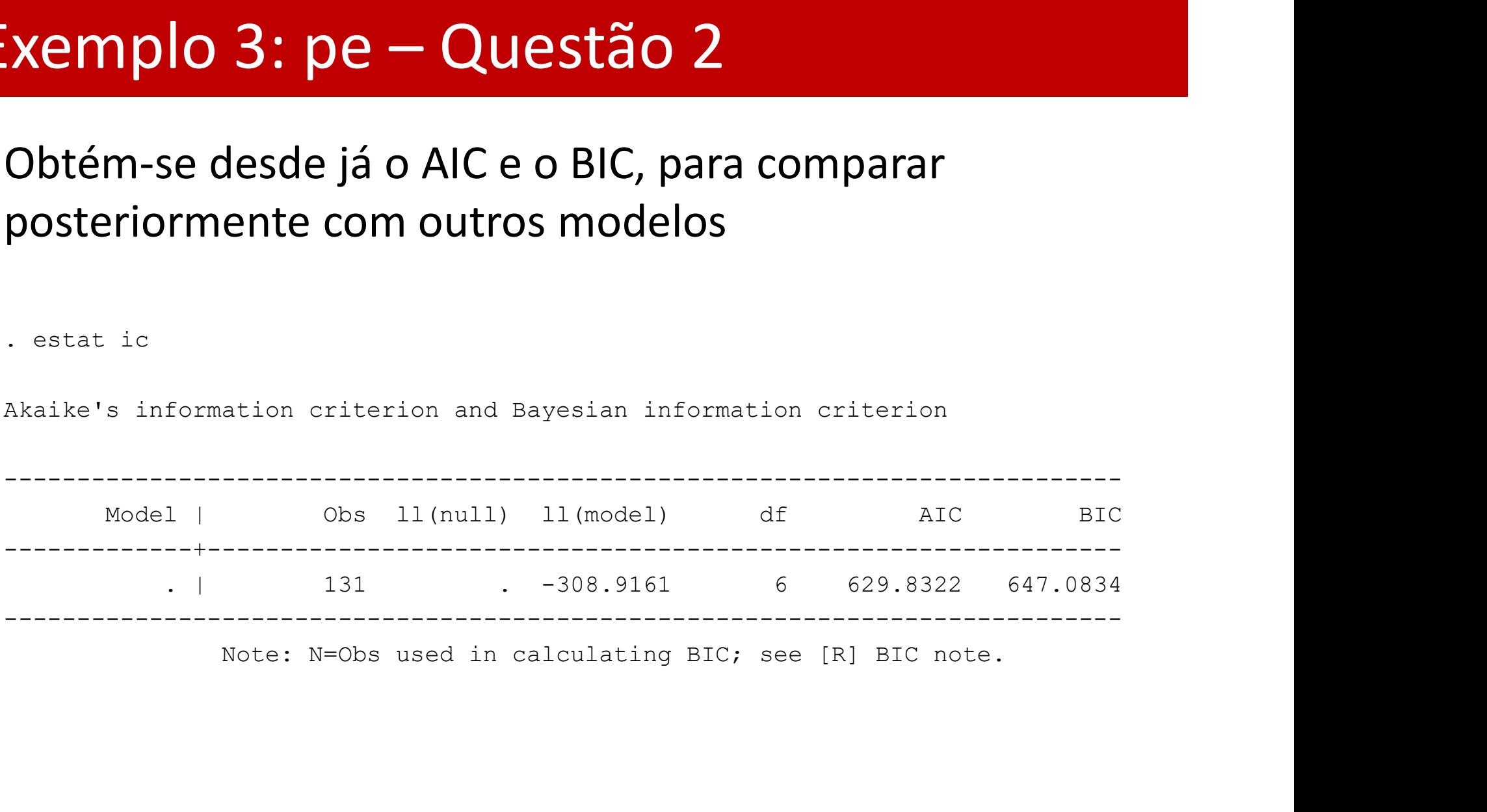

Exemplo 3: pe — Questão 2<br>Só os 2º e 4º desfasamentos são significativos, pelo que se reestimará o<br>modelo sem os outros desfasamentos. modelo sem os outros desfasamentos. Exemplo 3: pe – Questão 2<br>Só os 2º e 4º desfasamentos são significativos, pelo que se reestim<br>modelo sem os outros desfasamentos.

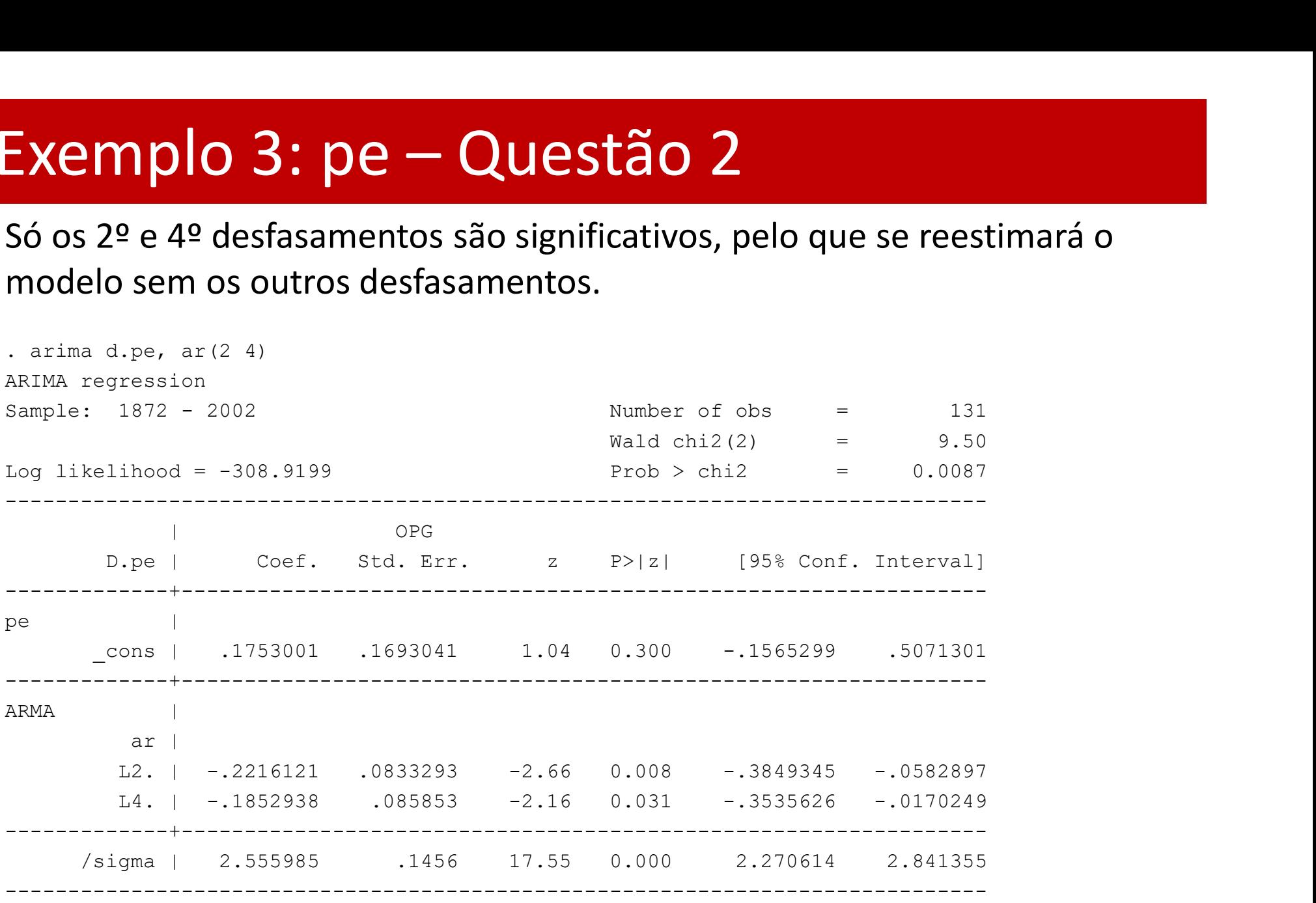

# Exemplo 3: pe – Questão 2<br>A Constat de Akaike's information criterion and Bayesian information criterion

. estat ic

Akaike's information criterion and Bayesian information criterion

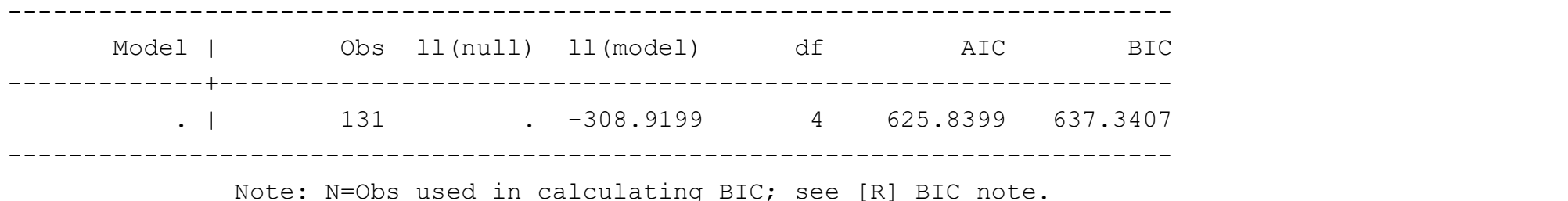

O AIC e o BIC são menores neste caso: prefere-se este AR ao primeiro

Prossegue-se com o modelo MA(4), e uma sua versão onde só o termo de ordem 2 é usado, visto ser o unico significativo.<br>Appresentance or unico served in calculating BIC, see [R] BIC note.<br>
O AIC e o BIC são menores neste caso: prefere-se este AR ao<br>
primeiro<br>
Prossegue-se com o mode Apresentam-se também o AIC e o BIC

# Exemplo 3: pe – Questão 2<br>
e arima d.pe, ma(1 2 3 4)<br>
ARIMA regression

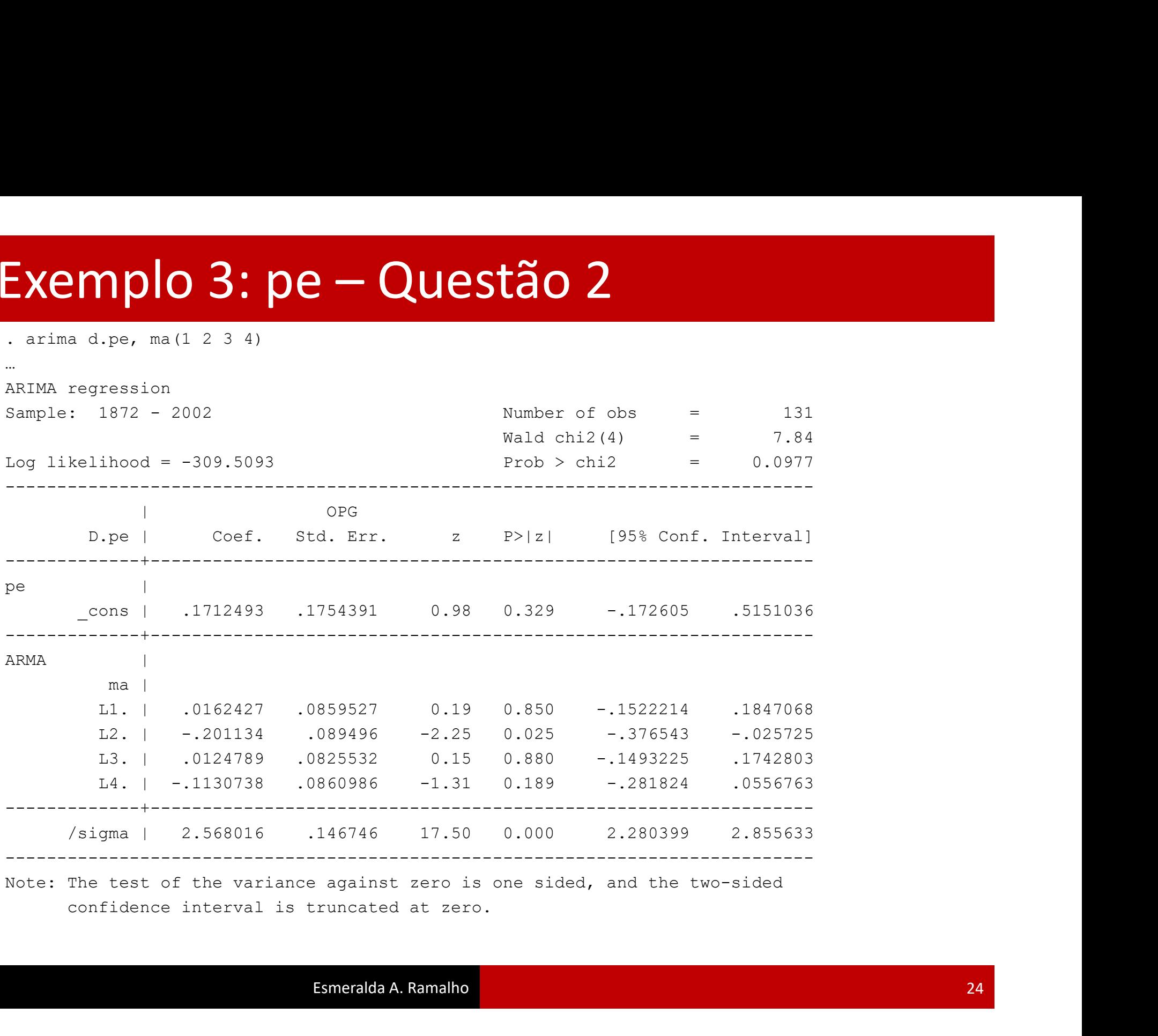

## Exemplo 3: pe - Questão 2<br>
. estat ic<br>
Akaike's information criterion and Bayesian information criterion Exemplo 3: pe – Questão 2

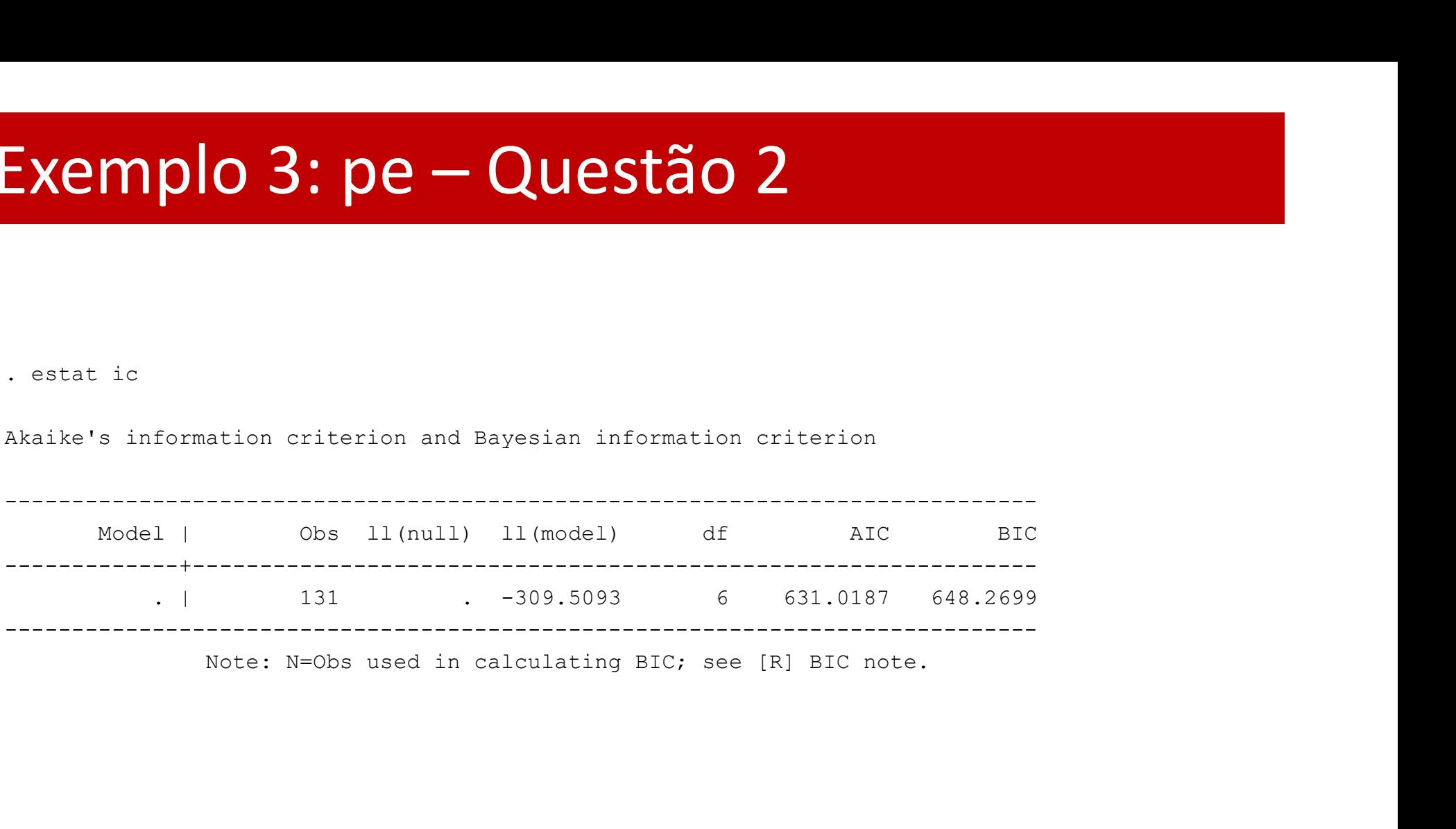

## Exemplo 3: pe – Questão 2 Exemplo 3: pe – Questão 2<br>A Arima d.pe, ma (2)

…

ARIMA regression

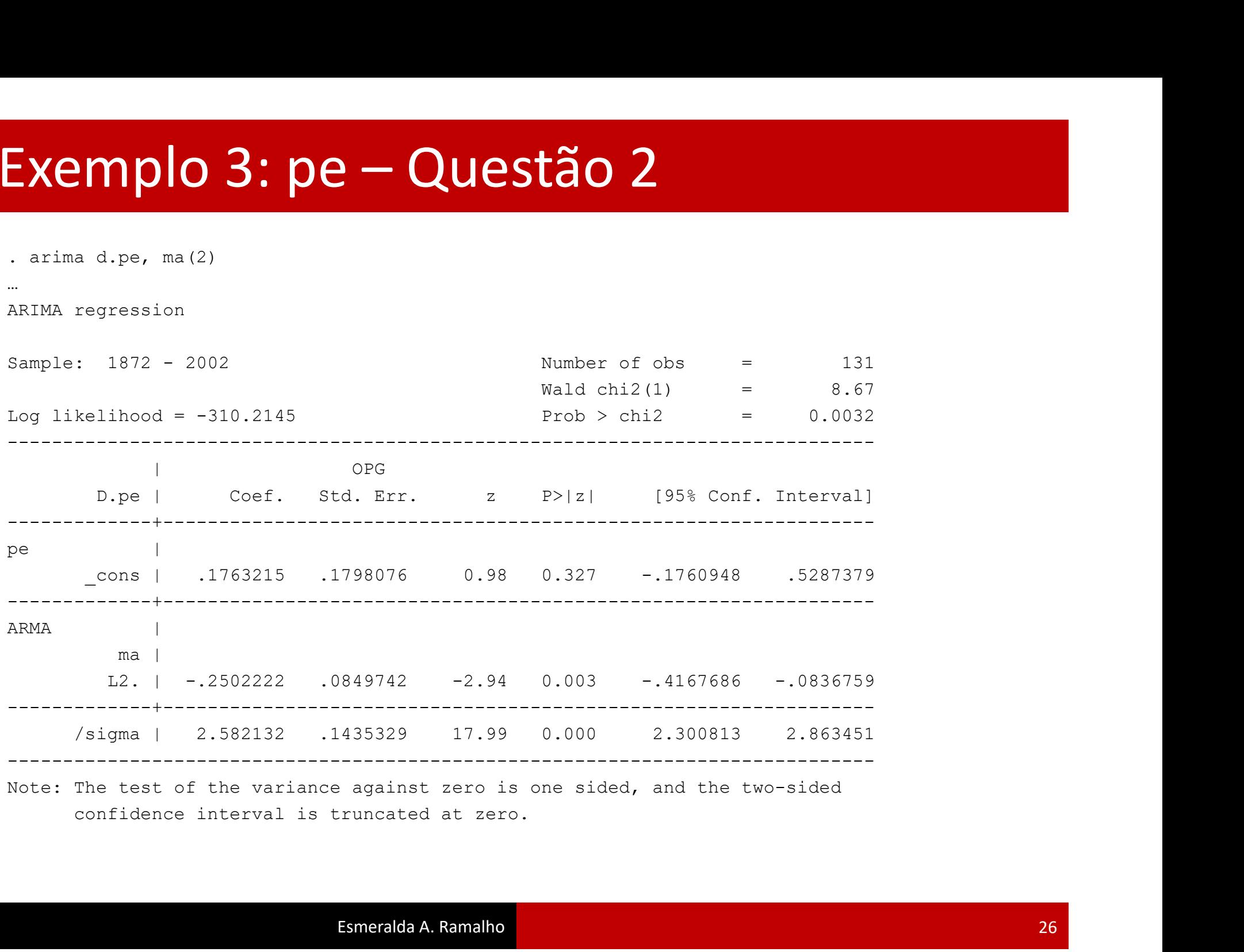

## Exemplo 3: pe  $-$  Questão<br>
estat is<br>
Akaike's information criterion and Bayesian information<br>
Model | Obs | 11 (null) | 11 (model) | d Exemplo 3: pe – Questão 2

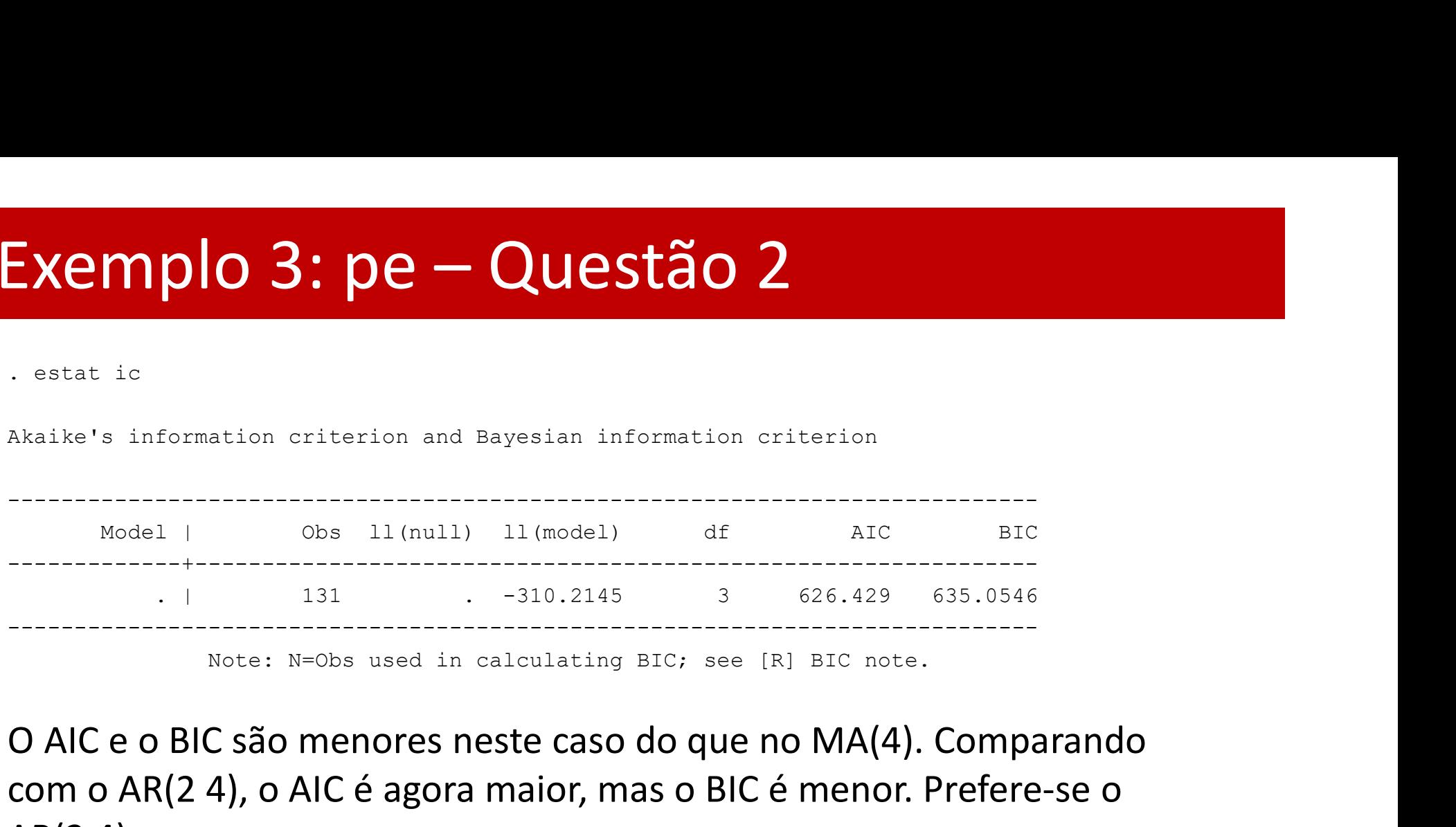

O AIC e o BIC são menores neste caso do que no MA(4). Comparando com o AR(2 4), o AIC é agora maior, mas o BIC é menor. Prefere-se o AR(2 4)

$$
\widehat{Vpe}_t = 0.175 - 0.222 Vpe_{t-2} - 0.185 Vpe_{t-4}
$$

De seguida, verifica-se se os resíduos do modelo selecionado são ruido branco

## Exemplo 3: pe - Questão 2<br>
. quietly arima D.pe, ar(2 4)<br>
. predict u, resid<br>
(1 missing value generated)<br>
. corrgram u, lags(20)<br>
LAG AC PAC O Prob>o [Autocorrelation] Exemplo 3: pe – Questão 2<br>  $\frac{1}{\text{equity}}$  arima D.pe, ar(2 4)<br>  $\frac{1}{\text{gradient } u, \text{ residue generated}}$

- 
- 
- 
- 

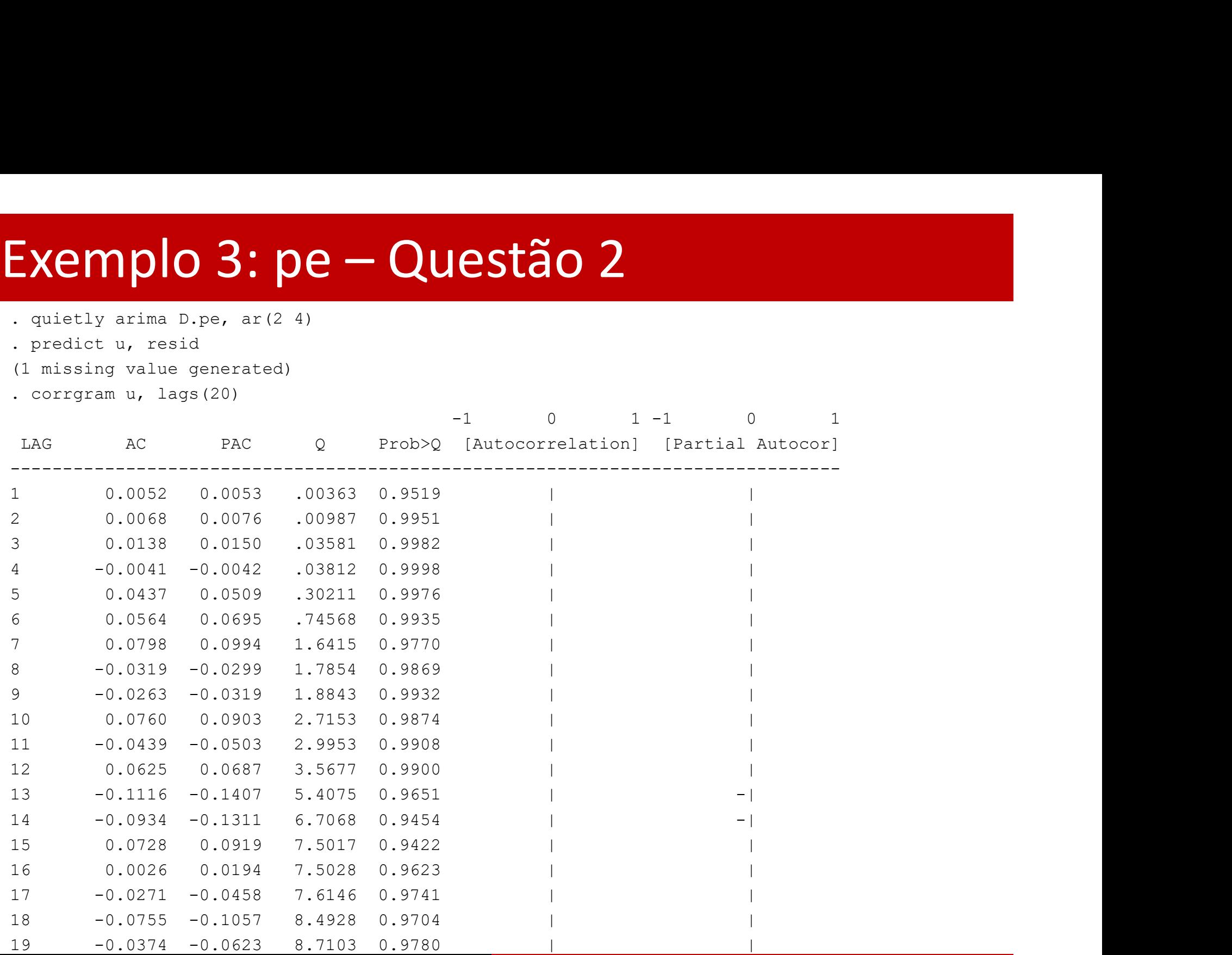

# Exemplo 3: pe – Questão 3<br>
Predict pehat, y<br>
(1 missing value generated)

. predict pehat, y

(1 missing value generated)

Faz-se a replica de alguns valores previstos: 132, 2, 3, 4, 5 e 6:

$$
\widehat{pe}_t = pe_{t-1} + \widehat{Vpe}_t = pe_{t-1} + 0.175 - 0.222 \nabla pe_{t-2} - 0.185 \nabla pe_{t-4} =
$$
  
=  $pe_{t-1} + 0.175 - 0.222 \left( pe_{t-2} - pe_{t-3} \right) - 0.185 \left( pe_{t-4} - pe_{t-5} \right)$ 

. display pe[131]+0.1758268-0.2218146\*(pe[130]-pe[129])-0.1854346\*(pe[128] pe[127])

33.055166

. display pe[1]+0.1758268

11.904997

. display pe[2]+0.1758268

12.257907

. display pe[3]+0.1758268-0.2218146\*(pe[2]-pe[1])

10.857586

. display  $pe[4]+0.1758268-0.2218146* (pe[3]-pe[2])$ 

10.403857

. display  $pe[5]+0.1758268-0.2218146*(pe[4]-pe[3])-0.1854346*(pe[2]-pe[1])$ 

11.252369

# Exemplo 3:  $pe - Questão 3$ <br>
...ine pehat pe year, title ("Exemplo PE") ytitle (Pe) xtitle (Ye

**Exemplo 3: pe — Questão 3**<br>
.line pehat pe year, title("Exemplo PE") ytitle(Pe) xtitle(Year)<br>
xlabel(1871 1900 1925 1950 1975 2000) ylabel(-10 -5 0 5 10)<br>
Exemplo PE xlabel(1871 1900 1925 1950 1975 2000) ylabel(-10 -5 0 5 10)

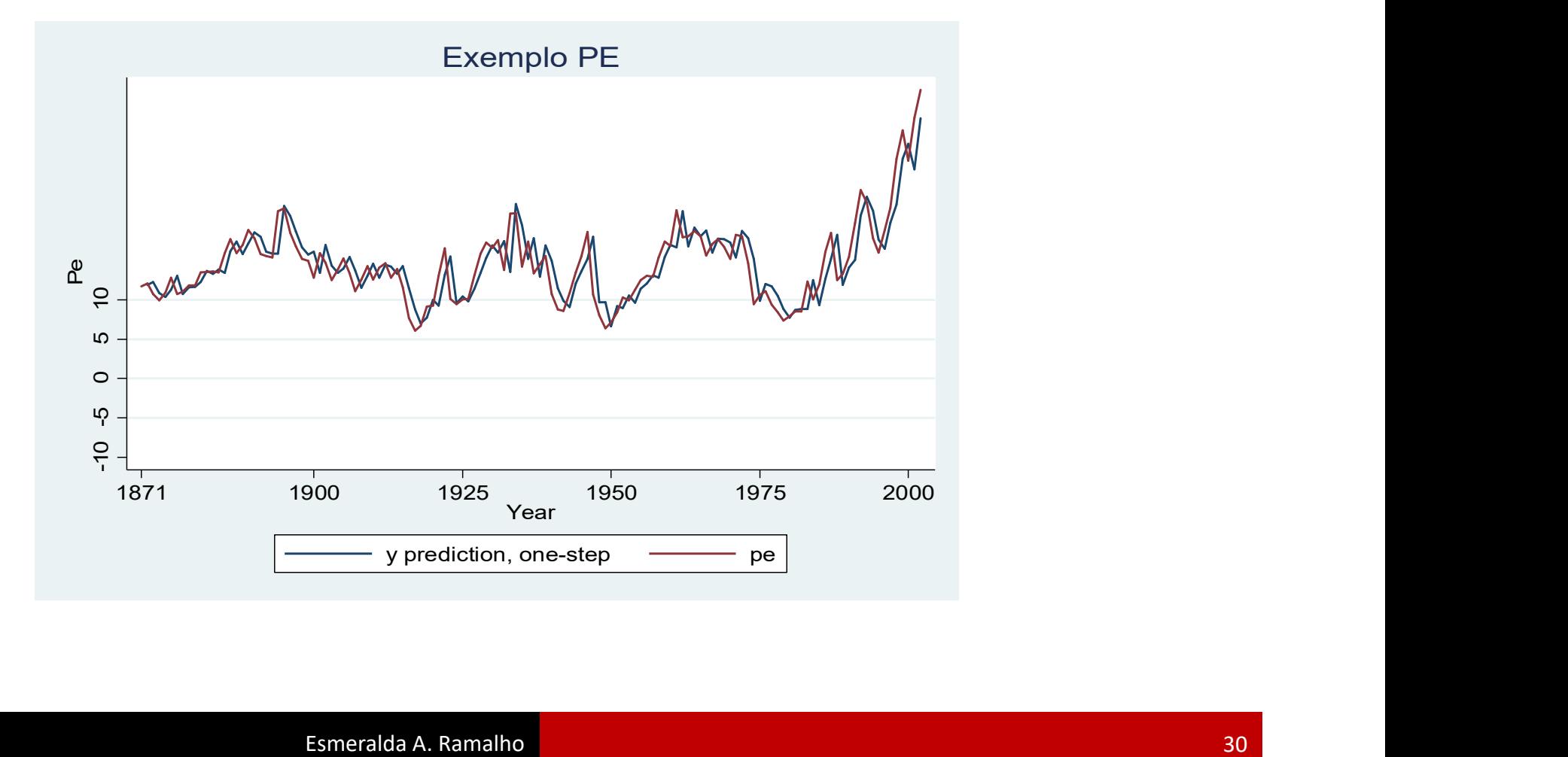

# Exemplo 3: pe – Questão 4<br>Previsão fora da amostra:

Previsão fora da amostra:

$$
\widehat{pe}_{2003} = pe_{2002} + \widehat{v}\widehat{p}e_{2003}
$$
  
=  $pe_{2002} + 0.175 - 0.222 \widehat{v}pe_{2001} - 0.185 \widehat{v}pe_{1999}$   
=  $pe_{2002} + 0.175 - 0.222(\widehat{p}e_{2001} - \widehat{p}e_{2000}) - 0.185(\widehat{p}e_{1999} - \widehat{p}e_{1998})$ 

. display pe[132]+0.1758268-0.2218146\*(pe[131]-pe[130])- 0.1854346\*(pe[129]-pe[128]) 35.036628

O ficheiro "vinho.dta" contém dados relativos à venda de vinho rosé na Austrália (milhares de litros) entre Janeiro de 1980 e Junho de 1994; para análise em excel, ver Caiado (2016), p. 214-221 Exemplo 4: vinho rose – Questão 2<br>O ficheiro "vinho.dta" contém dados relativos à venda de vinho rosé na<br>Austrália (milhares de litros) entre Janeiro de 1980 e Junho de 1994; para

1. Crie uma variável para datar os dados e represente graficamente a série.

2. Apresente a FAC e a FACP e discuta a eventual necessidade de aplicar diferenças. Represente ainda a série resultante das eventuais diferenciações.

3. Represente a FAC e a FACP da série proposta em 2. e proponha modelos que potencialmente a poderão descrever.

4. Para os modelos em análise, realize previsão, dentro e fora da amostra (neste caso para 4 meses) e represente graficamente.

### Exemplo 4: vinho rose - Quest<br>
. generate time = m(1980m1) + \_n -1<br>
. format t %tm<br>
. tsset time<br>
time variable: time, 1980m1 to 1994m6<br>
delta: 1 month Exemplo 4: vinho rose - C<br>
. generate time = m(1980m1) + \_n -1<br>
. format t %tm<br>
. tsset time<br>
time variable: time, 1980m1 to 1994m6<br>
delta: 1 month Exemplo 4: vinho rose - (<br>
. generate time = m(1980m1) + \_n -1<br>
. format t %tm<br>
. tsset time<br>
time variable: time, 1980m1 to 1994m6<br>
delta: 1 month Exemplo 4: vinho rose – Questão 1

- 
- 
- 

time variable: time, 1980m1 to 1994m6 delta: 1 month

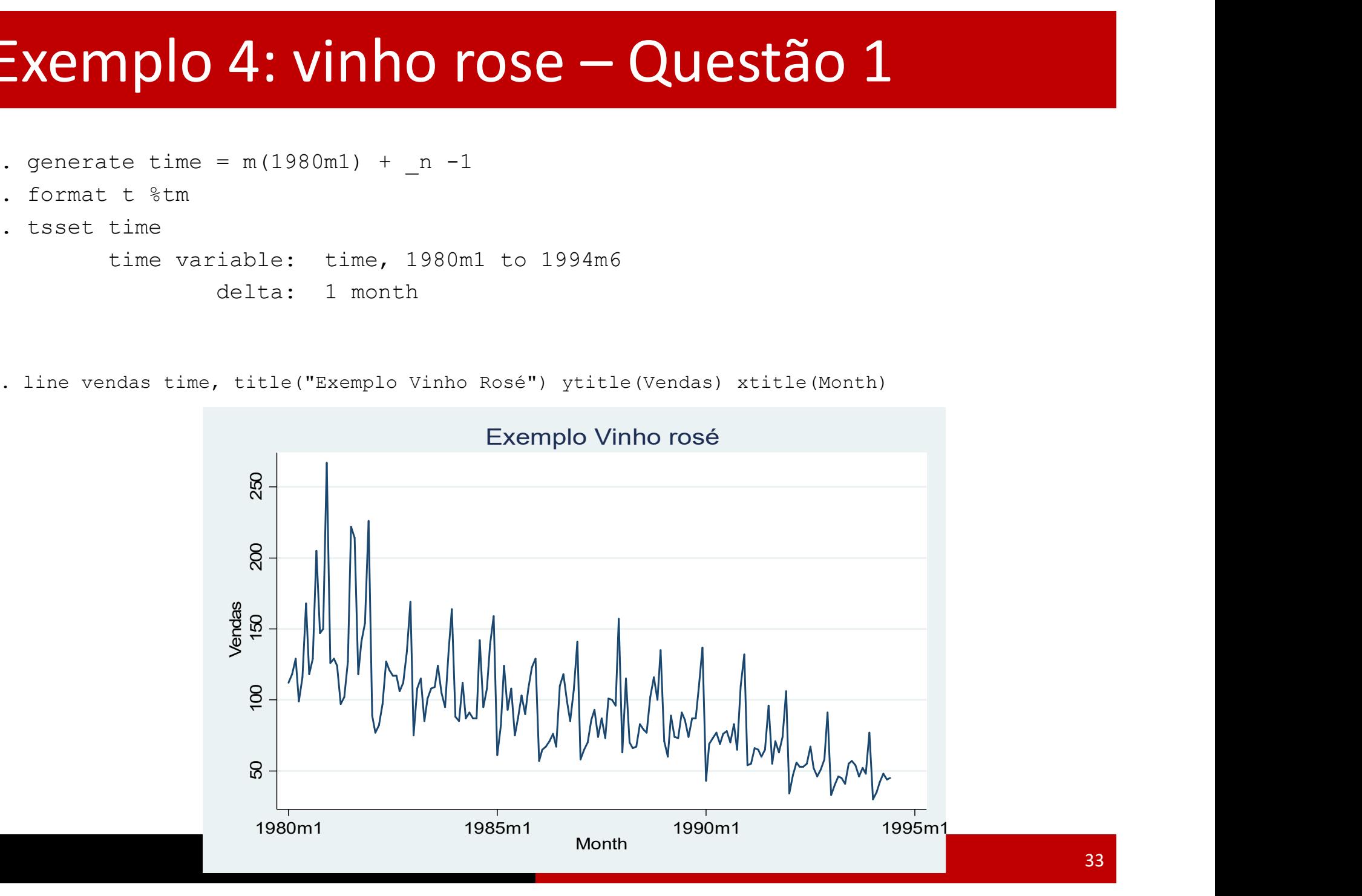

## Exemplo 4: vinho rose – Questão 2 Exemplo 4: vinho rose — Questão 2

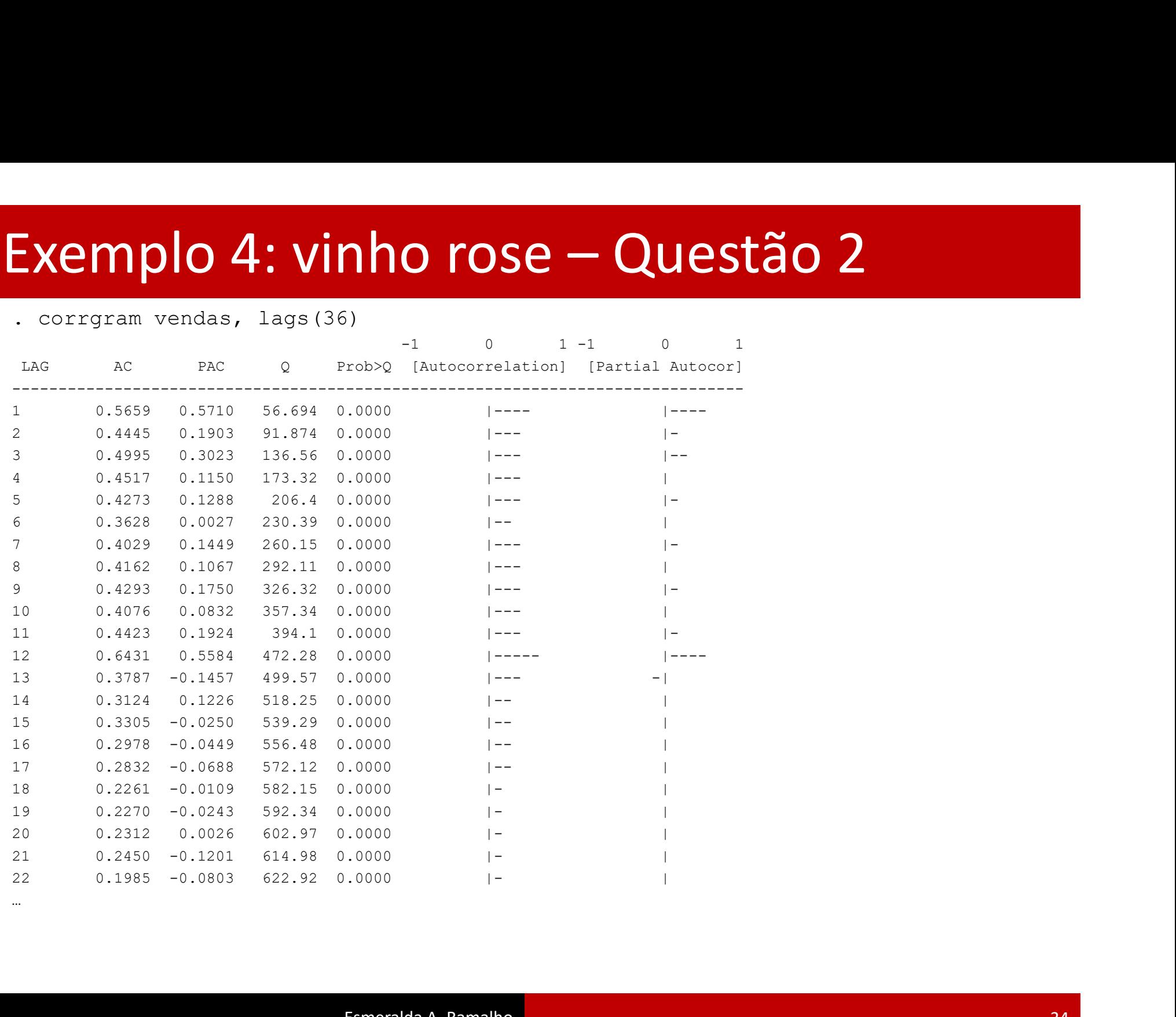

…

# Exemplo 4: vinho rose – Questão 2

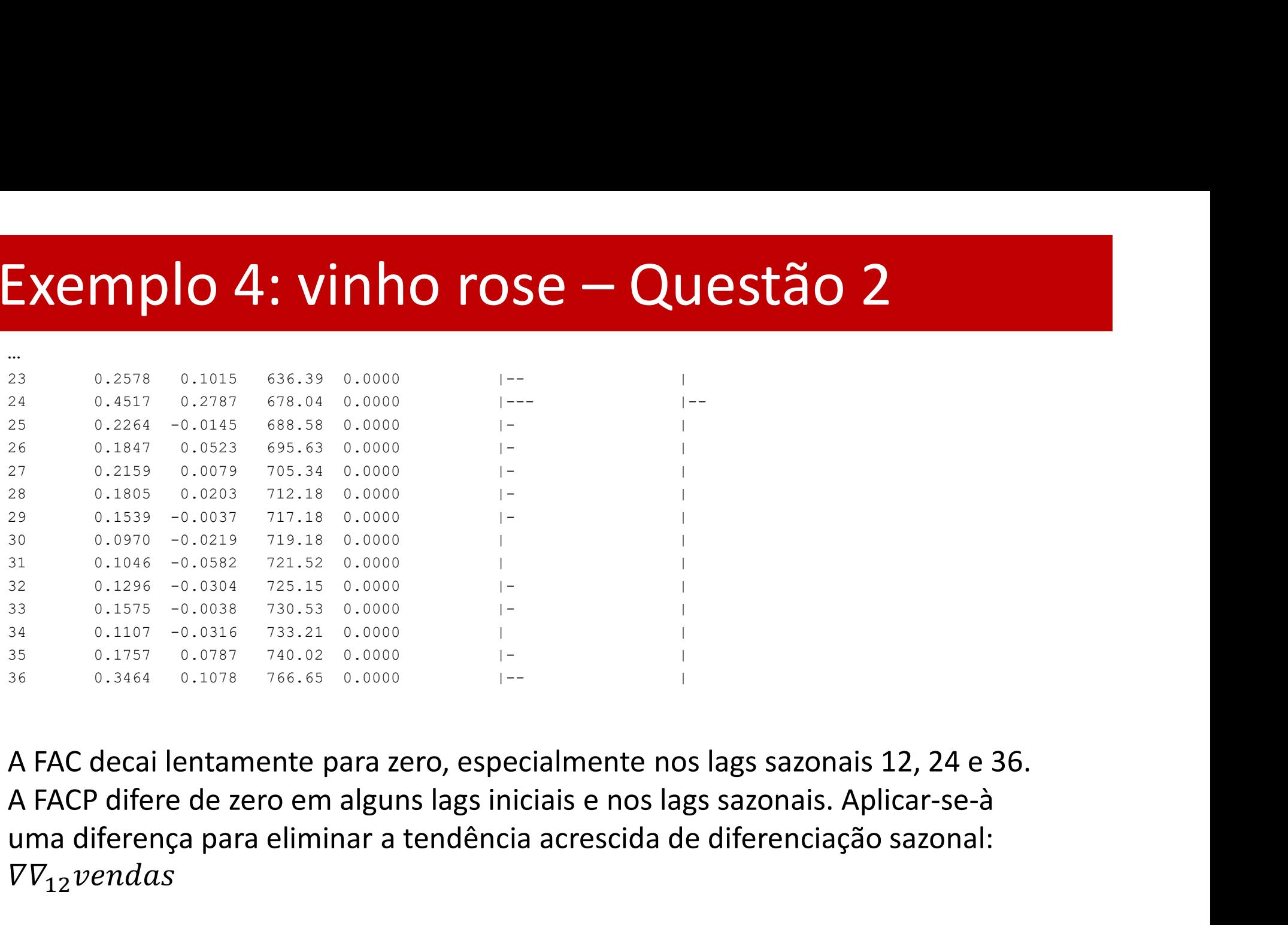

uma diferença para eliminar a tendência acrescida de diferenciação sazonal:  $\nabla V_{12}$  vendas

### Exemplo 4: vinho rose — Qu.<br>
. gen dd12vendas=DS12.vendas<br>
(13 missing values generated)<br>
. line dd12vendas time, title("Exemplo Vinho rosé")<br>
xtitle(Month) Exemplo 4: vinho rose — Quest<br>
. gen dd12vendas=DS12.vendas<br>
(13 missing values generated)<br>
. line dd12vendas time, title("Exemplo Vinho rosé") ytitle<br>xtitle(Month) Exemplo 4: vinho rose — Questão 2<br>  $\frac{1}{2}$   $\frac{1}{2}$   $\frac{1}{2}$   $\frac{1}{2}$   $\frac{1}{2}$   $\frac{1}{2}$   $\frac{1}{2}$   $\frac{1}{2}$   $\frac{1}{2}$   $\frac{1}{2}$   $\frac{1}{2}$   $\frac{1}{2}$   $\frac{1}{2}$   $\frac{1}{2}$   $\frac{1}{2}$   $\frac{1}{2}$   $\frac{1}{2}$   $\frac{1}{2}$   $\frac{1}{$

- 
- 

xtitle(Month)

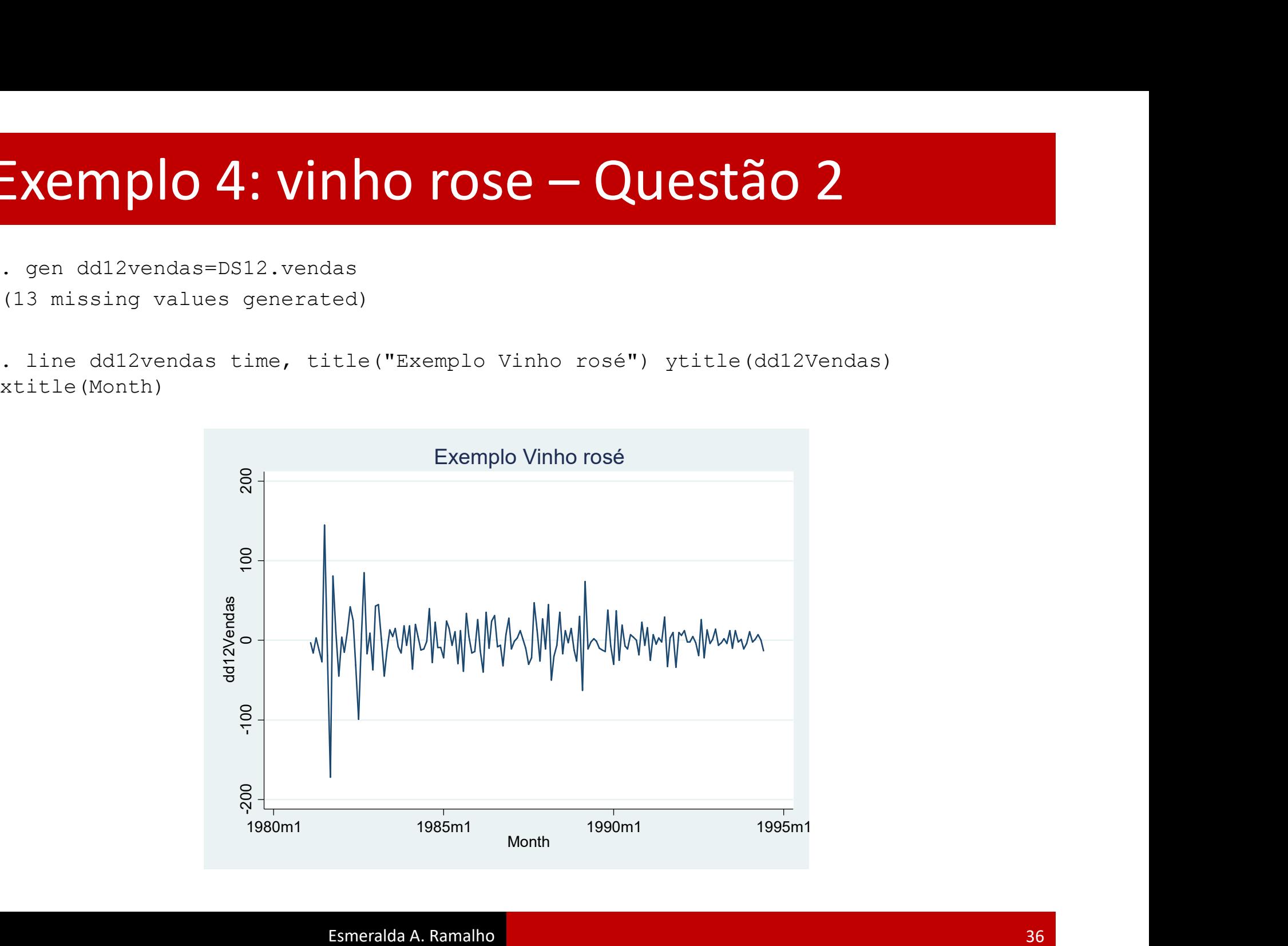
## Exemplo 4: vinho rose – Questão 3 Exemplo 4: vinho rose – Questão 3

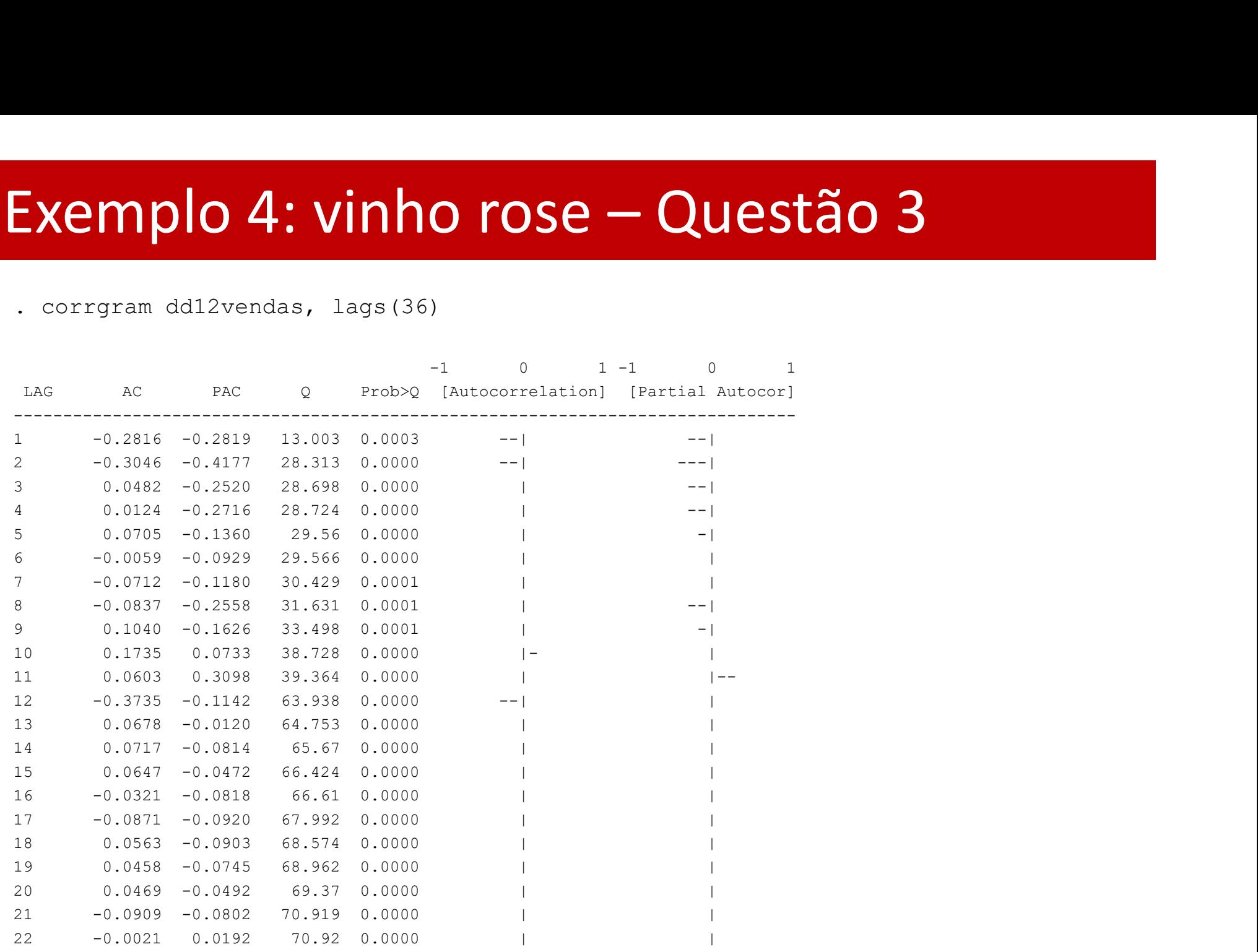

…

# Exemplo 4: vinho rose – Questão 3

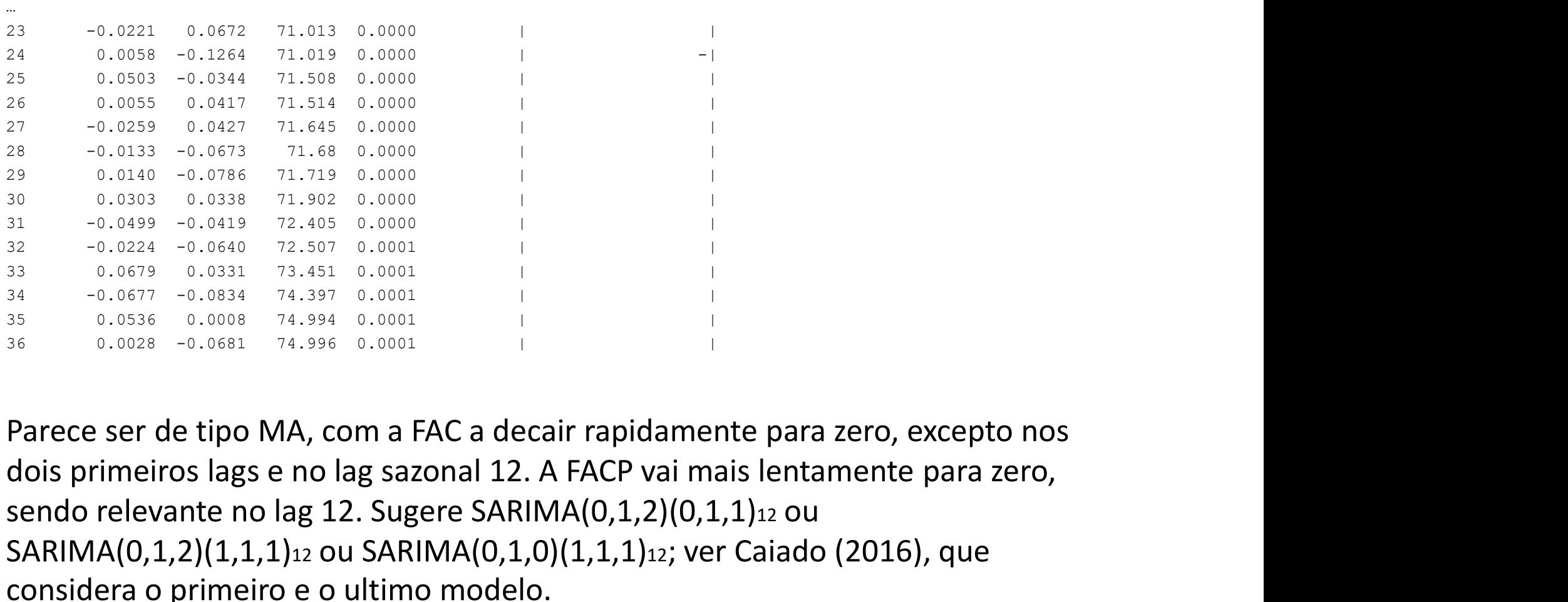

 $\frac{25}{27}$ <br>  $\frac{0.0259}{-0.0259}$ <br>  $\frac{0.3427}{-0.0573}$ <br>  $\frac{71.645}{-0.0000}$ <br>  $\frac{0.0333}{-0.057}$ <br>  $\frac{0.0427}{-0.0499}$ <br>  $\frac{0.0333}{-0.0538}$ <br>  $\frac{71.66}{-0.0000}$ <br>  $\frac{0.0333}{-0.0524}$ <br>  $\frac{0.0499}{-0.0540}$ <br>  $\frac{0.0499}{-$ SARIMA(0,1,2)(1,1,1)12 ou SARIMA(0,1,0)(1,1,1)12; ver Caiado (2016), que considera o primeiro e o ultimo modelo.

## Exemplo 4: vinho rose - Questão 3

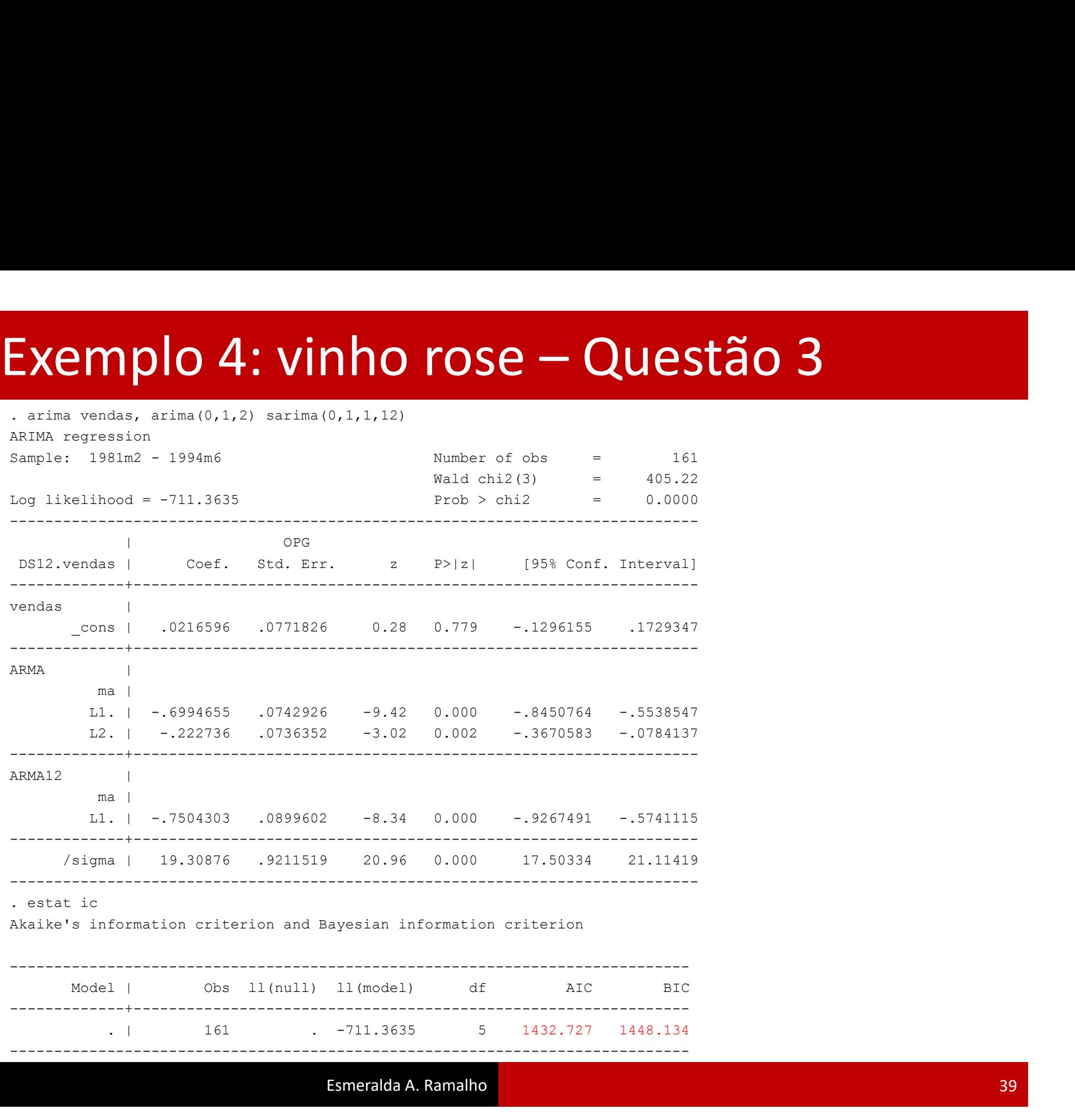

## Exemplo 4: vinho rose - Questão 3

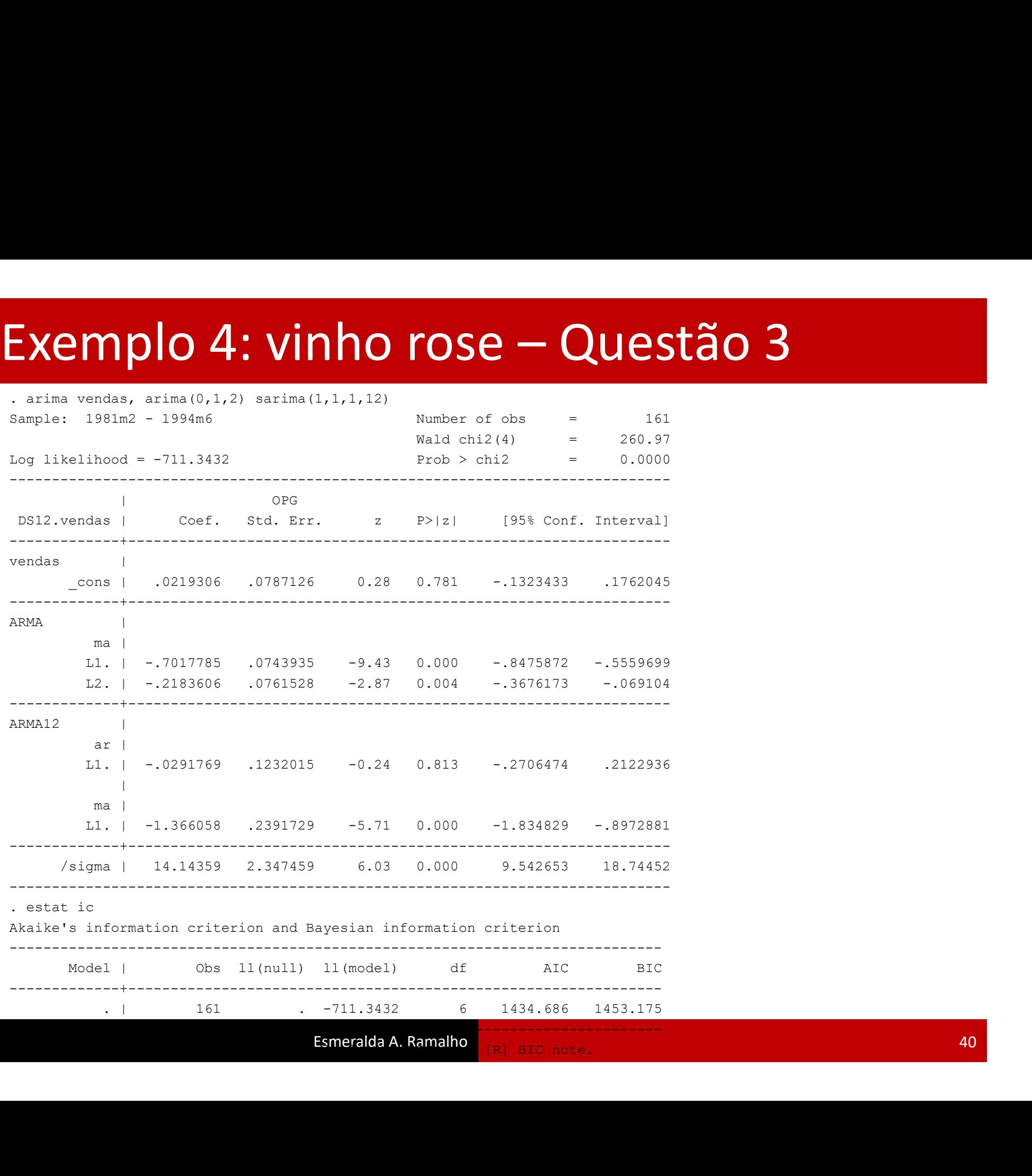

## Exemplo 4: vinho rose - Questão 3

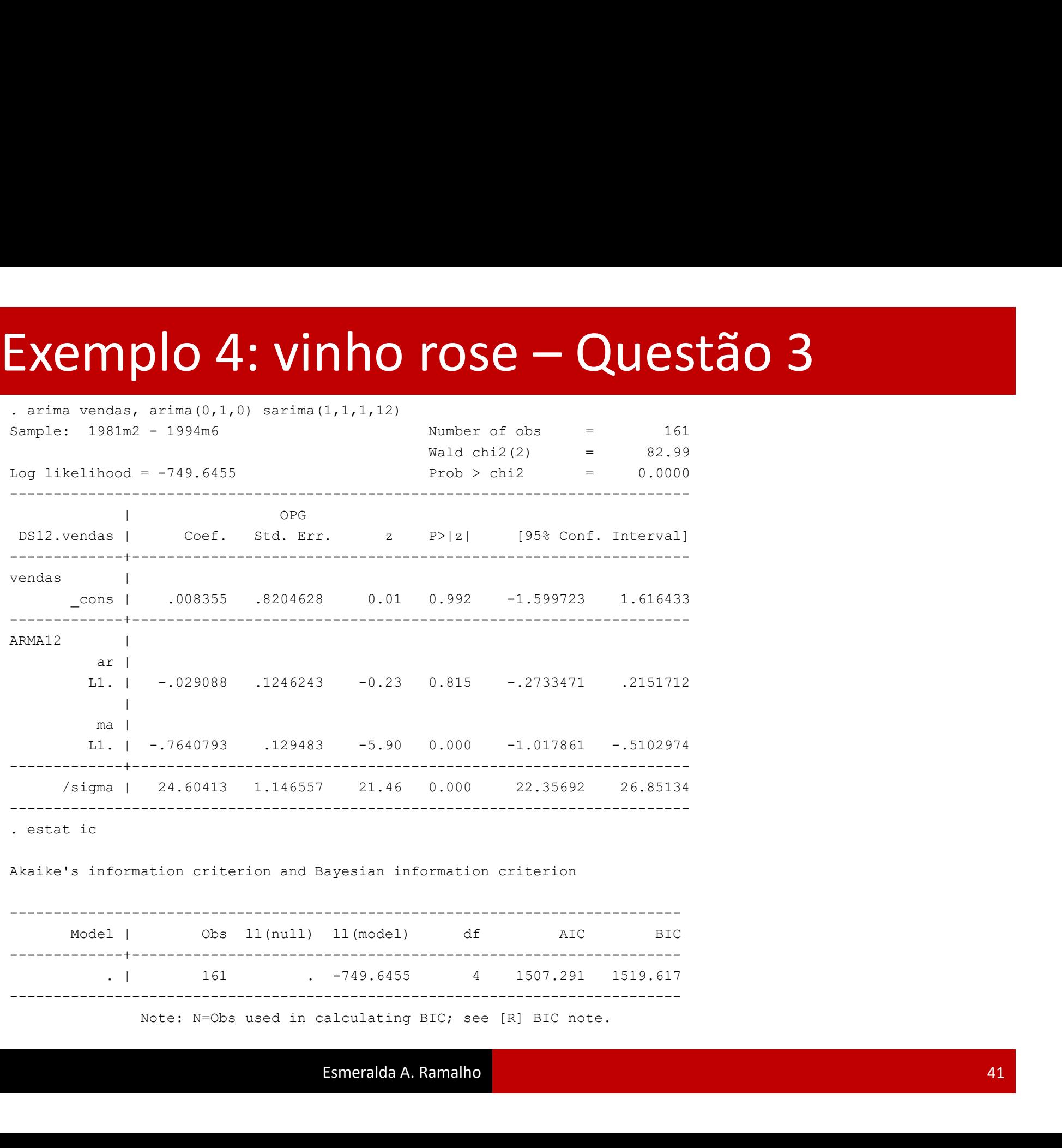

# Exemplo 4: vinho rose – Questão 3 e 4<br>3.<br>O modelo SARIMA(0,1,2)(0,1,1)12 tem menor AIC e BIC, sendo o único que tem

## 3.

O modelo SARIMA(0,1,2)(0,1,1)12 tem menor AIC e BIC, sendo o único que tem Exemplo 4: vinho rose — Questão 3 e 4<br>3.<br>O modelo SARIMA(0,1,2)(0,1,1)<sup>1,2</sup> tem menor AIC e BIC, sendo o único que tem<br>todos os lags individualmente significativos. Contudo, para efeitos de previsão,<br>consideram-se ainda o consideram-se ainda os outros dois modelos. 3.<br>
O modelo SARIMA(0,1,2)(0,1,1)<sup>12</sup> tem menor AIC e BIC, sendo o único c<br>
todos os lags individualmente significativos. Contudo, para efeitos de p<br>
consideram-se ainda os outros dois modelos.<br>
4.<br>
O primeiro passo é cria 5.<br>
O modelo SARIMA(0,1,2)(0,1,1)<sub>12</sub> tem menor AIC e BIC, sendo o ú<br>
todos os lags individualmente significativos. Contudo, para efeitos<br>
consideram-se ainda os outros dois modelos.<br>
4.<br>
O primeiro passo é criar as 4 data O modelo SARIMA(0,1,2)(0,1,1)<sup>12</sup> tem menor AIC e BIC, se<br>todos os lags individualmente significativos. Contudo, par<br>consideram-se ainda os outros dois modelos.<br>4.<br>O primeiro passo é criar as 4 datas onde se pretende prev todos os lags individualmente significativos. Contudo, para efeitos de previsão<br>consideram-se ainda os outros dois modelos.<br>4.<br>Q primeiro passo é criar as 4 datas onde se pretende prever:<br>. tsappend, add(4)<br>. quietly arima consideram-se ainda os outros dois modelos.<br>
4.<br>
O primeiro passo é criar as 4 datas onde se pretende prever:<br>
. tsappend, add(4)<br>
. quietly arima vendas, arima(0,1,2) sarima(0,1,1,12)<br>
. predict outvendashat1, y dynamic(

## 4.

O primeiro passo é criar as 4 datas onde se pretende prever: (13 missing values generated)<br>
. isompoonly interesting values and the preference preverse chappend, add (4)<br>
. witely arima vendas, arima (0,1,2) sarima (0,1,1,12)<br>
. predict outvendashatl, y dynamic (tm(1994m7))<br>
(13 mi

```
. tsappend, add(4)
```
- 
- 

- 
- 
- 
- 
- 
- 

**4.**<br> **O primeiro passo é criar as 4 datas onde se pretende prever:**<br>
. twappend, add(4)<br>
. quietly arima vendas, arima(0,1,2) sarima(0,1,1,12)<br>
. predict outvendashatl, y dynamic(tm(1994m7))<br>
(13 missing values generated) 4.<br> **O primeiro passo é criar as 4 datas onde se pretende prever:**<br>
. tsappend, add(4)<br>
. predict outvendashat1, y dynamic(tm(1994m7))<br>
. predict outvendashat1, y dynamic(tm(1994m7))<br>
. predict outvendashat2, y dynamic(tm( (13 missing values generated)<br>
(13 missing values generated)<br>
(13 missing values generated)<br>
(13 missing values generated)<br>
(13 missing values generated)<br>
(13 missing values generated)<br>
(13 missing values generated)<br>
(13 m O primeiro passo e criar as 4 datas onde se pretende prever:<br>
. Lsappend, add(4)<br>
. gradic toutvendashati, y dynamic (Um(1994m7))<br>
(13 missing values generated)<br>
. quietly arima vendas, arima (0,1,2) sarima (1,1,1,12)<br>
. p Vinho rosé") ytitle(Vendas) xtitle(Month)

# Exemplo 4: vinho rose — Questão 4<br>
. line vendas outvendashat1 outvendashat2 outvendashat3 time, title("Exemplo<br>
Vinho rosé") ytitle(Vendas) xtitle(Month)

Vinho rosé") ytitle(Vendas) xtitle(Month)

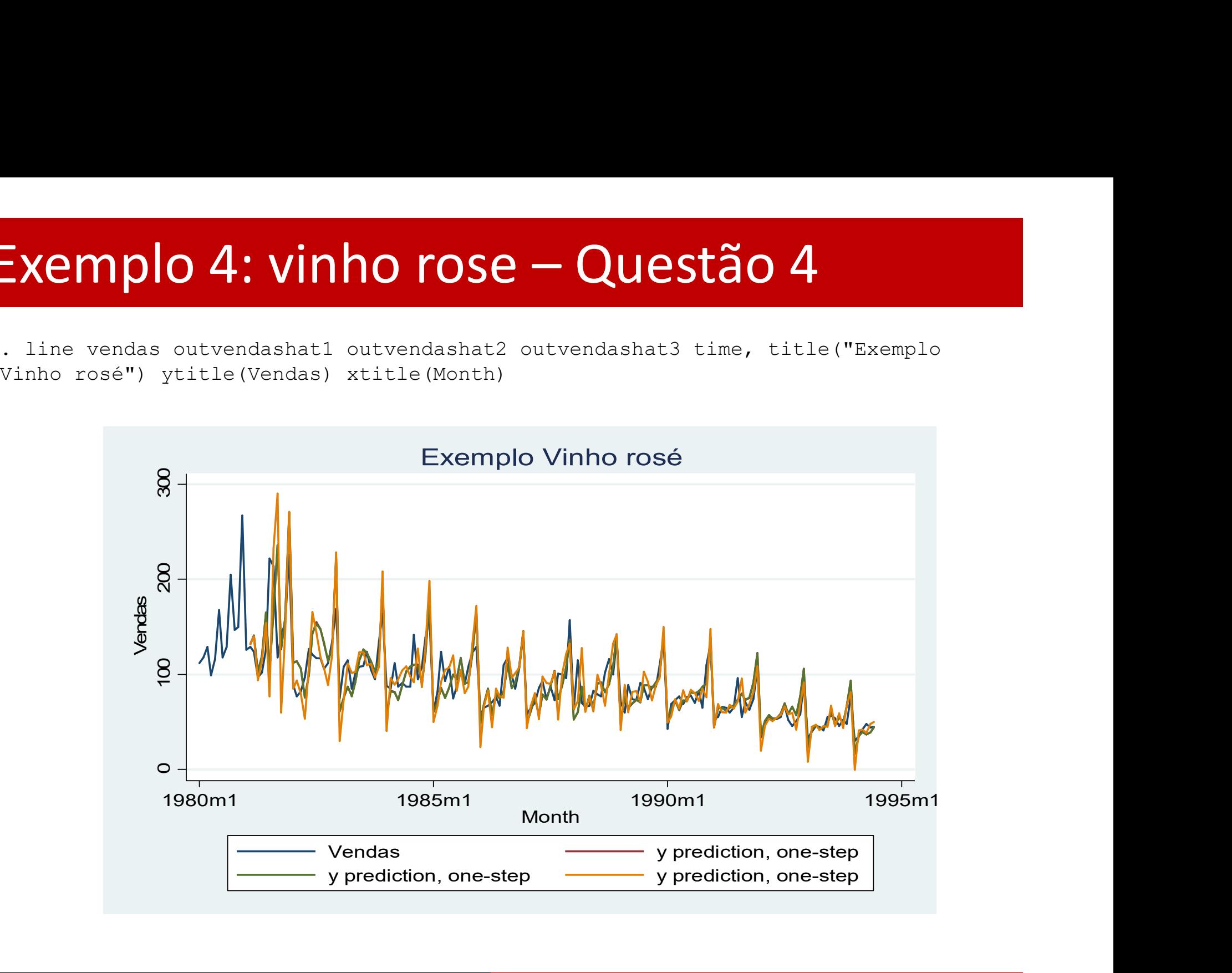

## Exemplo 5: Consumo

O ficheiro "Cons6794.dta" contém dados trimestrais relativos ao consumo de bens não duradouros e ao rendimento disponível para os anos de 1967 a 1994. Ambas as variáveis estão medidas a preços constantes de 1987. Exemplo 5: Consumo<br>
O ficheiro "Cons6794.dta" contém dados trimestrais relativos ao<br>
consumo de bens não duradouros e ao rendimento disponível para os<br>
anos de 1967 a 1994. Ambas as variáveis estão medidas a preços<br>
consta se nonces de bens não duradouros e ao rendimento disponível para os<br>consumo de bens não duradouros e ao rendimento disponível para os<br>anos de 1967 a 1994. Ambas as variáveis estão medidas a preços<br>constantes de 1987.<br>1. An

transformações necessárias que lhe permitam obter séries estacionárias.

2. Estime um modelo ADL(4,4) para o consumo. Teste a hipótese de que

4. Analise a adequação do modelo escolhido na alínea anterior através de um conjunto de testes de diagnóstico.

5. Preveja o consumo por 4 trimestres, utilizando o modelo escolhido e, apenas para exemplificar, o modelo ADL(4,4). Compare as previsões através de um gráfico.

# Exemplo 5: Consumo – Questão 1<br>Sugere-se a utilização de um comando único, que apresenta o

Sugere-se a utilização de um comando único, que apresenta o teste para vários lags, usando regressões baseadas no MMQ generalizado.  $\textsf{exemplo 5:} \textsf{Consumo}-\textsf{C} \ \textsf{Sugere-se a utilização de um comando úteste para vários lags, usando regressões \ \textsf{generalizado}. \ \textsf{generalizado}. \ \textsf{gen } \textsf{t=[_n]} \ \textsf{t} \textsf{sset } \textsf{t} \ \textsf{time variable:} \ \ \textsf{t}, \ 1 \ \textsf{to } 109 \ \textsf{Consumo}$ 

```
. gen t=[n]
```

```
time variable: t, 1 to 109
```
## Consumo

Tipicamente, na variável em níveis Ho não é rejeitada. . <sub>gen t=[\_n]</sub><br>. tsset t<br>time variable: t, 1 to 109<br>**Consumo**<br>Tipicamente, na variável em níveis Ho não é rejeitada.<br>Considerando a sua primeira diferença, apenas em dois casos se<br>conclui pela não rejeição. Assim, concluiconclui pela não rejeição. Assim, conclui-se que a série é I(1)

# Exemplo 5: Consumo — Questão 1

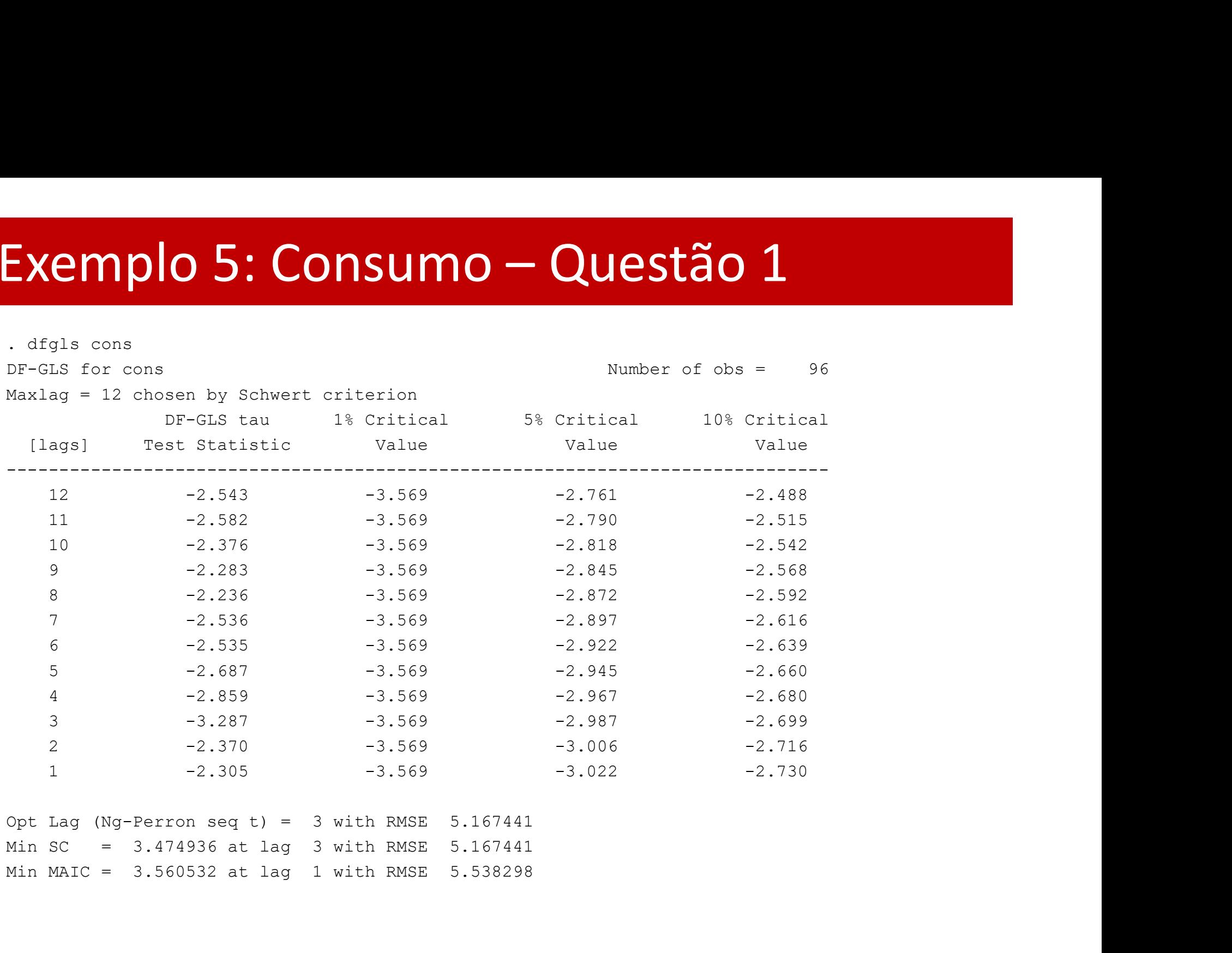

Min SC = 3.474936 at lag 3 with RMSE 5.167441 Min MAIC = 3.560532 at lag 1 with RMSE 5.538298

# Exemplo 5: Consumo — Questão 1

|  | dfqls d.cons |
|--|--------------|
|  |              |

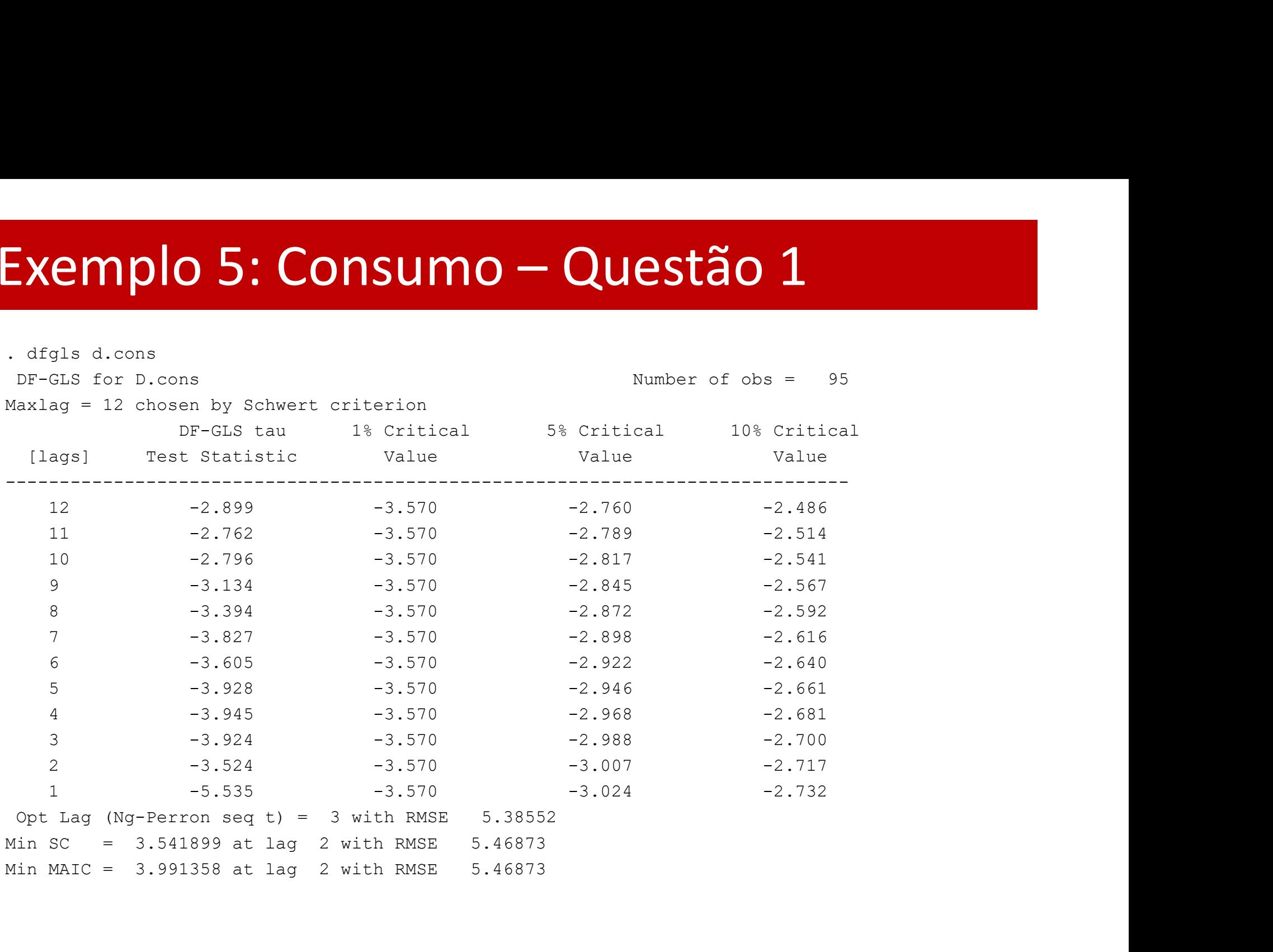

# Exemplo 5: Consumo – Questão 1

## Rendimento

Os resultados para a série em níveis indicam o mesmo número não rejeições e de rejeições… Admite-se a presença de raiz unitária e testa-se a primeira diferença. Aqui Ho é sempre rejeitada. O rendimento será incluído no modelo na forma de primeira diferença

## Exemplo 5: Consumo - C<br>
. dfgls rend<br>
DF-GLS for rend<br>
Maxlag = 12 chosen by Schwert criterion<br>
DF-GLS tau 1% Critical 5% C Exemplo 5: Consumo – Questão 1

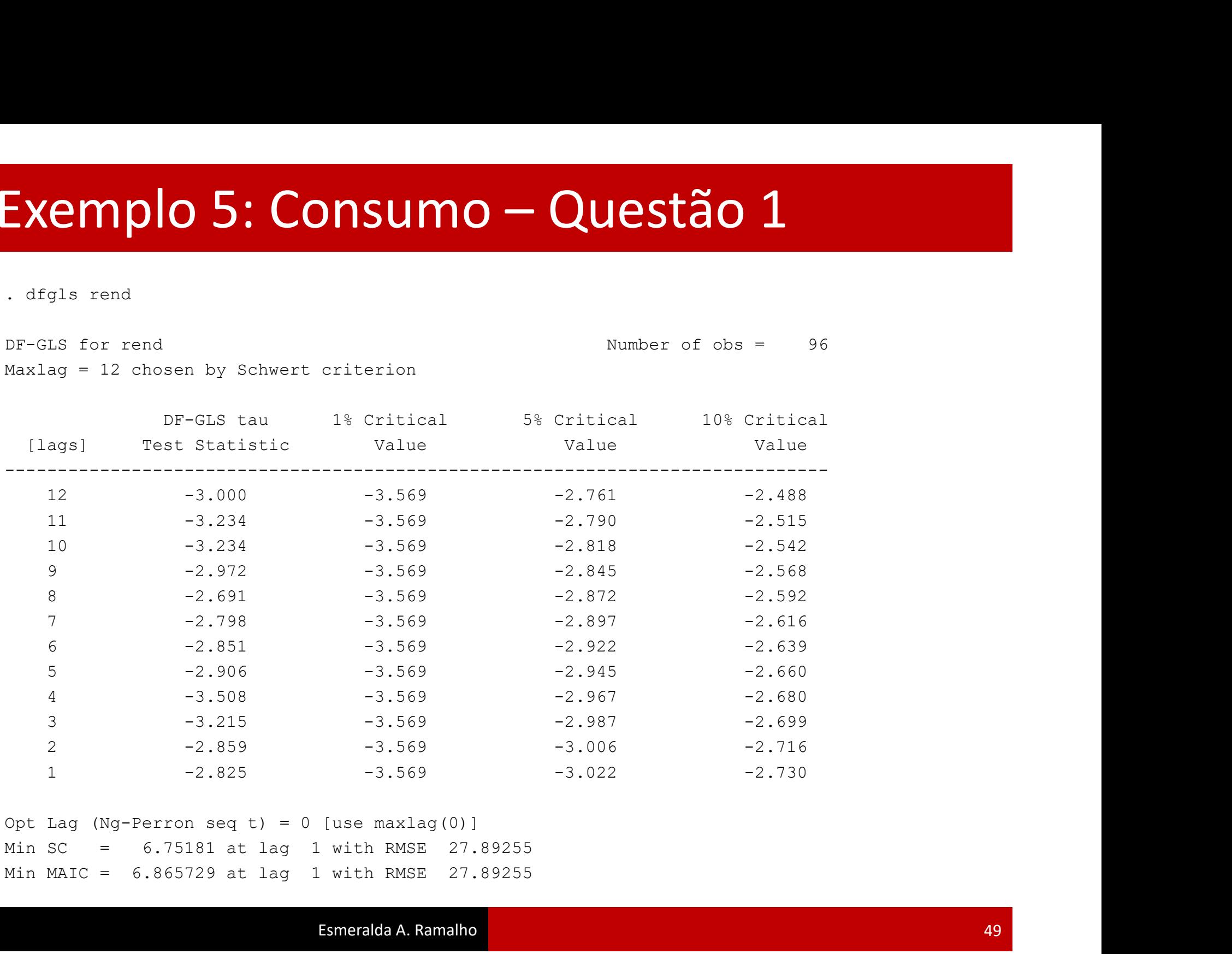

Min SC = 6.75181 at lag 1 with RMSE 27.89255 Min MAIC = 6.865729 at lag 1 with RMSE 27.89255

## Exemplo 5: Consumo - C<br>
. dfgls d.rend<br>
DF-GLS for D.rend<br>
Maxlag = 12 chosen by Schwert criterion<br>
DF-GLS tau 1% Critical 5% C Exemplo 5: Consumo – Questão 1

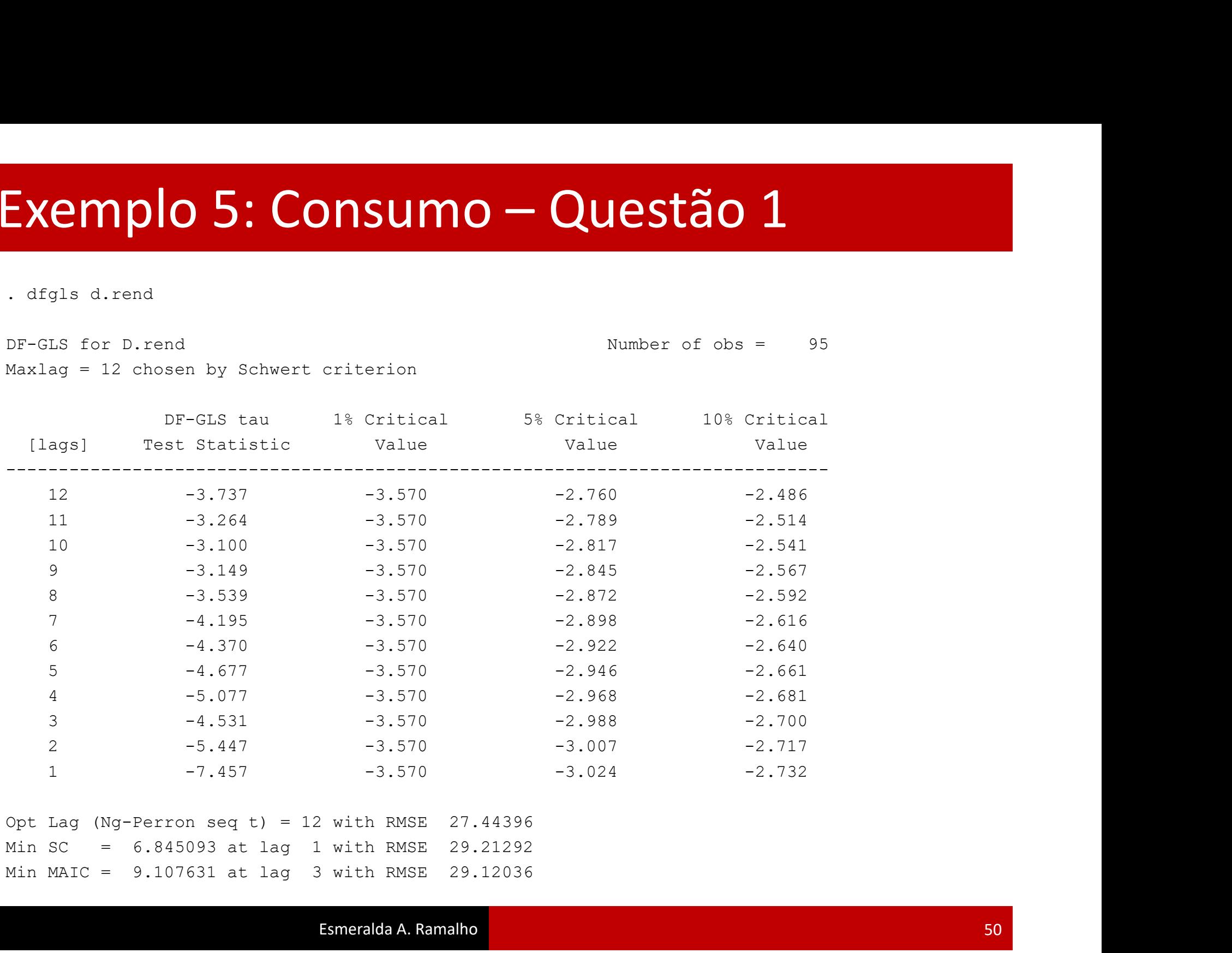

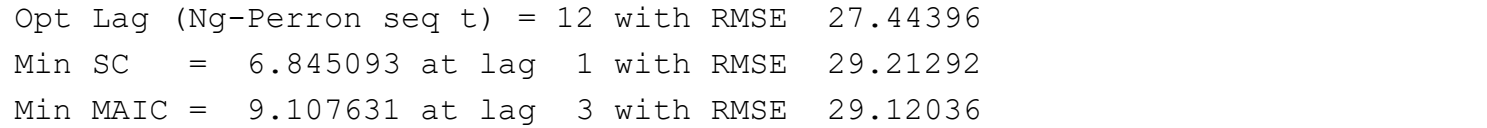

# Exemplo 5: Consumo – Questão 2<br>Como as variáveis possuem raízes unitárias, o modelo de regressão deve

Como as variáveis possuem raízes unitárias, o modelo de regressão deve ser construído com base nas suas primeiras diferenças. Assim, o modelo a estimar é:

$$
\Delta cons_t = \beta_0 + \beta_1 \Delta cons_{t-1} + \beta_2 \Delta cons_{t-2} + \beta_3 \Delta cons_{t-3} + \beta_4 \Delta cons_{t-4} + \beta_5 \Delta rend_{t-1} + \beta_6 \Delta rend_{t-2} + \beta_7 \Delta rend_{t-3} + \beta_8 \Delta rend_{t-4} + u_t
$$

# Exemplo 5: Consumo — Questão 2<br>
. regress D.cons LD.cons L2D.cons L3D.cons L4D.cons LD.rend L2D.rend L3D.rend L4D.rend

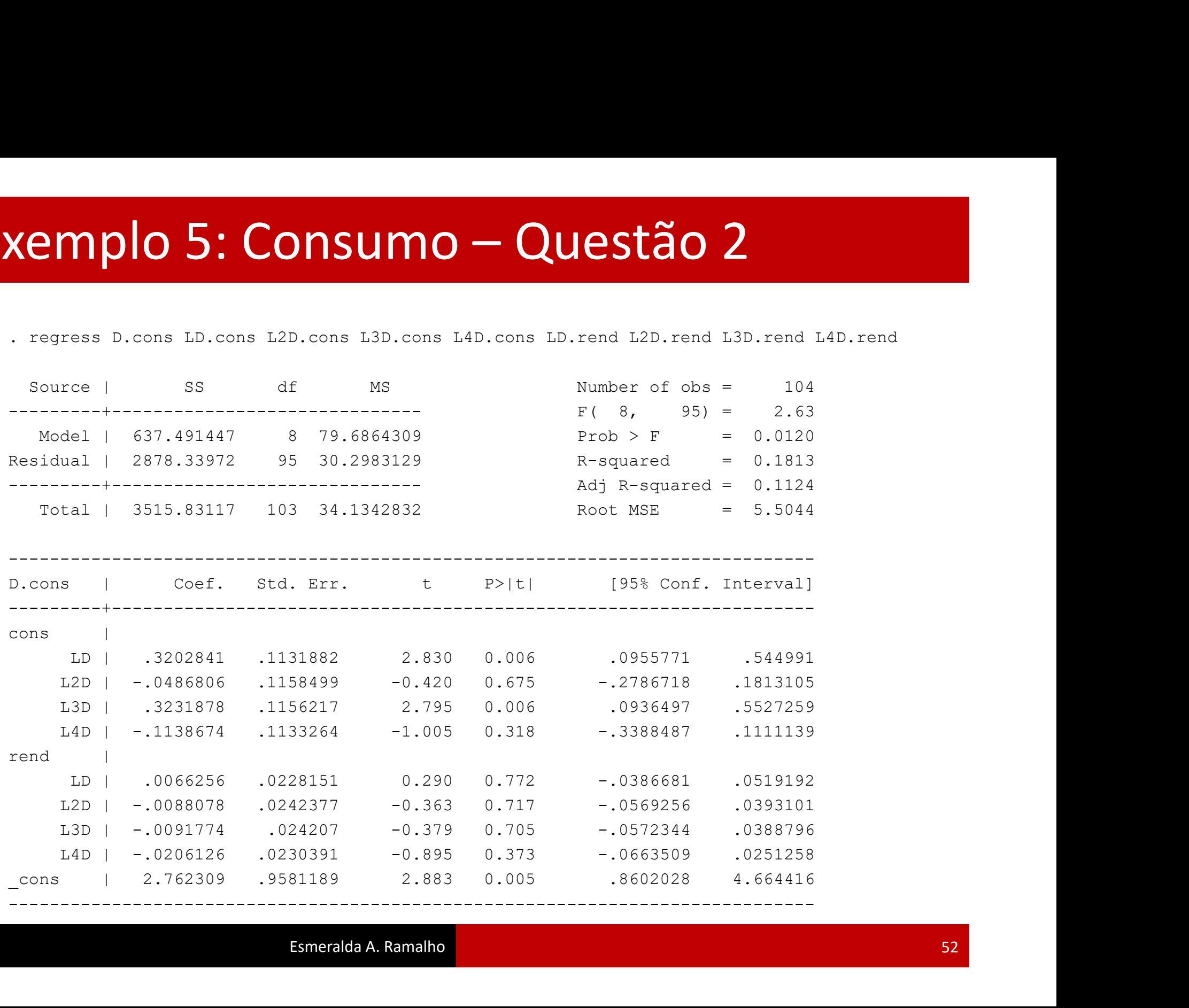

# Exemplo 5: Consumo – Questão 2<br>Para testar se o rendimento causa à Granger o consumo pode-se

**Xemplo 5: Consumo — Questão 2**<br>Para testar se o rendimento causa à Granger o consumo pode-se<br>usar um teste F para a hipótese  $H_0: \beta_s = \beta_s = \beta_i = \beta_i = 0$ <br>. test LD. rend L2D. rend L3D. rend L4D. rend usar um teste F para a hipótese  $H_0: \beta_5 = \beta_6 = \beta_7 = \beta_8 = 0$ **Examplo 5: Consumo — Questão**<br>Para testar se o rendimento causa à Granger o con<br>usar um teste F para a hipótese  $H_0: \beta_s = \beta_s = \beta_f = \beta_s$ <br>...test LD.rend L2D.rend L3D.rend L4D.rend<br>(1) LD.rend = 0.0<br>(3) L3D.rend = 0.0<br>(4) L4 **EXAMPLO 5: CONSUMO — QUES**<br>
Para testar se o rendimento causa à Granger<br>
usar um teste F para a hipótese  $H_0: \beta_5 = \beta_6 = \beta$ <br>
test LD.rend L2D.rend L3D.rend L4D.rend<br>
(1) LD.rend = 0.0<br>
(2) L2D.rend = 0.0<br>
(3) L3D.rend =

- 
- $(2)$  L2D. rend =  $0.0$
- $(3)$  L3D.rend =  $0.0$
- $(4)$  L4D.rend =  $0.0$

 $F($  4, 95) = 0.26

ar se o rendimento causa à Granger o<br>
teste *F* para a hipótese  $H_0: \beta_5 = \beta_6 = \beta_7 =$ <br>
nd L2D.rend L3D.rend L4D.rend<br>
nd = 0.0<br>
end = 0.0<br>
end = 0.0<br>
end = 0.0<br>
end = 0.0<br>
end = 0.0<br>
end = 0.0<br>
exploier = 0.3020<br>
ejeita a Não se rejeita a hipótese nula, pelo que o rendimento não causa à usar um teste F para a hipótese  $H_0: \beta_s = \beta_s = \beta_f = \beta_s = 0$ <br>
. test LD.rend L2D.rend L3D.rend L4D.rend<br>
(1) LD.rend = 0.0<br>
(2) L2D.rend = 0.0<br>
(3) L2D.rend = 0.0<br>
(4) L40.rend = 0.0<br>
(4) L40.rend = 0.0<br>
F(4, 95) = 0.26<br>
Prob consumo. (4) L4D. rend = 0.0<br>  $F(4, 95) = 0.26$ <br>  $Proof of the Problem 85$ <br>  $Proof of Figure 85$ <br>
Não se rejeita a hipótese nula, pelo que of<br>
Granger o consumo. Será melhor usar un<br>
consumo.<br>
Alternativamente, é possível usar o coma<br>
model VAR

Alternativamente, é possível usar o comandos automáticos para o

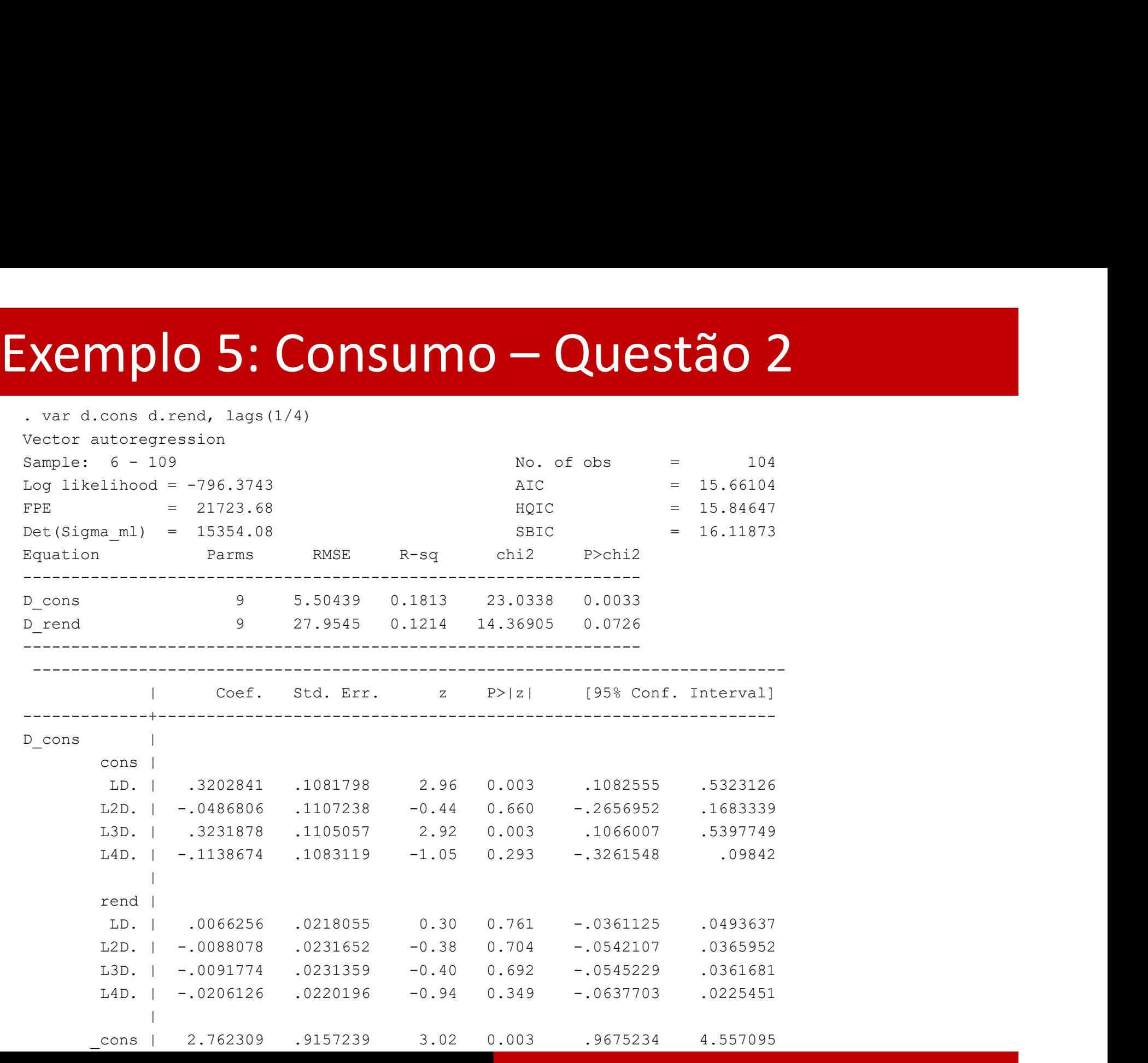

Esmeralda A. Ramalho

## Exemplo 5: Consumo - Questão 2

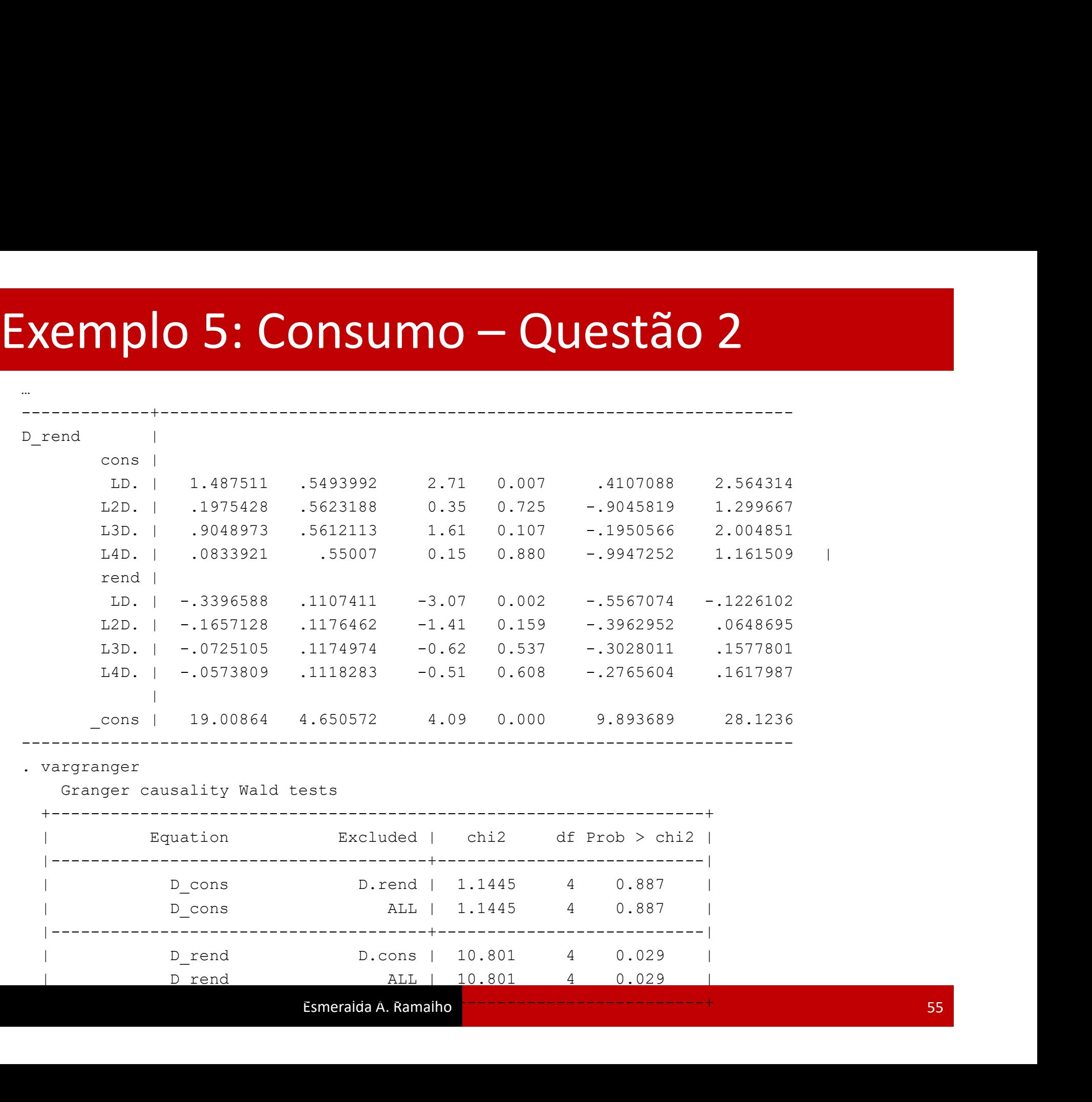

Da alínea anterior, resulta que um modelo AR(4) para o consumo **Exemplo 5: Consumo — Questão 3**<br>Da alínea anterior, resulta que um modelo AR(4) para o consumo<br>é preferível ao modelo ADL(4,4). Reestimação do modelo:<br>estres p.cons LD.cons L2D.cons L3D.cons L4D.cons<br>estre de singular de Exemplo 5: Consumo – Questão 3<br>Da alínea anterior, resulta que um modelo AR(4) para o co<br>é preferível ao modelo ADL(4,4). Reestimação do modelo: Exemplo 5: Consumo – Questão 3<br>Da alínea anterior, resulta que um modelo AR(4) para o consumo<br>é preferível ao modelo ADI (4 4). Reestimação do modelo:

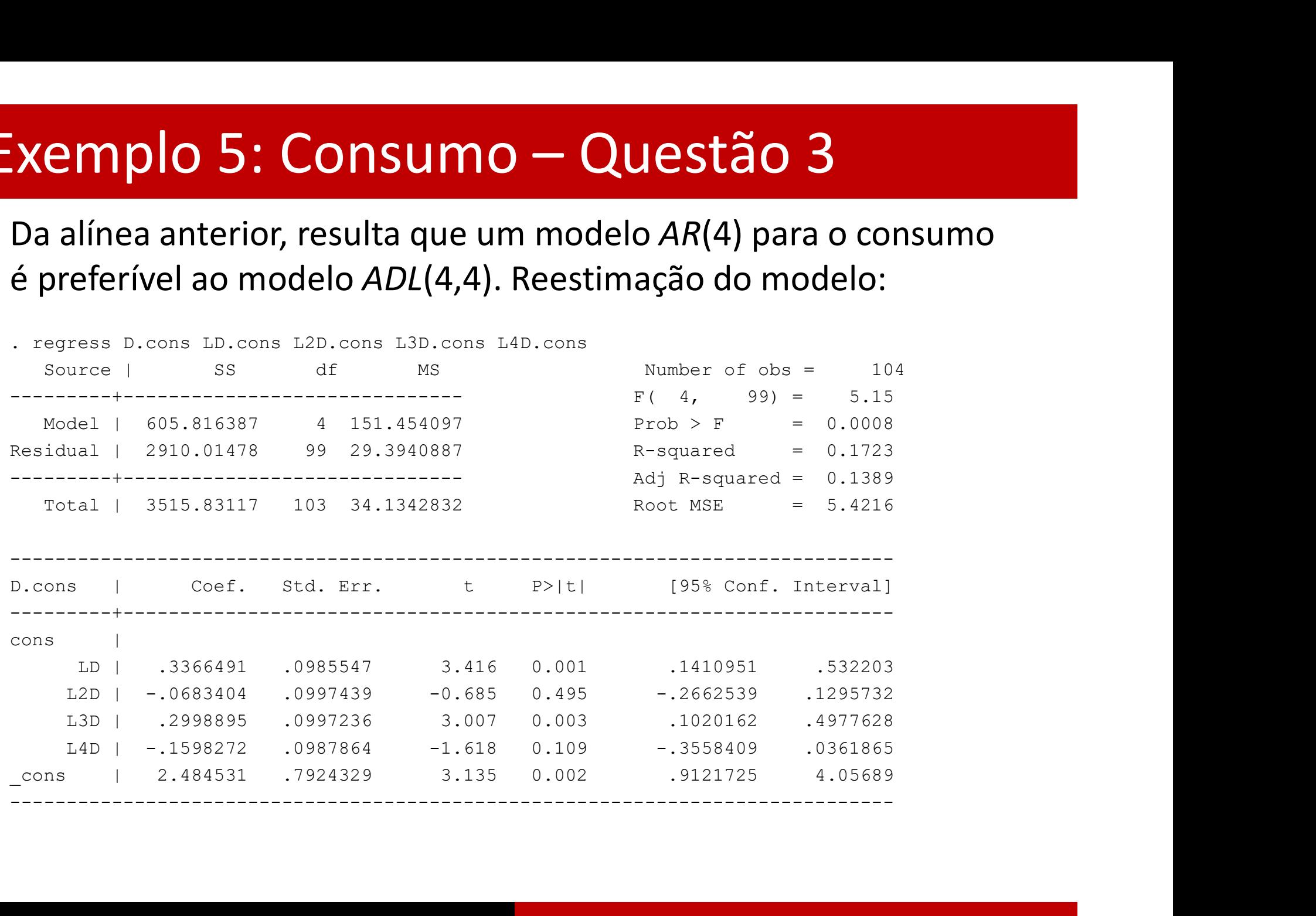

# Exemplo 5: Consumo – Questão 3<br>Teste RESET para a forma funcional:

Teste RESET para a forma funcional:

. ovtest

Ramsey RESET test using powers of the fitted values of D.cons Ho: model has no omitted variables  $F(3, 96) = 1.33$ **Exemplo 5: Consumo — Questão 3**<br> **Teste RESET** para a forma funcional:<br>  $\frac{1}{2}$ <br>  $\frac{1}{2}$ <br>  $\frac{1}{2}$ <br>  $\frac{1}{2}$ <br>  $\frac{1}{2}$ <br>  $\frac{1}{2}$ <br>  $\frac{1}{2}$ <br>  $\frac{1}{2}$ <br>  $\frac{1}{2}$ <br>  $\frac{1}{2}$ <br>  $\frac{1}{2}$ <br>  $\frac{1}{2}$ <br>  $\frac{1}{2}$ <br>  $\frac{1$ **Teste RESET para a forma funcional:**<br>
Namsey RESET para a forma funcional:<br>
Namsey RESET test using powers of the fitted values of D.cons<br>
For an and point of variables<br>
For a name of D.cons<br>
Prob > F = 0.2683<br>
Não se re

funcional do modelo.

## Xemplo 5: Consumo — Questão 3<br>Teste de Breusch-Godfrey para a autocorrelação:<br>...estat.bgodfrey Exemplo 5: Consumo – Questão 3<br>Teste de Breusch-Godfrey para a autocorrelação:

Breusch-Godfrey LM test for autocorrelation

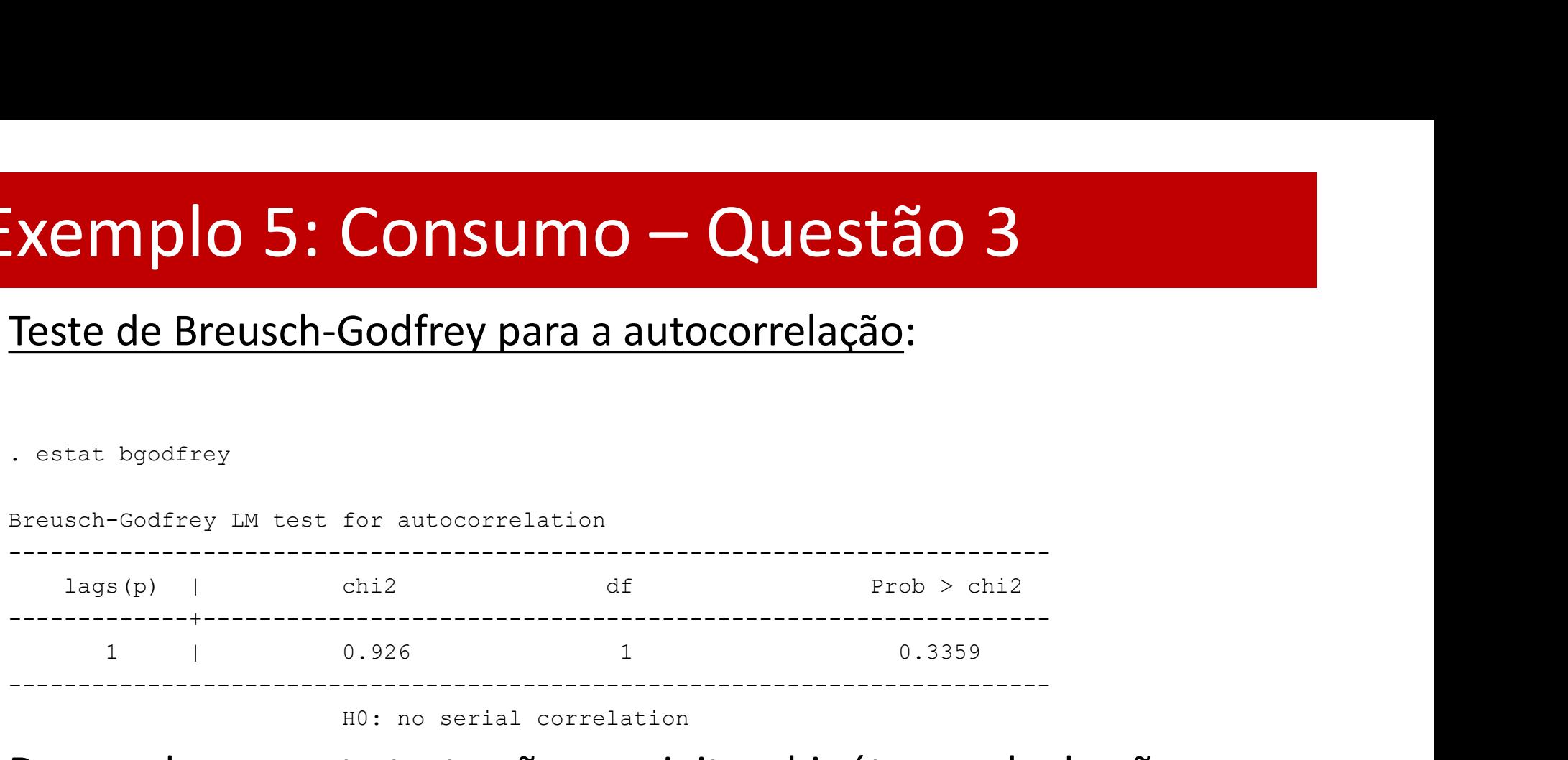

H0: no serial correlation

De acordo com este teste não se rejeita a hipótese nula de não autocorrelação.

## Xemplo 5: Consumo — Questão 3<br>Teste de Breusch-Pagan para a heteroscedasticidade:<br>. bpagan LD.cons L2D.cons L3D.cons L4D.cons Examplo 5: Consumo — Questão 3<br>
Teste de Breusch-Pagan para a heteroscedasticid<br>
. bpagan LD.cons L2D.cons L3D.cons L4D.cons<br>
Breusch-Pagan LM statistic: 1.055435 Chi-sq(4) P-value = .90:<br>
\*este comando tem que ser instal Exemplo 5: Consumo – Questão 3<br>Teste de Breusch-Pagan para a heteroscedasticidade:

# Teste de Breusch-Pagan para a heteroscedasticidade:<br>
bpagan LD.cons L2D.cons L3D.cons L4D.cons<br>
Breusch-Pagan LM statistic: 1.055435 Chi-sq(4) P-value = .9013<br>
\*este comando tem que ser instalado previamente<br>
A hipótese nu

Breusch-Pagan LM statistic: 1.055435 Chi-sq( 4) P-value = .9013

\*este comando tem que ser instalado previamente

Assim, todos os testes aplicados apontam para a boa especificação do modelo.

## **Xemplo 5: Consumo — Questã**<br>
. tsappend, add(4)<br>
. quietly arima cons, arima(4,1,0)<br>
. predict conshat, y dynamic(110)<br>
. quietly arima cons, arima(4,1,4)<br>
. predict conshatr, y dynamic(110) **Xemplo 5: Consumo — Questã**<br>
. tsappend, add(4)<br>
. quietly arima cons, arima(4,1,0)<br>
. predict conshat, y dynamic(110)<br>
. quietly arima cons, arima(4,1,4)<br>
. predict conshatr, y dynamic(110)<br>
. line cons conshat conshatr Exemplo 5: Consumo — Questão 4<br>
Exemplo 5: Consumo — Questão 4<br>
Exemplo anima Cons, arima (4, 1, 0)

- . tsappend, add(4)
- 
- . predict conshat, y dynamic(110)
- 
- . predict conshatr, y dynamic(110)

xtitle(Quarter)

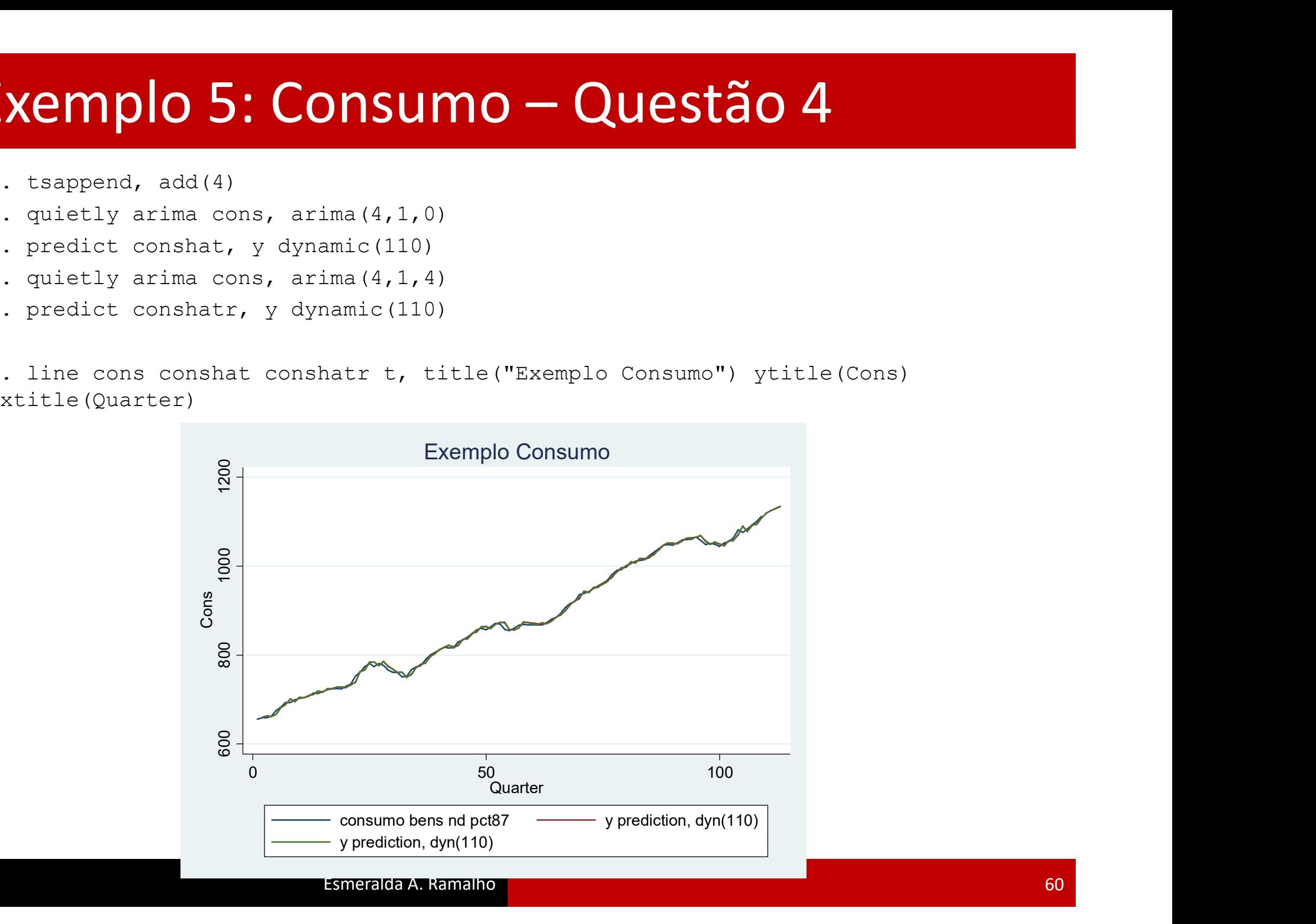

# Exemplo 6: Consumo – Questão 1<br>Continue a considerar o ficheiro "Cons6794.dta", do exemplo 4.

Continue a considerar o ficheiro "Cons6794.dta", do exemplo 4.

1. Para o modelo ARIMA(4,1,0) selecionado anteriormente, apresente dois tipos de previsão, um passo à frente e passo a passo, dentro da amostra e considerando 4 períodos fora da amostra. Represente graficamente a série original e as duas previstas. **Examplo 6: Consumo — Questão 1**<br>
Continue a considerar o ficheiro "Cons6794.dta", do exemplo 4.<br>
1. Para o modelo ARIMA(4,1,0) selecionado anteriormente, apresente<br>
dois tipos de previsão, um passo à frente e passo a pas

as previsões e a representação gráfica

3. Apresente o intervalo de confiança para a previsão de 2. e represente graficamente.

## **EXEMPIO 6: CONSUMO – Q**<br>
. gen t=[\_n]<br>
. tsset t<br>
time variable: t, 1 to 109<br>
delta: 1 unit<br>
. arima cons, arima (4, 1, 0) Exemplo 6: Consumo – Questão 1

- . gen  $t=[n]$
- 

time variable: t, 1 to 109 delta: 1 unit

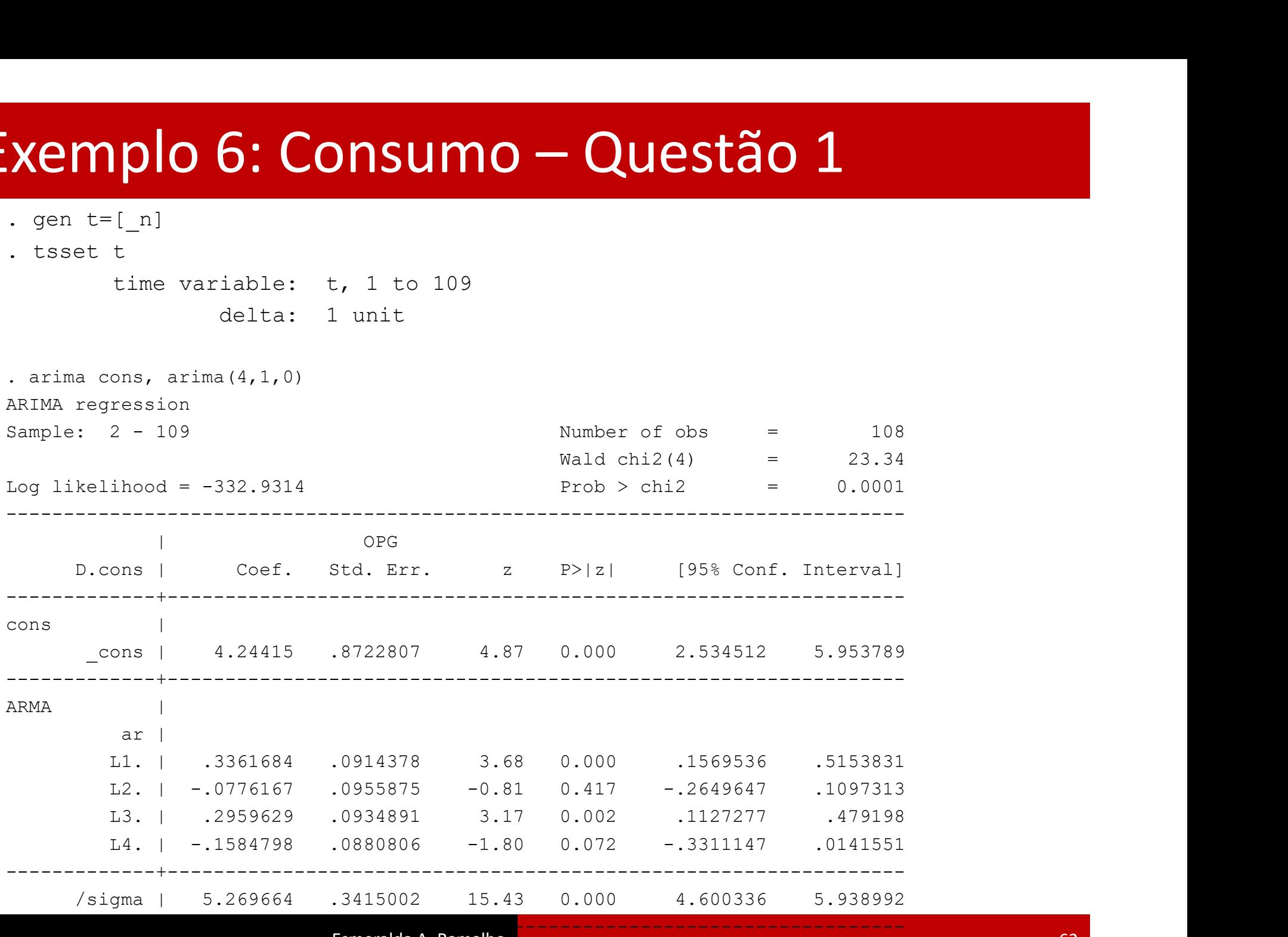

## Xemplo 6: Consumo — Questão<br>
Previsão um passo à frente<br>
Previsão um passo à frente<br>
Predict chat, y<br>
(4 missing values generated) (**Xemplo 6: Consumo — Quest**<br>
(*t* sappend, add.(4)<br>
Previsão um passo à frente<br>
(*A* missing values generated)<br>
(*A* missing values generated)<br>
(*A* missing values generated)<br>
(*A* missing values generated)<br>
(*A* missing Exemplo 6: Consumo – Questão 1

. tsappend, add(4)

. predict chat, y (4 missing values generated)

## ou

. predict dchat Frevisão um passo à frente<br>
. predict chat, y<br>
(4 missing values generated)<br>
OU<br>
. predict dchat<br>
(option xb assumed; predicted values)<br>
.gen chat2=1.cons+dchat<br>
Apenas prevê um periodo à frente<br>
Previsão passo a passo Apend, add (4)<br>
Previsão um passo à frente<br>
Apendict chat, y<br>
(4 missing values generated)<br>
OU<br>
Dendict dohat<br>
(option xb assumed; predicted values)<br>
Apenas prevê um periodo à frente<br>
Previsão passo a passo Previsão um passo à frente<br>
. predict chat, y<br>
(4 missing values generated)<br>
OU<br>
. predict dchat<br>
(option xb assumed; predicted values)<br>
.gen chat2=1.cons+dchat<br>
Apenas prevê um periodo à frente<br>
Previsão passo a passo<br>
.

. predict cphat, y dynamic(110) (1 missing value generated)

.gen chat2=1.cons+dchat<br>Apenas prevé um periodo à frente<br>Previsão passo a passo<br>. predict cphat, y dynamic(110)<br>(1 missing value generated)<br>. line cons chat cphat t, title("Exemplo Consumo") ytitle(Cons) xtitle(Quarter)<br>.<br>

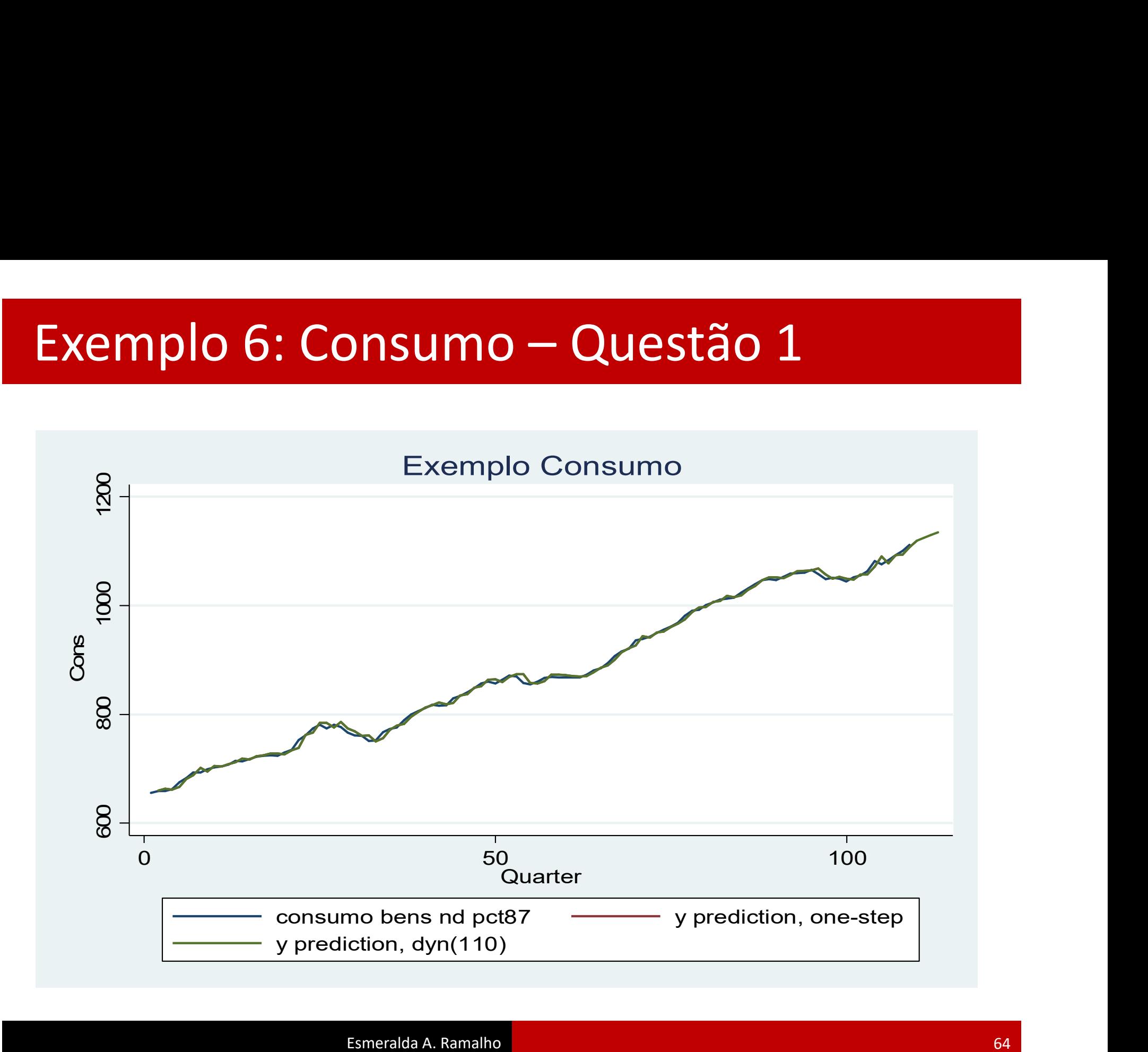

# Exemplo 6: Consumo – Questão 2

… ARIMA regression

 $\mathsf{Xemplo}\text{ 6:} \text{Consumo } - \text{O}$ <br>
. arima cons, ar(4)<br>
.....<br>
ARIMA regression<br>
Sample: 1 - 109<br>
Log likelihood = -502.5299 **EXEMPLO 6: CONSUMO - QUESTÃO 2**<br>
ARIMA regression<br>
SAMPLE: 1 - 109<br>
Dog likelihood - -502.5299<br>
Dog likelihood - -502.5299<br>
Dog likelihood - -502.5299<br>
Dog likelihood - -502.5299<br>
Dog likelihood - -502.5299<br>
Coef. std. E  $Wald chi2(1) = 3229.16$ **EXAMPLO 6: Consumo - Questão 2**<br>
ARIMA regression<br>
ARIMA regression<br>  $\frac{109}{2}$ <br>
Log likelihood - -502.5299<br>
Log likelihood - -502.5299<br>
Decons Coef. Std. Err. 2 P>|2| [958 Conf. Interval]<br>
Cons ------------------------------------------------------------------------------ | OPG cons | Coef. Std. Err. z P>|z| [95% Conf. Interval] -------------+--------------------------------------------------------------- cons | \_cons | 877.8944 101.5413 8.65 0.000 678.8771 1076.912 -------------+---------------------------------------------------------------- ARMA | ar | L4. | .9942593 .0174966 56.83 0.000 .9599665 1.028552 -------------+---------------------------------------------------------------- /sigma | 22.40785 2.372829 9.44 0.000 17.7572 27.05851 ------------------------------------------------------------------------------ Note: The test of the variance against zero is one sided, and the two-sided confidence interval is truncated at zero. Neste caso as duas previsões são numericamente iguais, porque há 4 lags de atraso

- . predict c4hat, y
- . predict c4phat, y dynamic(110)

# Exemplo 6: Consumo — Questão 2

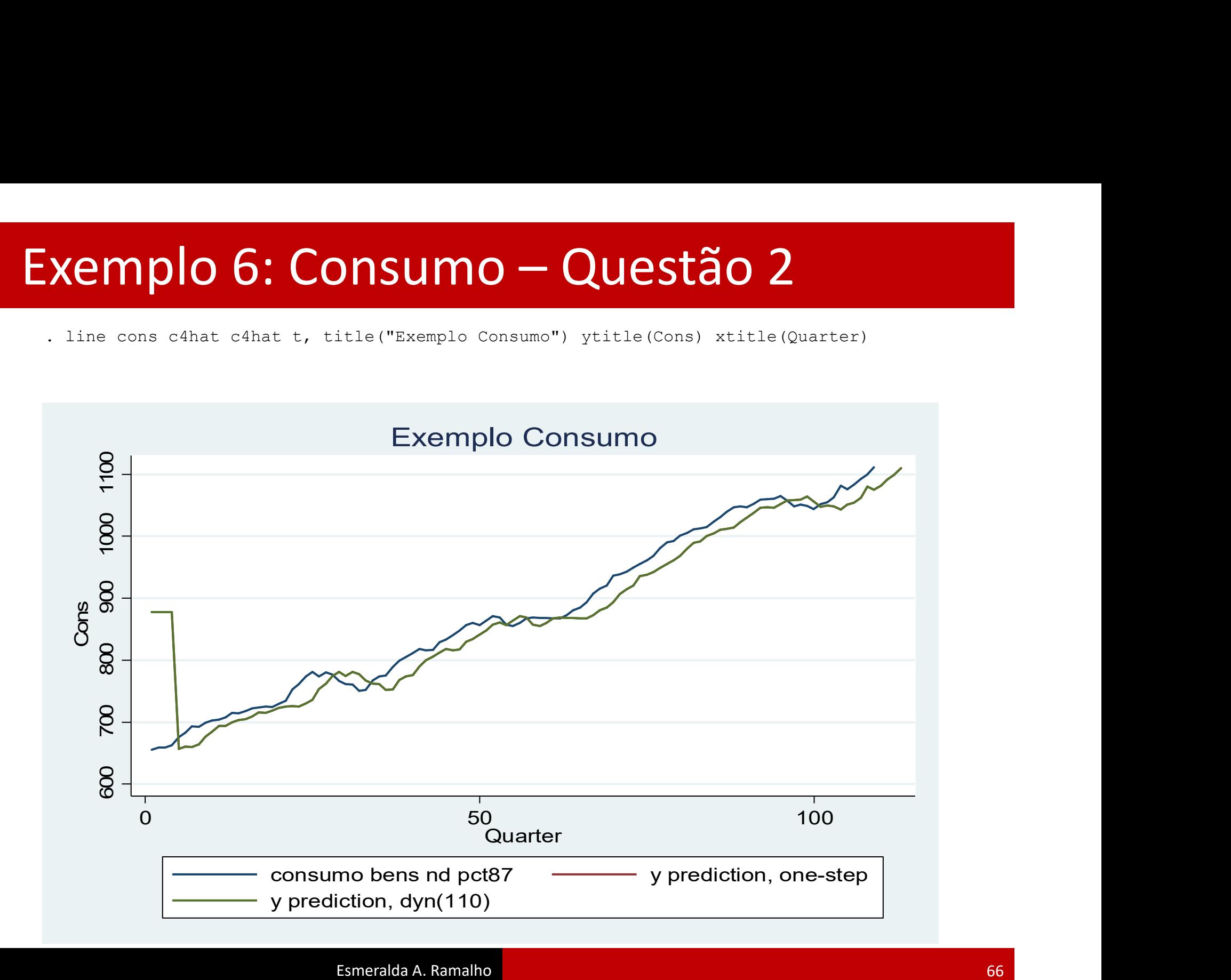

## Exemplo 6: Consumo – Questão 3 Exemplo 6: Consumo — Questão 3

- 
- . predict s4, stdp
- . gen ilowc4hat=c4hat-1.96\*s4
- (4 missing values generated)
- . gen iupc4hat=c4hat+1.96\*s4
- (4 missing values generated)

xtitle(Quarter)

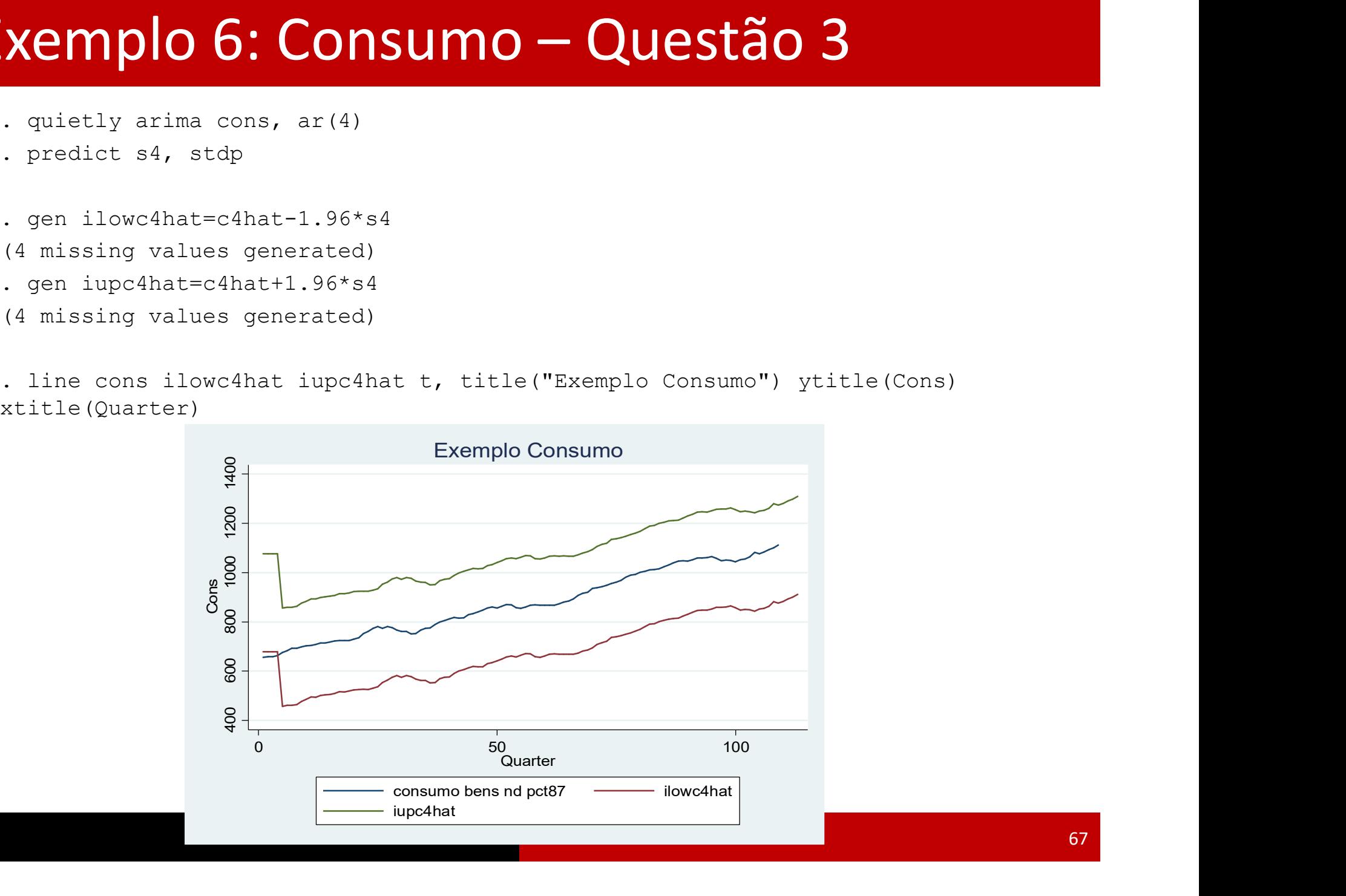

Considere novamente os dados em "Cons6794.dta". Trabalhe com o modelo  $Vcons_t = \beta_0 + \beta_1 Vrend_t$ Exemplo 7: Consumo – Quebra de estrutura<br>Considere novamente os dados em "Cons6794.dta". Trabalhe com o modelo

1. Teste a possível existência de uma quebra de estrutura em data desconhecida.

2. Suponha que se deseja testar se no momento t=63 há evidência de quebra de estrutura.

## Exemplo 7: Consumo - Questão 1

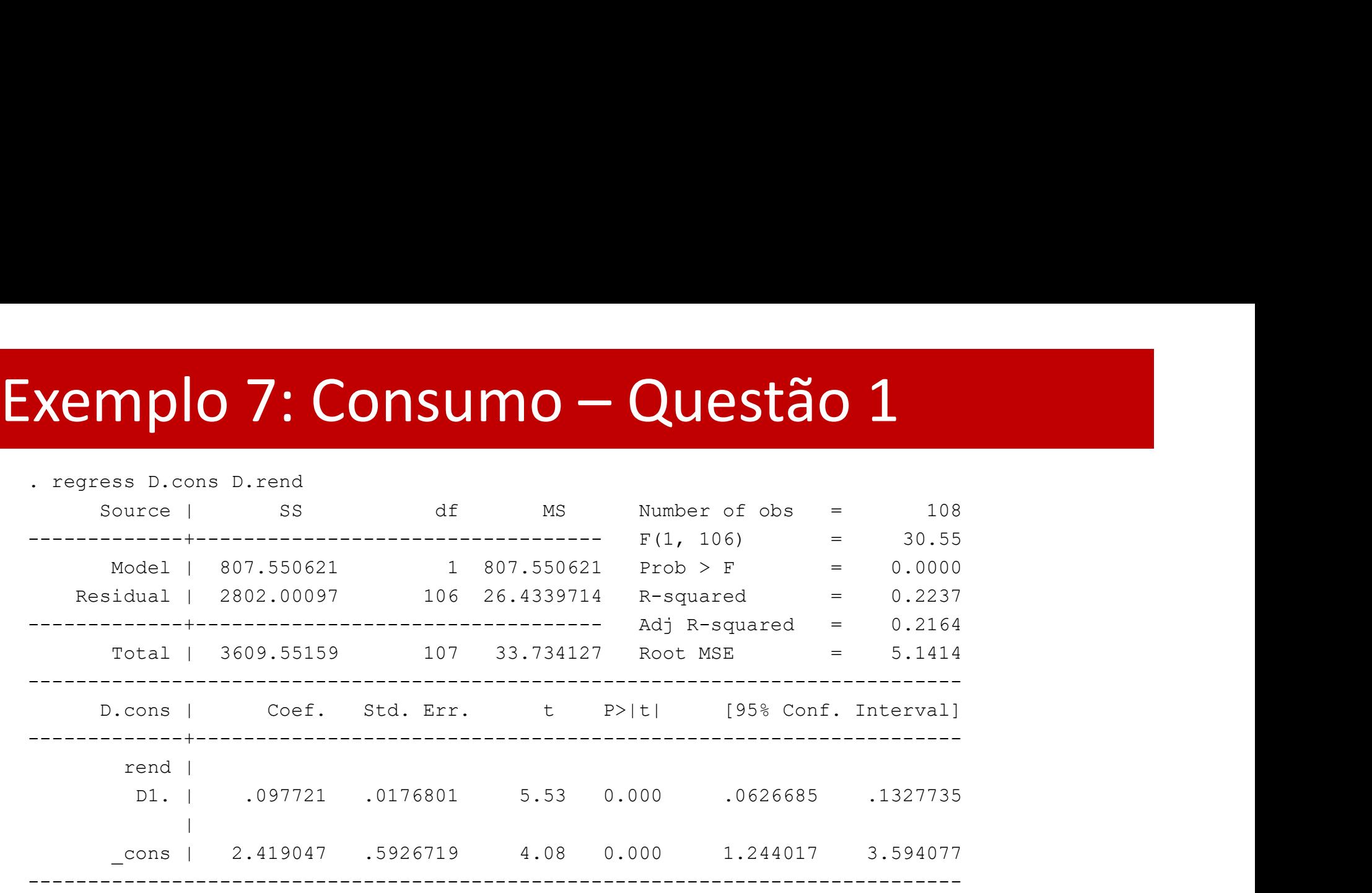

# Exemplo 7: Consumo – Questão 1

. estat sbsingle  $\begin{array}{l} \hbox{xemplo 7: Consumo - Questão 1 \\\hbox{--} \\\hbox{--} \$ .................................................. 50 ........................ Test for a structural break: Unknown break date **INSUMO - Questão 1**<br> **Brachimer of obs -** 108<br> **Exampler of obs -** 108<br> **Exampler of obs -** 108<br> **Exampler of obs -** 108<br> **Examples - 93**<br> **Examples - 93**<br> **Examples 4 Xemplo 7: Consumo — Questão 1**<br>  $\frac{3}{2}$ <br>  $\frac{3}{2}$ <br> Trimmed sample: 19 - 93

Estimated break date: 19 Ho: No structural break

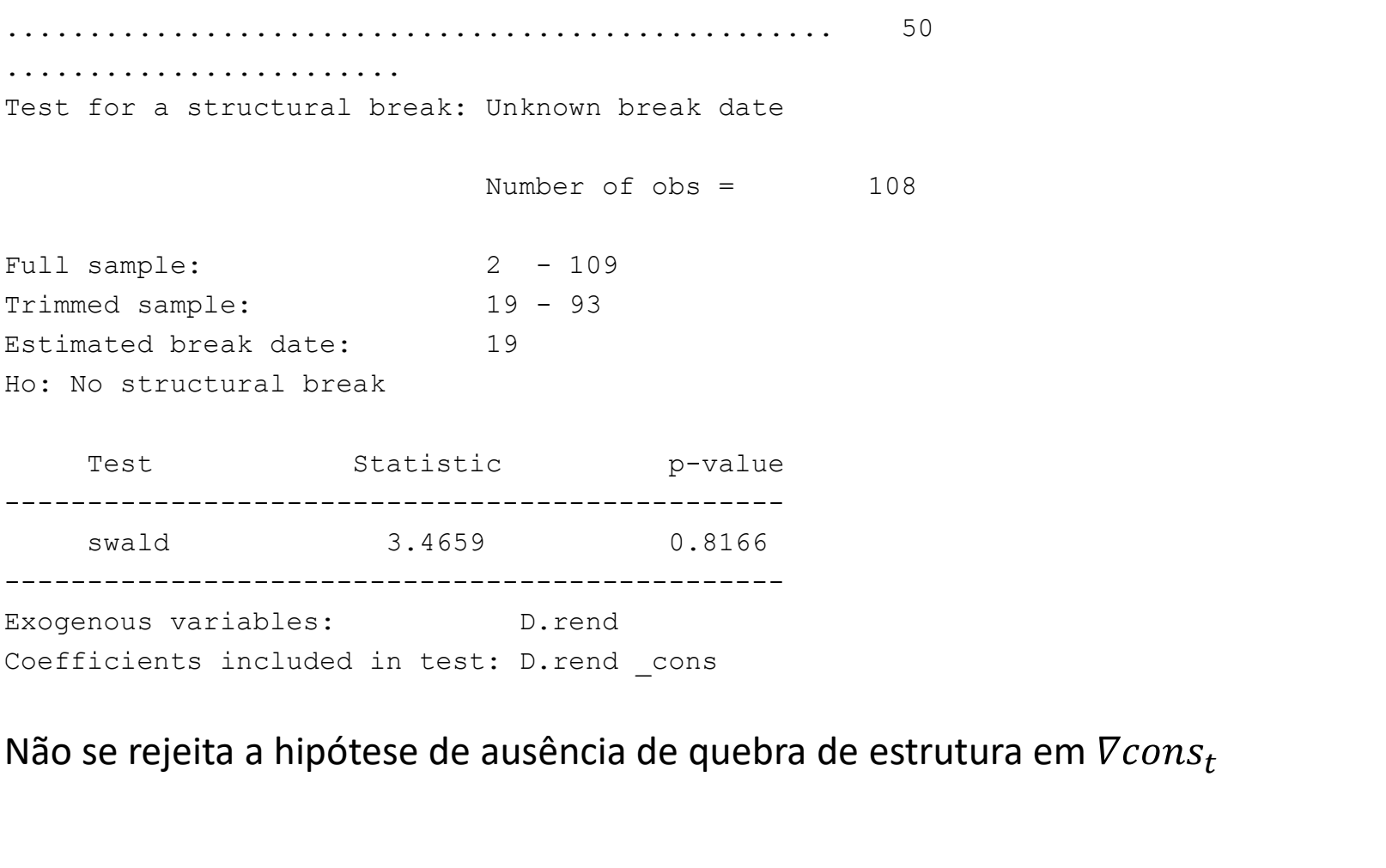

Não se rejeita a hipótese de ausência de quebra de estrutura em  $Vcons_t$ 

## Exemplo 7: Consumo — Questão 2<br>
. gen d63=t>=63<br>
. gen Drend63=D.rend\*d63<br>
(1 missing value generated)<br>
. regress D.cons D.rend d63 Drend63 Exemplo 7: Consumo – Questão 2

- . gen d63=t>=63
- . gen Drend63=D.rend\*d63
- (1 missing value generated)
- 

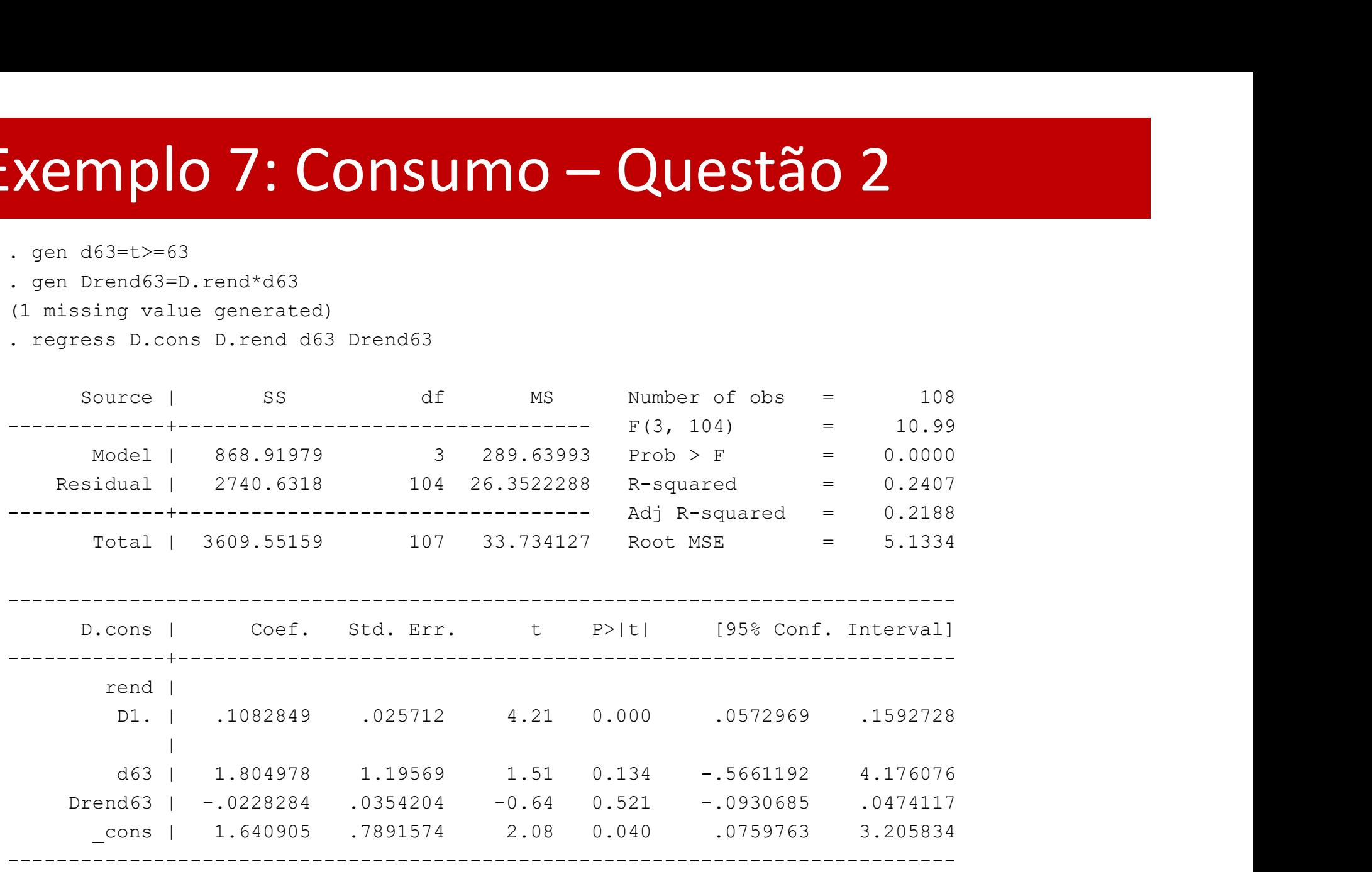

## Exemplo 7: Consumo – Questão 2<br>  $\frac{1}{(2)}$  itest d63 Drend63<br>
(2) Drend63 = 0<br>
(2) Drend63 = 0<br>  $\frac{1}{2}$ <br>  $\frac{1}{2}$ <br>  $\frac{1}{2}$ <br>  $\frac{1}{2}$ <br>  $\frac{1}{2}$ <br>  $\frac{1}{2}$ <br>  $\frac{1}{2}$ <br>  $\frac{1}{2}$ <br>  $\frac{1}{2}$ <br>  $\frac{1}{2}$ <br>  $\frac{1}{2}$ <br>  $\frac{$ Exemplo 7: Consumo – Questão 2

- . test d63 Drend63
- $(1)$  d63 = 0
- $(2)$  Drend63 = 0
	- $F(2, 104) = 1.16$

Não se rejeita a hipótese de ausência de quebra de estrutura em  $Vcons_t$  nesta data